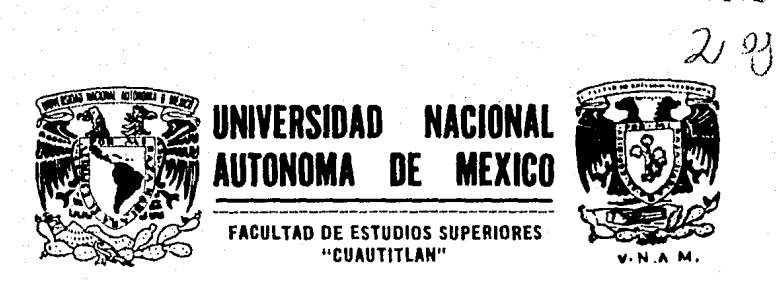

APLICACION DE UN SISTEMA DE INFORMACION AUTOMATICO PARA EL CONTROL DE INVENTARIOS

#### Т E. S S

**QUE PARA OBTENER** EL TITULO DE LICENCIADA EN CONTADURIA P R E S E  $N$  T  $\mathbf{A}$ CLAUDIA KARINA LIRA GUILLEN Y. PARA OBTENER EL **EL TITULO** DE: **LICENCIADO** EN **ADMINISTRACION P**  $R = E$ S E **N** T A  $\sim$   $\sim$ VICTOR NAKANO HATANO

DIRECTOR DE TESIS:

<del>Lic. Jorge López Marín</del> TELIS CON FALLA. LE ORIGEN Cuautitián I<del>zcalli, Estado de Mé</del>kico

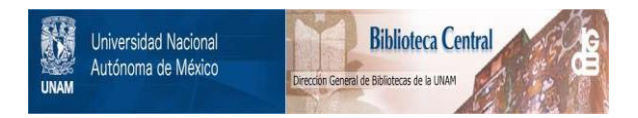

### **UNAM – Dirección General de Bibliotecas Tesis Digitales Restricciones de uso**

## **DERECHOS RESERVADOS © PROHIBIDA SU REPRODUCCIÓN TOTAL O PARCIAL**

Todo el material contenido en esta tesis está protegido por la Ley Federal del Derecho de Autor (LFDA) de los Estados Unidos Mexicanos (México).

El uso de imágenes, fragmentos de videos, y demás material que sea objeto de protección de los derechos de autor, será exclusivamente para fines educativos e informativos y deberá citar la fuente donde la obtuvo mencionando el autor o autores. Cualquier uso distinto como el lucro, reproducción, edición o modificación, será perseguido y sancionado por el respectivo titular de los Derechos de Autor.

TESIS CON FALLA DE ORIGEN

#### $N$  D  $I$  $C$   $E$

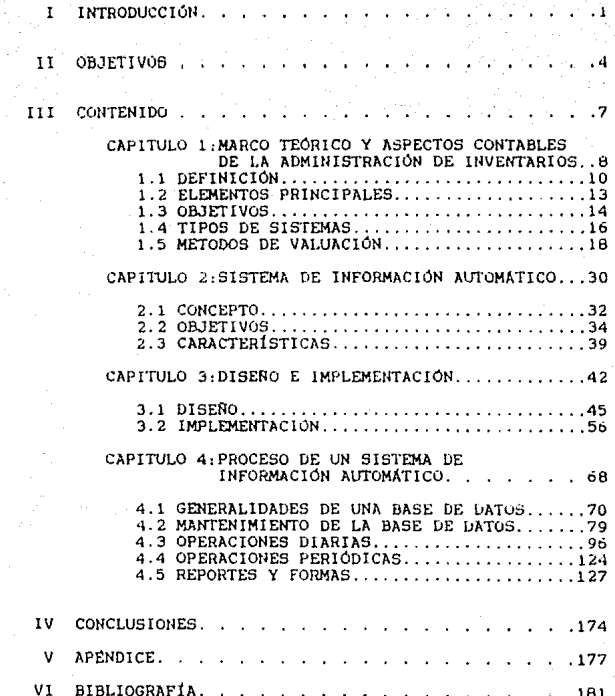

# 1- INTRODUCCIÓN

титкороесто*́н* 

El propósito de ésta tesis es dar una visión general la anticación que tiene un sistema de información do automatico apovado fundamentalmente en un sistema de computo en la administración de inventarios dentro de una emoresa en la que la actividad es la comercialización de productos terminados hacia el público o con distribuidores, cuya magnitud por la diversidad de productos que pueden manejar. como el valor de ellos, representan tanto diricultad para su correcto control como importancia, ques representa un gran porcentaje de sus activos tal es el caso de farmacias. ferreterias, papelerias, refaccionarias etc.

Es indudable que en la actualidad las computadoras están presentes tanto en forma directa como indirecta en nuestra vida cotidiana, desde aquellos que usan  $1.88$ computadoras en sus trabajos, las cajas automáticas de los bancos, hasta la simple factura de la luz que recibimos e n nuestras casas mensualmente

 $1.0<sup>6</sup>$ conceptos de control automático  $\sim$ de procesamiento de datos son producto de una tecnología jamás imaginada por los precursores de la administración científica y que ahora constituyen el pan de cada día del administrador. Lo mismo podemos decir de los avantados conceptos de estadística y de modelos matemáticos para la resolución de problemas, que son cada vez mas aceptados y aplicados en los negocios.

 $\overline{a}$ 

En las empresas el uso de las computadoras. se está extendiendo enormemente en los ultimos años y es para el contador y el administrador la responsabilidad de convertirla en una herramienta do productividad que redunde en benef icioe de eficiencia. facilidad operativa, y ulteriormente en incremento de utilidadea.

Sin emborgo, por experiencia personal, en este tipo de empresas, podemos afirmar que una gran parte de computadoras que fueron adquiridaa como la panacea que nos resolvería mil problemas, se encuentran paradas o aubutilizadas, debido a desconocimiento de su potencial o capacidad por oscasa cultura informática.

E9 por ooo que eapecificamente en este tema tratamos de auxiliar a las personas encargadas do su implementación con una guia que loo encauce y que lee proporcione una idea mas clara. con lo que el sistema no sea solamente de eficiencia operativa, alta, sino que proporcione la información que apoye la toma de decisiones acerca del activo mas importante de estae organizaciones.

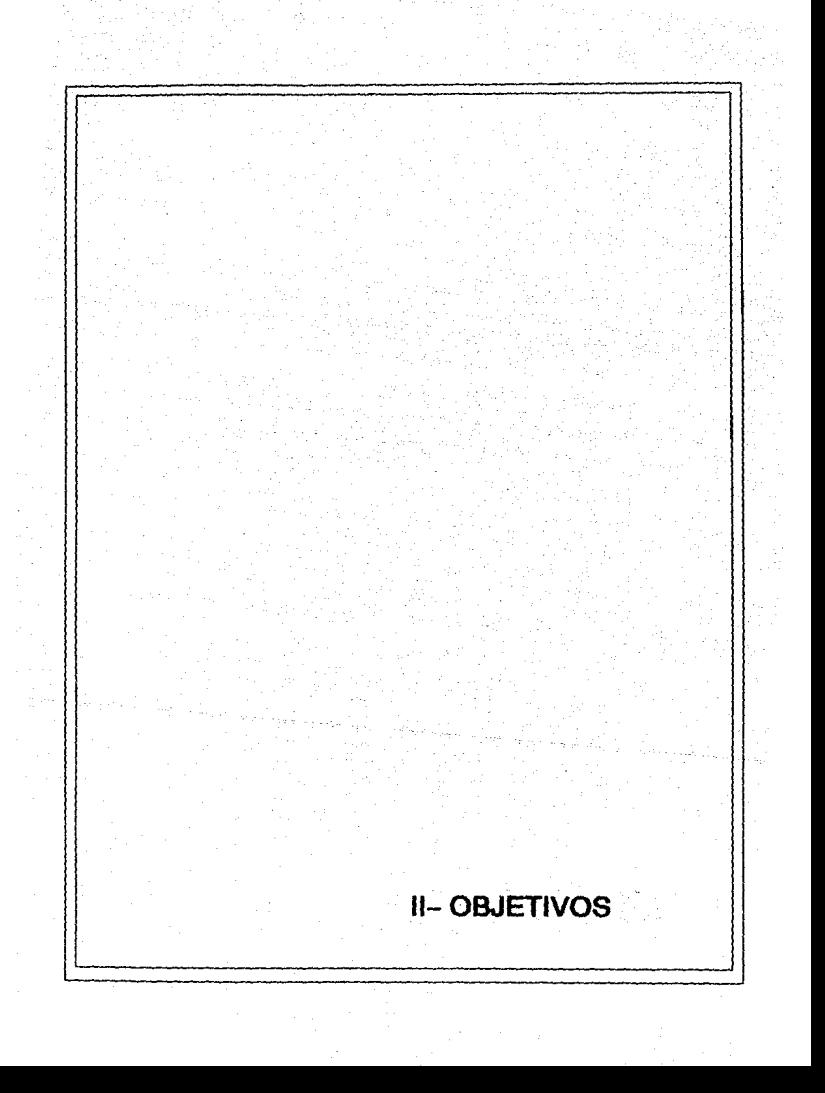

#### $0.8$  J E T J V O S

El propósito de esta tesis es presentar algunas bases que nos permitan el diseño y la aplicación de  $\overline{u}$ sistema de información automático. para el control de. inventarios, principalmente enfocado a empresas pequeñas cuya venta se realice directamente al público, y de gran diversided do articulos.

Y a la vez dar un panorama general de la aplicación de la nueva tecnología de codigo de barras para el control, e identificación de productos.

El beneficio que trae consido la implantación y puesta en servicio del sistema, es proporcionar una medición adecuada, confiable y oportuna de la situación de los inventarios de la empresa: como se ha visto a través de la historia empresarial, el personal contable y administrativo ha realizado las actividades del procesamiento de datos por medio de métodos o sistemas manuales, mismos que requerian de mucho tiempo para su elaboración, así como, contenían posibilidad de error, sin embargo, en la época actual que los negocios dependen en alto grado de la información veraz. confiable y oportuna. los métodos o sistemas electrónicos son de gran ayuda para poder logrario.

Este sistema debe de ser de utilidad al usuario, por su facilidad operativa, para aquellos que no estan habituados al manejo de sistemes computacionales: à la vez de que proporcione la información suficiente que sirva a la gerencia al análisis de inventarios para la toma de decisiones.

Finalmente presentar un bosquejo de los proplemas que surgen en el diseño el implementación, de este tipo de sistemos, tanto de tipo técnico como humano. En nuestro caso especifico, trataremos de conjugar los conocimientos contables y administrativos, con los de informática, de tal manera que sean los propios contadores y administradores autenes discñen sus propios sistemas  $de$ información computacionales.

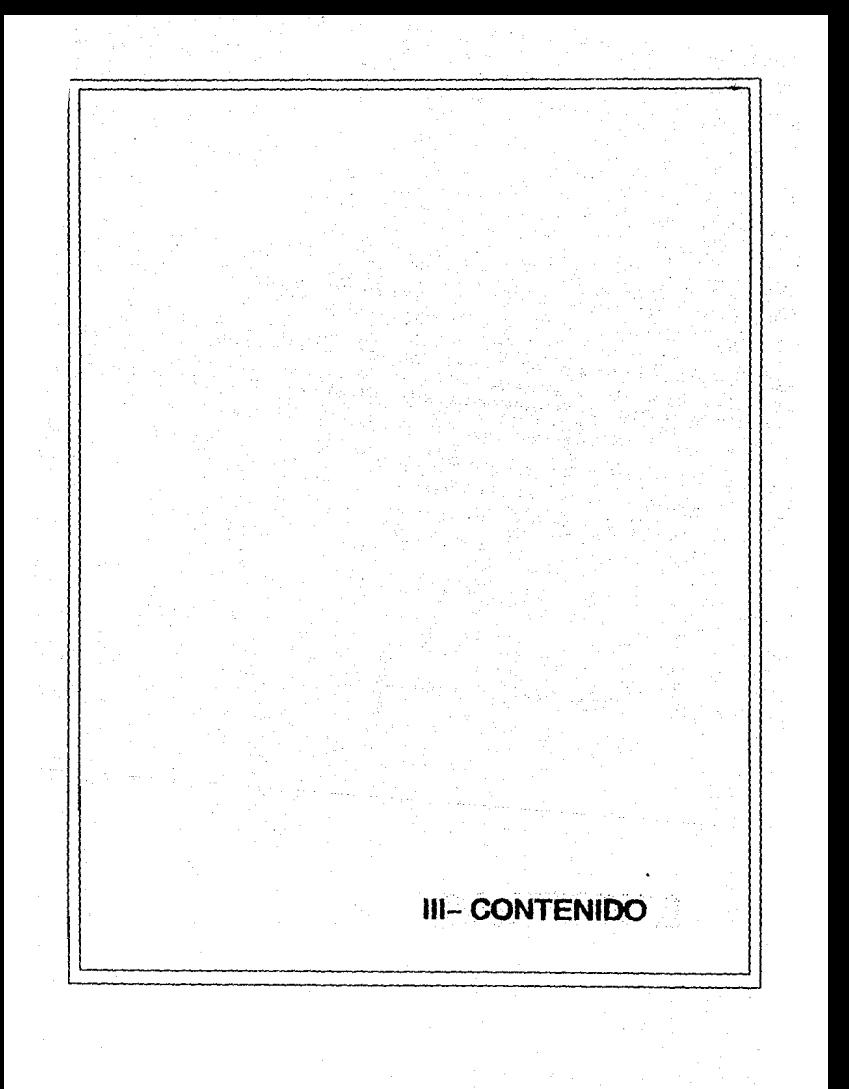

# Capitulo 1 Marco teorice de la Administracion de inventarios

### CAPITULO

#### **UNO**

Marco teórico y aspectos contables

de la Administración de Inventarios

1.1 Definiciones

1.2 Elementos principales

1.3 Objetivos

1.4 Tipos de sistemas

1.5 Metodos de valuación

#### 1.1. DEFINICIONES

El Discionario "Larousse (lustrado" nos dice que sistema : "es el conjunto de principios verdaderos o falsos reunidos entre sí de modo que formen un cuerpo de doctrina".

El C.P. Jesús Patiño Soto nos indica que sistema de control de inventarios es, el conjunto de procedimientos y técnicas tendientes a lograr el control de existencias de mercancies mediante registros contables, que permitan conocer las unidades y valores que integran el inventario, así como controlar los movimientos de entradas y salidas al almacen. cuva valuación dependerá del método que se utilice.

Para el C.P. Arturo Elizondo López sistema es: " el conjunto de elementos que através de procedimientos y métodos específicos establece un modo particular de combinación para alcanzar un objetivo".

Según los Contadores Públicos Antonio y Javier Méndez Villanueva sistema es:" un conjunto de elementos materiales y funcionales que, aunque con estructura  $\vee$ finalidades particulares aparentemente independientes por medio de su combinación y coordinación conducen al logro de un objetivo común".

Definición de Inventarios.

En su obra "Contabilidad". Meigs-Johnson, establecen una definición desde un enfoque gerencial: "Uno de **LOR** mayores activos en un almacén de ventas al detalle, o en un negocio al por mayor, consiste en el inventario de mercancías; y la venta de esas mercancías a precios en exceso del costo, constituye una de las principales fuentes  $de$ ingresos. En una empresa que negocía en mercancías.  $\mathbf{a}$ inventario consta de todas las mercancías que posee y tiene para la venta en el curso requiar del negocio. La mercancia que se tiene para la venta normalmente quedara convertida - en dinero dentro de un tiempo inferior  $\mathbf{A}$ un. **a&o** γ. concecuencialmente, se considera como activo corriente. En la hoja de balance el inventario se presenta inmediatamente después de las cuentas por cobrar, debido a que su conversión en dinero esta solamente a un paso más de distancia de lo que están las cuentas por cobrar ... inventario significa "la totalidad de aquellos artículos de propiedad personal tangible que: (1) se tiene para la venta en el curso ordinario, (2) están en proceso de producción para la futura  $venta$ ,  $o$  (3) han de consumirse corrientemente e n. ie. produccion de mercancias o servicios que se van  $\pmb{\alpha}$ tener disponibles para la venta.""

Por lo expuesto, sistema de control de inventarios se puede definir como:

El conjunto de elementos combinados y coordinados entre sí para lograr el dominio de las existencias de mercancia y sus movimientos de entrada y salida a través de registros contables.

l. 2 ELEMENTOS PRINCIPALES

Para lograr una eficaz administración de los inventarioo señalamos loa aiguientes elomentoa como bases principales que deben cotableceroe deede un principio.

1.2.1.- Definir objetivos.

- Mantener el mínimo de 1nvers1Ón en ex1atenciaa en ol almocén.

- Tenor el nivel de cxiatenciae de productoa de acuerdo con la demanda de los clientes para así dar un aerviclo do entrega oportuno.

- Descubrir a tiempo loa materialea o productos que no tienen movimiento. *y* los que oo han deteriorado o son ya obsoletoa en el morcado o han caducado.

- Estar alerta ante los cambios en las demandas del mercado.

1.2.2.- Definir políticas.

- Determinar si las ventas se realizarán sobre pedido o sobre las existencias de los almacenes. para establecer las políticas adecuadas de almacenamiento.

- Deben definirso las políticas que fijan los límites para compras adelantadas por riesgos de escasez de materiales o por conocimiento de futuras alzas de precios. esto depend1endo de las posibilidades económicas de la

#### 1.2.3. - Establecimiento de sistemas

- Sistema de máximos y minimos.

- Sintema para nivelar  $l$  as cantidades A a sequridad o reserva.

- Sistema de control de entradas y salidas de almacán.

#### 1.3. OBJETIVOS

Varios autores de obras contables nos indican finalidad que se pretende al implantar un sistema de control de inventarios: a continuación mencionamos algunos de  $1108.$ así como su opinión sobre su objetivo, que se intenta lograr cuando se establece un sistema de control de inventarios.

El C.P. Arturo Elizondo López.nos dice que "el registro de las compras y ventas de mercancia, el conto de ventas. los gastos de operación, los productos financieros. los otros gastos y los otros productos, juegan un papel decisivo para conocer fielmente el resultado que ha tenido una entidad durante un ejercicio determinado".

Los C.P. Javier y Antonio Méndez Villanueva. establecen que "controlar de manera más estricta y eficaz las operaciones que se efectuan con mercancias".

El C.P. Elias Lara Flores. "llevar el registro de operaciones de mercancia, ya que de el depende la exactitud

 $1d$ 

de la. ut1l1dad o pérdida en ventoa".

El C.P. Jesús Patiño Soto. "la de ejercer un control eotricto sobre el inventario deatinado para la venta y ·conocer en forma permanente la existencia de mercancía, y al mismo tiempo, determinar oportunamente el cooto de loe artículos vendidos, para obtener la utilidad bruta".

C.P. Tomás López Sánchez. "en toda empresa comercial o industrial en quo la fuente do ingresos la constituyen las mercancías es indispensable tener información sobre su movimiento y exiotoncíaa".

#### Conclusión.

Como ee puede apreciar. todoa estos autores coinciden en que ol objetivo es el controlar los movimientos de mercancías. o sea. sus ontrodaa y salidas. así como su existencia.

Por lo expuesto. se puede decir que la finalidad que se busca al implantar un sistema de control de inventarios es:

Controlar por medio de registros contables de manera eficjente los movimjentoa de entradas y salidas de mercancía. así como el conocer permanentemente la existencia de ésta. a fin de determinar en forma oportuna y confiable la utilidad o pérdida bruta de un ejercicio.

#### l. 4 TIPOS D& SISTEMAS

Los tipos de sistema de control de inventarios son los siguientes:

1.4.1.- Global o mercancías generales.

1.4.2.- Analítico o pormenorizado.

1.4.3.- Perpetuos o constantes.

1.4.4.- Detalliata.

A continuación exponemos brevemente lo relativo o loe sistemas de control do inventarios antea mencionados.

1.4.l.- Global o mercancína generales.

Es el s1atema más elemental para el control de las operaciones con mercancias, teniendo como base el eetablecim1ento de una cuenta denominado. Mercancías Generales. la cual debe de contemplar loe movimientos de entrada y Sdlida de mercancías o precio de costo y a precio de venta, este tipo de sistema se apllica a negocios donde el control sobre port1dae espec1ficamente identlficables sea especialmente difícil.

1.4.2.- Analítico o Pormenorizado.

Este sistema consiste en establecer una cuenta en el libro mayor. para regiatrar cada una de las operaciones

realizados directamente con mercancías, para controlar sus movim1entoa.

En este aistema se crean las siquientes cuentas:

- $-$  Inventarios
- Compras
- Gootoa de comproe
- Devoluciones sobre compras
- Rebajao eobre compraa
- Bonificaciones aobre compras
- Descuentos sobre compras
- Ventoo
- Devoluciones aobre ventas
- Robojoa aobre ventas
- Bonificacionea sobre ventao
- Doacuentoa aobre ventoe

Como ec puede apreciar. los conceptos que integran el movimiento en la cuonto de Mercancías generales. al posar al procedimiento analítico ae convierten en cuentos. loe cuales se conocen con el nombre de cuentas euxil1area de mercancias o cuentas de mercancias.

1.4.3.- Sistema de Inventario Perpetuo o Constante

Es uno de los sistemas de inventarios más completos, toda vez que controlan las unidades y los valores de la mercancía.

Este sistema consiste en registrar las operaciones de entrados y Balidos de mercancía de tal forma

que permitan conocer en cualquier momento, el importe del inventario del costo de ventas y de la utilidad o perdida bruta: para tal afecto se utilizan tres cuentas. Una l de balance (Almacen) y dos de resultados (Ventas y Costo d o-Ventas) y para el control de las unidades se abren, registros auxiliares por cada tipo diferente de artículo que existe en al inventario

te sistema es al cual nos abocaremos en nuestro estudio pues es el que se concibe en el uso de los sistemas de informacion. automatico, ya que en el se puede accesar la informacion requerida de costo, existencia, valor, etc. de cada uno de los productos.

1.4.4 - Sistema de Detallista

Este sistema controla los inventarios por grupos de mercancias a precio de costo a traves de una cuenta de balance mientras que a precio de venta se hace por medio de cuentas de orden o por cuentas complementarias de activo.

Simplifica el registro y control de mercancias que no es factible cuantificar por el sistema de inventarios perpetuos. Debido a que se ordenan por grupos o familias de articulos homogeneos en su naturaleza y costo, controlandose simultaneamente a valores de costo y venta.

1.5. METODOS DE VALUACION.

 $1.5.1 -$  Definicion  $1.5.2 -$  Objetivo

 $1B$ 

1.5.3 - Clasificación

 $1.5.3.1 - Cost$ on Identificados

1.5.3.2.- Costos Promedios

1.5.3.3.- Primeras entradas primeras salidas

 $1.5.3.4 -$  Ultimas entradas primeras salidas

 $1.5.3.5 - Detallistas$ 

 $1.5.1 - Definition$ 

Angeles Mendicta Alatorre, nos define la palabra método como "el camino o medio para llegar a un fín, el modo de obrar y de proceder para alcanzar un camino determinado".

Feiipe Pardinas, nos dice "método es una sucesión de pasos ligados entre sí por un propósito".

Jesús Patiño Soto nos indica que método de valuación de inventarios es el conjunto de reglas que se utiliza para valuar correctamente el costo de los artículos vendidos.  $\alpha$ bien, para valuar adecuadamente las existencias de un inventario con motivo de recuento físico".

Manuel Duran Silva, dice que método de valuación de inventarios, es "una aceptable distribución del costo total de los artículos disponibles, en un periodo contable entre. los artículos disponibles y un periodo contable entre los artículos usados o vendidos (costo de venta) y los artículos integrantes del activo circulante, para posterior uso o venta (Inventarios Finales).

En conclusión obtenemos que, método de valuación de inventarios es una forma ordenada de proceder a valuar

adecuadamente los artículos que integran el inventario. así. como su movimiento de salida.

#### $1.5.2 - 0$ bjetivo

Tanto en las empresas comerciales como -anian industriales los  $\frac{1}{2}$ oue. forman  $au$ inventario deneralmente son adquiridos o producidos a diferentes costos siendo este un problema al que tienen que enfrentarse los. contadores y administradores, cada vez que tienen aue determinar que costos son aplicables a los artículos que  $5e$ han vendido y cuales se deben aplicar a los productos que quedan en el inventario. Ante el problema mencionado,  $105$ métodos de valuación de inventario, van a indicar la forma de determinar el costo de venta y el costo de la existencia. sin embargo, el contador es quien debe elegir el método más adecuado, a las necesidades de la empresa.

Por lo expuesto y de conformidad a las definiciones podemos concluir que el objetivo de los métodos de valuación de inventario, son las formas de valuar las salidas de inventarios ante las cuales la valuación de los artículos que quedan en el mismo resultado, por diferencia.

Cabe señalar la importancia que tiene el metodo de valuación, de inventario que so adopte a una empresa para ì a información financiera de la misma, ya que interviene en ١a determinación del estado de resultado en el importe que refleja el renglón costo de venta: en la preparación  $de1$ 

estado de situación financiera, a traves del valor oue muestra el rubro de inventarios.

1.5.3. - Clasificación

#### 1.5.3.1.- Contos Identificados

Este metodo consiste en valuar los movimientos del inventario así como la existencia de este, al costo histórico en que fue adquirido o producido cada artículo aue. forma parte de ellos. Esto es factible. por  $1a<sub>5</sub>$ características que muestran algunos productos  $\sim$   $\vee$ aue facilmente se identifica su costo de adquisición produccion.

Para conocer el costo de los artículos al que hacemos mención, generalmente se logra por medio de etiquetas o por placas que se le adhieren a los productos. las cuales contienen la clave del costo o su codificación, mísma que nuede compararse, con registros auxiliares.

Para manejar este metodo. los artículos que integran el inventario deben ser identificables desde **BU** origen, sin tener la necesidad de hacer un rastreo rísico, es decir, cuando las unidades se entremezclan: dadas estas circunstancias, este método se utiliza en la practica para inventarios de valor considerable tal como maquinaria pesada. equipo de transporte, piedras preciosas, etc.

Este método de valuación se puede utilizar con: - Sistema de inventarios perpetuos

- Sistema análitico o pormenorizado

#### $1.5.3.2 - \text{Coulos. Proned 1.08}$

Este método se basa en el supuesto según el cual a medida que la mercancia se vende o se consume. cada partida tomada del stock se compone de partes proporcionales de los diversos lotes que lo integran. A.Tom Nelson en su libro Contabilidad Acelerada nos ejemplifica lo anterior con  $1<sub>a</sub>$ dasolina comprada por una estación de servicio en el cual el flujo físico corresponde al planteamiento mencionado. "Cada vez que se recibe una nueva entrega de gasolina, esta se mezcla con el contenido del tanque".

Cada litro extraido del tanque incluve una fracción de cada una de las cantidades que  $ae$ han vertido anteriormente.

El boletín C4 inventarios.  $_{\rm de}$  $1a$ Comisión de Principios de Contabilidad del Instuto de Contadores Publicos, A.C. establece:

"Como su nombre lo indica.  $\mathbf{A}$ forme de determinarlo es sobre la base de dividir el importe acumulado de las erogaciones aplicables, entre el número de artículos admiridos o producídos".

Por lo expuesto, se dice que los costos promedios se determinan tomando en cuenta las unidades  $\mathbf{v}$ e l costo del inventario inicial y de las compras o de  $\mathbf{1}$ producido durante el ejercicio.

Existen dos formas de calcular  $e<sub>1</sub>$ costo promedio. los cuales a continuación menciono: mismos aue  $-$  30 usan sequn el sistema de control de inventarios que se está aplicando.

#### Costo promedio ponderado

Se aplica cuando ae usa el niatema de recuentos tísicos de las unidades para establecer los inventarios. es decir. cuando se utilizan los sistemas de control de inventario de mercancías gencroleo o el oiatema analítico o ponnenorizndo.

Para determinar el coato promedio ponderado, se debe dividir el coato de laa mercancías disponibles entre el número de unidadeo dioponibles.

El costo promedio ponderado ae caracterizo por:

- Teórico y matemat1camonte s6t1do por ou baoo es racional y sistemático, y no esta sujeto a manipulaciones.

El costo promed10 produce el efecto de m1n1m1zar las var1ac1ones extremosas en los precios de las compras.

- Cuando los precios en el mercado estdn en alza entoncea loe costos ponderados serdn mds baJos que el costo corriente. Cuando el mercado estd a la baja, entonces el costo ponderado será más alto que el costo corriente.

- Es muy apropiada su aplicación cuando no existe el sistema de inventarios perpetuos. es decir. que es necesario el recuento físico de las unidades al cierre del periodo contable, para conocer el inventario final correspondiente y. en esa ocnsión se hace el cálculo del costo ponderado unitario correspondiente.

 $-$  Asi se cuantifica el inventario final y el costo de ventas, bajo la misma base y el mismo tiempo.

#### Costo Promedio Movibie

Su aplicación es útil, cuando se lieva: sistema de inventarios perpetuos y se calcula cada vez que se hace una nueva compra de mercancías, el costo de las ventas se computa en el momento en el que se hacen las ventas.

El costo promedio movible se caracteriza por:

- Su concepción, su matemática y practicidad es firme, como también es consistente y no es materia de manipulaciones.

- El costo promedio es más actualizado, y por lo tanto, más representativo, que el costo promedio ponderado.

En el método dej costo promedio, tanto ponderado como móvil, se establecen cantidades que son más Idgicas y coherentes como valuación, además que la cuantificación del inventario final y del costo de ventas estan entre  $109$ valores que determinan los metodos U.E.P.S. y P.E.P.S.

1.5.3.3.- Primeras Entradas Primeras Salidas  $(P, E, P, S)$ 

Este metodo se conoce por sus siglas como PEPS. esta basado en el supuesto de que las mercancias se venden en el orden en que se compran o que se producen, es decir, que las existencias más antiguas son las primeras en salir. esta hipótesís coincide generalmente con la forma de manejar adecuadamente las mercancias, principalmente los productos que son altamente perecederos, como es el caso de  $103$ lácteos, carnes rojas, frutas, verduras, etc.

No obstante lo anterior, el boletin  $C - 4$ Inventarios de la Comisión de Principios de Contabilidad del

Instituto Mexicano de Contadores Publicos A.C., en su parraío 32 senata lo siguienta.

" Es conveniente dentacar que el manejo físico de los artículos no necesariamente tiene que coincidir con la forma en que se valúa y que para una correcta asignación del costo deben establecerse las diferentes capas del inventario. según los fechos de adquisición o producción".

Sobre el particular se concluve diciendo.  $0116$ este método valua las salidas de mercancia al costo más antiquo sin importar el movimiento físico de los artículos del inventario el cual siempre estará valuado al precio de adquisición o producción mas reciente.

continuación mencionamos algunas. características que presenta dete método de valuación de inventarios.

- Teoricamente, los primeros artículos en entrar al almacen son los primeros en salar. quedando las existencias al finalizar cada ejercicio, practicamente valuados, a los ultimos costos de adquisición o producción.

 $-$  El costo de ventas corresponde al costo de las primeras compras.

- Es aplicable cualquiera de los sistemas de control de inventarios.

El inventario final representa un valor aproximado al costo corriente de reposición de  $1a5$ mercancias.

Este método se recomienda en epocas de deflación, es decir, cuando existen constantes bajas en  $1053$ 

precios, obteniendo de esa forma que el costo de ventas, este absorbiendo el costo más alto registrado, quedando el inventario autometicamente valuado al menor precio.

 $1.5.3.4 - 0$ ltimas Entradas Primeras Salidas  $(U, E, P, S, V)$ 

El método de valuación de inventarios de Últimas Entradas Primeras Salidas, e identificado tambien como metodo. UEPS: consiste en suponer que el artículo que se vende es el último que se compro o fabrico, mientras que las existencias fisicas se considera que son los productos mas antiquos. sobre el particular, es importante mencionar lo que establece el boletín C-4 inventarios, de la comisión de Principios de Contabilidad del Instituto Maxicano de Contadores Públicos. en su parrafo 35:

"Como en el caso del sistema PEPS el manejo físico de los artículos no necesariamente tiene que coincidir con la forma en que se valúa y también debe establecerse las diferentes capas del inventario, según las fechas de adquisición o producción, para una correcta asionación del conto".

Por lo mencionado, se díce que el método UEPS. opera en forma contraria al método PEPS, es decir, que lau salidas de mercancía se valuía a los precios de últimas comprae, por lo tanto el inventario quedará valuado a los coetoa de lae adquisic1onoa máa ant1guaa.

El método UEPS, es recomendable en época inflacionaria, como la que paea nuestro pala. ya que como lo indica ol boletín D-7, Revelación de loa Efectoe do la Inflacidn en Ja, Intormacion Financiera. de la Comisión de loa Pricipios de Contabilidad del Instituto Mexicano de Contadores Públicos, en su parrafo 5:

"Se expresa el costo de las ventas en términos contemporaneos a los de éstas, aunque sus inventarios queden expresadoa en coatoa muy anliguoa".

Lo antiguo trae consigo que no se lleguen a determinar utilidades ficticias, ya que al expresar el costo de ventas en términos contemporaneoa ae d1sm1nuyen el margen de utilidad. toda vez que en las épocas inflacionarias aíempre el Óltímo costo de las compras es el m6a aproximado al costo de reposición.

A continuación mencionamos algunas de las caracterlsticas que tiene el método de valuacidn UEPS:

- Computa laa ut1l1dades del periodo vinculado al costo más reciente en los precios de ventas más actuales.

- El coato de venta se acerca a los costos de reposición. cumpliendo asi con el principio contable de compaginar loa costos con los ingresos.

- Reduce las utilidades al contemplar el costo

de vente a valores actuales, por lo tanto más altos mientras que el rubro de inventarios muestra los imnortes de. adquisición mas antiquos, es decir, más bajos.

En anticable al eistema de control de inventarios, analítico, global e inventarios perpetuos.

#### $1.5.3.5 - \text{Statultúntae}$

Este método es el que comunmente se utiliza en tiandas dedicadas a vender al menudeo, principalmente en unidades que ejercon la compra venta de multiples artículos y consiste en valuar las mercancias a precio de venta y costo.

#### Características principales.

inventarios se controlan mediante  $1.09$ A. agrupación de mercancias semejantes en cuanto au. naturaleza.

Mantienen un control continuo de los inventarios a valor del costo y venta. En base a estos dos valores se determinan registran y actualizan los factores de costo y margen de, utilidad, sobre ventas, los cuales aoni clementales en la aplicación del sistema.

- El inventario final y el costo de venta  $5e$ puede determinar sin necesidad de levantar inventarios fisicos. Características que únicamente presentan el sistema de inventarios perpetuos.

- El valor de costo de inventario se obtiene al deducir el porciento de utilidad bruta al inventario a precio de venta

- El costo de ventas se obtiene por diferencie de inventarios, es decir, inventario inicial mas compras menos inventario tinal os íqual al costo de ventas. Dara efectuar este cálculo, es necesario determinar el inventario final al valor do venta y convertirlo nl precio do costo, ya que loa conceptos quo intervienen para la determinación del costo de venta se tiene que manejar a valor de costo.

El valor de los inventarios se ajusta automáticamente al precio de costo o de mercancía, el que sea menor, y por consecuencia el costo de ventas absorbe las diferencias por bajas de valor. En caso de aumentos en los precios de ventaa el costo no ae eleva.

- En general es menos laborioso y costoso que el síatema de inventario perpetuo.

- En comparación con los sistemas pormenorizado y de mercancías generales. permite conocer los taltantes de inventario en valor. Los dos primeros no permiten conocer los faltantes ni en valor ni en unidades.

## Capitulo<sub>2</sub> Sistema de informacion automatice

### CAPITULO

#### n o s

Sistema de Información Automatico

2.1 Concepto

2.2 Objetivos

2.3 Características

#### $2 + \text{CONCEPTD}$

oido Indudablemente **unted**  $hs.5mm.$ innumerables comentarios acerca de la automatización en nuestros días como los siquientes "usted no puede competir en nuestros días sin una computadora". "usted debe de tener la organización en las operaciones que una computadora demanda". "una computadora lo va a proveer de la información financiera que usted necesita y que no puede obtener de ninquna otra manera".

Hay mucho de verdad en cada una de éstas aseveraciones así como también un poco de la tendencia a imitar a los demas, pues nadie quiere quedarse atrás o fuera de la moda.

Las personas y pequeñas compañias que quieran automatizar sus operaciones deben de pensarlo bien, pues una vez que se entra en la automatización es muy dificil salirse y el entrar implica muchos costos que se deben de absorber hasta obtener los frutos.

Estos frutos pueden ser el incremento en las utilidades, reducción de carga de trabajo, clientes  $\mathbf{v}$ empleados satisfechos, y una posibilidad de manejo más fácil y rápido de la expansión del negocio; cualquier cambio que una compañía hace siempre está entocado directa indirectamente al incremento de las utilidades y un sistema de administracion de inventarios automatizado debe de tener los mismos objetivos que con el sistema manuai solo que através de un mejor servicio a un costo más razonable.
La información administrativa es un tema que se ha tratado mucho en estos clas debido al aceleramiento en el cambio de las variables que afectan a la empresa, y éstas vitales decisiones deben de ser tomadas con rapidez y eficiencia, y entas siemore debe de estar basadas en la información disponible. Un l sistema  $n\nu$ de esta informacion: pero mas exactitud, oportunidad y homogeneidad son posible, atraves de un sistema de información automático.

Sistema sequin el diccionario enciclopédico Larousse es "Conjunto de principios coordinados para formar un todo científico o un cuerpo de doctrina; es la combinación de varias partes reunidas para conseguir cierto resultado o formar un conjunto".

Información "Conocimiento que se tiene de algo. noticia dada por cualquier medio de comunicación".

Automatico " Maquinal, indeliberado, que se ejecuta sin participacion de la voluntad".

De tal forma que un sistema de información automático os aquel conjunto de elementos tanto tangibles como intangibles que nos auxilian para el manejo de los procedimientos y de la información de una manera coordinada y mecánica.

Podemos dividir los objetivos de la implantación del sistema automático en dos: objetivos de servicios y objetivos de costos.

#### 2.2.1 Objetivos de Servicio.

Para comenzar debemos entender lo que significa servicio para los clientes servicio significa tener una respuesta rácida y una atención esmerada. tener respuestas directas de la disconibilidad de los productos, recibir asesoria en la toma de decisiones hacia un producto nuevo. tener precios razonables, recibir los pedidos a tiempo y tal como fue pactado, recibir artículos de alta, calidad, que, no causen problemas, recibir presupuestos lo mas exacto posible. ser facturado correctamente, que se abonen sus pagos con precision y rapidez a su cuenta, recibir asesoria tecnica adecuada.

Y es aquí donde el sistema automático juega un papel importante en estas áreas. Un sistema de administración de inventarios en empresas como las que estamos analizando. es más que el mantenimiento de los registros de las salidas y entradas del almacen y saber cuando ordenar más productos.

Para los empleados el servicio se analiza, desde el punto de vista de como serán afectados ellos, un vendedor siempre se enoja cuando hay faltantes de mercancias del producto que quiere vender, por que de esta manera ésta

perdiendo una venta o una comisión: o verse en el aprieto de narder a un cliente.

Para el almacen, servicio significa una carga de trabajo de ordenes de pedido que deben de ser despachado con  $urdenc<sub>i</sub>$ 

Para  $108$ Bocios. servicio sidnifica  $\cdot$ una eficiente función de mercadeo a través de, por ejemplo, vender un producto lateral (que el cliente adquiera no solo e l producto que necesita en ese momento, sino que además **ge** lleve otros productos), es la creación de una buena imagen que atraiga sobre los competidores, es poder brindar la mayor variedad y calidad de los artículos que espera encontrar.

2.2.2 Objetivos del Costo

Para los socios, el ahorro de los costos se dará cuando cada peso invertido en el inventario. les produzca  $e<sub>1</sub>$ maximo posible.

Lost. costos seran reducidos cuando sean apropiadamente calculados a la cantidad económica de orden. Un sistema automático ya a manejar esos cálculos de una manera facil, rápida y exacta, y con mas consistencia que cualquier sistema manual, así mismo nos va permitir movilizar los productos a los puntos de venta que se requiera debido a que por medio del sistema podemos visualizar un panorama de los artículos existentes en cada una de las sucursales.  $\bullet$ bodegas, etc.

Tambien se puede saber con mayor rapidez e l proveedor que surte comparativamente los precios mas bajos en

articulos individualmente.

La combinación de los objetivos de servicio costo debe de ser contemplada en cada paso del oJerb implementación de un sistema automatico.

2.2.3 Beneficios de la Automatización.

Ahora bien, vamos analizar que beneficios obtendremos de nuestro sistema automatizado contra nuestro sistema manual. Cuando estamos en el proceso, de aprobación del presupuesto para realizar la inversión, no es suficiente el arqumento de los objetivos de servicio y costo en forma general, debemos de ser mas específicos en como vamos a medir los resultados en forma cuantitativa y comparable.

Primeramente, para poder medir los beneficios futuros, debemos de saber como estamos ahora en costos y servicios para que con los mismos parametros podamos compararlos en el futuro despues de haber automatizado e I sistema.

En el caso del servicio, podemos medirlo en razón del porcentaje de requisiciones al almacen o pedidos que se surten completos, de tal manera que vamos a saber que por ejemplo, con el sistema de control automatico vamos a obtener un 90% del nivel de servicio, es decir el % de artículos de linea negados al cliente; si lo vamos a poder comparar con el nivel actual.

Otra tecnica que nos va poder permitir medir los

resultados de questro sistema os la rotación de inventarios. a continuación mostramos en formula.

Conto de Ventse Anual

wwwwwwwwwwwwwwwwwwwwwwwwaRotacion de Inventarios

Prom. de Inv. Anual

Como ejemplo supongamos que nuestra rotacion do inventarios es de 2.1 veces anuales, con un buen sistema de control automatico de los inventarios podemos proponernos elevarlo a un "5" condicionado al manejo de nuestro inventario muerto. Un inventario muerto es aquel que nos da una rotación de O veces al año ya sea controlado manualmente o por computadora. Si la mitad de nuestro inventario es muerto, el mejor sistema de control solo afectaró a la otra mitad y la rotación de esta debe de compensar la parte muerta, con un problema como este la mercancia que se vende debe de tener una rotación muy alta.

Impacto de la rotación en las Utilidades

Si tomamos como ejemplo una rotación actual de 2.1 y el inventario asciende a un millon incrementando nuestra rotacion a 5 podremos reducir nuestro inventario a solo 420,000 esto significa que tenemos las mismas ventas.

invertidos  $en$ con 580.000 menos.  $c<sub>1</sub>$ inventario.  $51$ de mantenimiento consideramos por ejemplo un costo de inventarios de 25%, el 25% de -580,000 -son -145,000 -16  $_{\text{one}}$ significa que son 145.000 de utilidades natas innecesariamente gastadas en inventarios.

En contranosición tenemos que considerar que un incremento considerable en la rotación puede repercutir en un deterioro en el nivel de servicio esto significa que en artículos de rápido movimiento vamos a comprar menos cada vez y dejar que nuestras existencias bajen lo mas posible antes de reordenar, sin embargo cada yez que nuestras existencias bajen corremos el riesgo de tener faltantes, que se pueden traducir en perdida de ventas y perdida de utilidad, puede ser que nuestros objetivos de incremento en la rotación sean modestos pero si nos garantizan una sólida posición entonces serdn correctos.

Un sistema de control automático de inventarios tiene la gran ventaja de poder identificar los artículos de baja o nula rotación.

Información Gerencial.

En la actualidad la información derencial está tomando cada vez mas la calidad de un activo corporativo, por las vitales decisiones que deben tomarse en base a esta información, y através de la automatización podremos obtener mas precisa, completa y puntual informacion pues por medio de la l computadora capturamos. acumulamos. arregiamos  $\mathbf{v}$ 

analizamos grandes cantidades de información.

Esta información en el caso de los inventarios puede ser las rotaciones, los inventarios muertos, las lineas de artículos que son más rentables que las demás. el desenvolvimiento de cada vendedor, etc.

Automatizacion por Apariencia

Por ultimo, nunca debemos de automatizar con unico proposito de estar en la moda de las computadoras sino tener siempre en mente la relacion costo beneficio que lleva conside. Ya que ha sido muy frecuente que se adquieran computadoras y por desconocimiento entre los objetivos y su funcionamiento en lugar de incrementar la productividad sirvan solo de adorno, es decir que no debe de tomarse a la ligera pues es una fuerte inversión que reditúa al mediano plazo a medida que la información va tomando un carácter de activo corporativo.

#### 2.3 Características

Al analizar las características de un sistema automático lo podemos simplificar en aquel en que la información es reunida para usarse en. diferentes aplicaciones. Los datos generados por un reporte pueden alimentar otro sistema en lugar de requerir información fresca. Todo esta encadenado. La información capturada por los pedidos afecta al sistema de inventarios al reducir las

existencias, de esta forma concretamos que un buen sistema integrado no debe requerir entrada de datos repetitivos, o procesos duplicados, ni datos redundantes.

Un sistema automatico es aquel que nos va a permitir realizer varios procesos manuales que toman tiempo en procesos que el computador realizara sin la intervención do las personas, es docir, que estas se limitaran  $\overline{a}$ interactuar con la maguina sin preocuparse del proceso en sí.

Al hablar de las características no podemos pasar por alto los conceptos de Hardware. Software Paquetes.

Hardware: Es el equipo físico compuesto por procesadores, teclados monitores, discos, impresoras, modem. y todos aquellos dispositivos electrónicos y mecánicos que participen en la entrada, procesamiento o saiida de información.

Software Son todos aquelios prodramas. procedimientos, instrucciones y reglas que diriden 1a. operación del equipo físico que compone el sistema.

Paquetes: Es el conjunto de programas que una Cía, dedicada a su fabricación ofrece al público para satisfacer necesidades generales y en las que cada usuario debe de ajustarse en su operación, o generar sus propias aplicaciones.

#### $Conclusio'n$

.<br>De tal manera que un sistema implementado bajo las consideraciones anteriormente expuestas, nos brindara diversos beneficios que justificaran sobradamente la inversión tanto en tiempo, como en dinero, lo que conlleva simplificacion administrativa, y mayor eficiencia tanto operativa como en costos.

Capitulo 3 Diseño e Implementación

#### **CAPITULO**

#### TRES

Diseño e Implementación

#### 3.1 Diseño

3.2 Implementación

Las fases y subfases de un desarrollo para la aplicación de un sistema de 1nformacJÓn dutomdt1co para inventarios es aplicable a cualquier desarrollo de una aplicación ya sea esta de nomina. cuentas por cobrar.etc. *y*  puede ser d1v1dido como sjgue:

- D1uoño

- planteamiento de las neces1dade5

- diseño externo

- disefio interno

- Implementación

- desarrollo del programa

- pruoba del sistema

En un pequeño negocio estas responsabilidades recaen generalmente en una sola persona. en comparación con grandes instalaciones en las que se requiero de un diseñador de programas, un programador de instalaciones y un programador do mantenimiento. Un programa trabaJando. bien mantenido, puede tener una vida de varios años antes de requerir ser reemplazado.

Cuando los usuarios tienen necesidad de información hay varias formas en que estas necesidades pueden ser satisfechas: un programa hecho a la medida puede ser

diseñado y desarrollado en la forma tradicional, o nuede comprarge un programa va hecho, o el mismo usuario puede hacer su propio programa.

Una organización tiene diversas necesidades de información como ya hemos visto, para sus operaciones diarias la información es necesaria para realizar funciones como: control capturar pedidos, nomina, contabilidad, de inventarios y embarques etc. Para satisfacer esta necesidad de información tradicional se utiliza para su manejo más facil una computadora. Este enfoque consume mucho tiempo y requiere mucha gente y recursos.

Esto comienza por identificar las necesidades v la factibulidad de desarrollar un S.I.A. determinar La. factibilidad de comprar software va hecho o el desarrollo de un programa a la medida debe de considerarse también. desarrollar un programa a la medida puede hacerse con un lenguaje de programación o con un generador de aplicaciones como el dBase.

#### 3.1 DISEÑO

3.1.1 Planteamiento de las necesidades.

Una vez que la necesidad de desarrollar un Sistema de Información Automático es aprobado es necesario introducirse profundamente en el conocimiento de quien, como, cuando, donde, y por quienes va a ser utilizado el programa.

Esto debe requerir solamente de algunas cuantas

reuniones con los usuarios finales y el personal de soporte. quienes van a usarlo e implementar manualmente el sistema. sin embargo a mayor software requerido involucrara más semanas o meses de estudio de las rutinas de los usuarios, de los métodos y de la practica en general. Un diseñador debe de tener pleno conocimiento en las técnicas actuales de manejo de datos y de las operaciones, para poder transladar  $61$ sistema manual en una efectiva aplicación automática. A continuación presentamos una lista que nos puede avudar a definir mejor las necesidades.

#### Tiempo de uso

- Cual es la frecuencia de uso esperada?

 $-$  Que tan sequido se va usar, a que hora  $v$ por

 $\mathbf{S}_{2}$ subsistemas. hav que  $90$ usen independientes.

#### Archivos

- Cuantos archivos va a haber.

- Que tipos de conceptos y cuantos registros va

a haber

quien?

- Estan los datos disponibles para crear esos archivos.

- Cual es el tamaño y crecimiento esperado de los archivos?

- Quienes y como van a tener acceso a esos?

Entrada de datos

- Con que trecuencia se realizaran las entradas

de datos

salidas.

- Quienes son los responsables de las entradas

- Cuantos puntos de entrada va a haber.

- Van a afectar directamente a los archivos o

esta afectación se hara con posterioridad

Salida de datos

- Que tipo de salida se van a requerir

- Quienes estan autorizados. para obtener

información de la salida

Con que periodicidad se requeriran  $189$ 

Procesamiento de los datos.

- Cuales son las reglas para procesar los datos

- Cuales son las excepciones

Sequridad

- Que medidas de seguridad se deben de tomar

- Las restricciones seran por tipo de dato o por

tipo de operación

- Quien supervisara las reglas de seguridad

Respaldo de información

- Que archivos históricos deben de ser quardados

-- Debe de ser mantenida una auditoria de todas

las operaciones

- Cuantos respaidos por cada archivo se tendran

- Por cuanto tiempo se van a quardar

#### 3.1.2 Diseño Externo.

Cuando diseñamos cualquier sistema debemos de considerar siempre el factor externo del sistema que en este caso serian nuestros clientes v nuestros proveedares instancias qubernamentales, que influyen directamente por medio de los requerimientos que ellos hacen sobre la información y el servicio.

#### $-$  Clientes

Cuando hablamos de los clientes  $eB$ necesario considerar que muchas de las veces estos asisten o se deciden a comprar en tal o cual establecimiento por el servicio que este les puede brindar, ya no tanto por los precios, pues muchas veces estos son equiparables debido a varios factores como pueden ser: precios controlados, precios castigados, o mucha competencia, es asi que al implatar un sistema de información automático este tambien debe servir a nuestros clientes de muchas maneras como las siguientes:

#### Servicio rapido.

Debemos de proveer a nuestros clientes de  $\mathbf{u}$ servicio ms rapido y más exacto especificamente en la rapidez con que se realize su surtimiento de mercancía y  $en$ 1a facturación. lo que podemos lograr por medio de lista de

precios computalizadas, facturación en el punto de venta. conocimiento de las existencias, sin necesidad de busqueda física, etcetera.

Variedad de la mercancía o de los productos.

Una de las ventajas que otorga el uso de una computadora es la posibilidad del manejo de grandes volumenes de información a costos relativamente bajos. de tal manera que el incremento en las lineas de productos que se manejen no tendrán aparejado un incremento proporcional en los costos de su manejo administrativo.

#### Control de existencias.

Al poder tener un verdadero control eficiente sobre las existencias podremos saber  $log$ faltantes inmediatamente, lo que repercute en una mejor colocación de pedidos, que a su vez se refleja en un mejor surtido.

#### Reducción en los costos.

Como abarcamos en los puntos anteriores e l aumento de volumen no incrementa el costo administrativo. podemos reducir el precio de venta en esa proporción sin afectar nuestro margen de utilidad lo que redunda en beneficio del cliente.

#### Exactitud en las operaciones.

Podemos brindarles mayor exactitud en todas las operaciones como por ejemplo: en la facturación, evitar practicas fraudulentas, exactitud en los precios, etcetera.

#### - Proveedores.

Facilidad en la entrega.

Mayor rapidez al efectuar la entrega de sus productos, por que los errores se reducen  $a1$  $minimo.$ 1a revisión de las entradas es más rápida tanto en los costos como en los procesos, cona que manualmente requeriria de mucho tiempo y recursos.

#### Objetiva ponderación de cotizaciones.

Nuestros proveedores tendran la seguridad que al realizar comparaciones en los precios con. los demas proveedores de artículos similares o iquales tendremos información exacta que nos permitira hacer un objetivo análisis de los precios.

#### Exactitud y rapidez en los pagos.

Al tener un control estricto en las entradas de mercancias. tambien tenemos un control eficiente en łл. tramitación de los programas de pagos lo que redunda en pagos a tiempo y sin errores.

Mayor eficiencia en la. colocación de ian ordenes de compras o pedidos.

Podremos programar los días en que se colocara cada pedido a cada proveedor así como: poder disponer de นถ reporte de pedidos por computadora que considere los tiempos de entrega y el movimiento individual de cada artículo

- Gobierno

Que la 1nformnc1ón ente a t1empo.

Ea necesario obtener la información tanto de lo ex1atento en inventar1oa como los costos para poder elaborar con mayor facilidad las declaraciones fiscales o los datos que el gobierno nos requiero.

Que existan redistros exactos.

Ea conveniente que dfa *o.* día y operoc10n por operación hagamos los registros exactos tanto de compras como de ventas.

#### 3.1.3 D1oeño Interno.

Al considerar el diseño interno nos referimos las necesidades y condiciones que las personas involucradas en el sistema dentro de nuestra organización como: los accionistas, la gerencia, y en general los empleados que tienen contacto directo con el manejo de los inventarios de la empresa.

#### $-$  Accionistas.

Al "vender la idea" a 109 accionintas es recomendable mostrarles un estudio de lon benet1c1os que al aplicar la automatizacion en el manejo de los inventarios obtendrán, así como el tiempo en que recuperarán la inversión

y se comenzarán a generar utilidades adicionales.

Asi como también debemos proveerles a nuestros accionistas de una información más oportuna. confiable v accesible, de tal forma que se tomarán muy en cuenta sus sugerencias al respecto al momento de diseñar el sistema.

- Gerencia.

Gerente de ulmacen.

En el caso de este departamento sera unportante manejar un sistema que permita un rápido flujo de mercancias. un exacto despacho de los embarques a nuestros clientes. control de las existencias กรเ้ como: eu. ubicación. administración  $de$ partes obsoletas. faltantes. sobreinventario, desperdicio, y partes defectuosas.

#### Gerente de ventas.

Para esta persona, lo importante debera ser:tener un amplio abastecimiento de mercancias DAYA satisfacer la demanda actual y presupuestada así como pedidos especiales o de emergencia. Al introducir un sistema de información automático le será más facil, rápido y seguro tomar las decisiones para un futuro.

Gerente de compras

A1 introducir este sistema ayudara a l departamento de compras a tener una visión mas objetiva de los costos considerando dos parametros como son e 1 costo individual y unitario de cada producto  $1a<sub>9</sub>$ 891 como

diferentes cotizaciones de los proveedores con  $108$ ann. tengamos relaciones, también proporcionara un aviso oportuno de los artículos que hayan declinado su venta para no seguir comprandolos, y de los artículos cuyo volumen de venta eate creciendo y sea necesario realizar pedidos adicionales.

#### Gerente de finanzas.

En el area financiera servira en el estudio ne l agregado total del inventario considerando razones financieras como: la rotación de los inventarios, el nivel de ventas contra la inversión. Los margenes de utilidad.

De esta manera al conjuntar los diferentes puntos de vista de cada gerencia podremos lograr un efecto de sinerqia debido tambien al apoyo y la cooperación que se debe de fomentar interdepartamentalmente

#### - Empleados.

Al hablar de los empleados, nos referimos aquellos directamente involucrados en la operación misma del sistema, es decir, aquellos que se encargan del control ya sea manualmente, o si aún no existe un sistema estructurado o mecánico, a los que en un futuro se ván a hacer cargo.

En este apartado, debemos de indagar acerca de las necesidades en cuanto a la operación, principalmente  $en$ los detalles, pues, muchas veces es en estos en los que  $5e$ "cae el sistema" y por una minucia puede ocasionar un rechazo

esta actitud inutilizar el provecto, a este nivel se debe llevar a cabo una labor de convencimiento de que  $1a$ colaboración no los privará de su trabajo y vayan a ser sustituidos, sino que se les librara de tareas tediosas  $\mathbf{v}$ puedan dedicarse a labores propias de su puesto.

Todos los mejoramientos que se propondan no valdrán lo que el papel en que esten escritos, si no contamos con la buena voluntad de los empleados que tengan a su cargo efectuar los cambios recomendados. En esta area l a que simplificación del trabajo difiere de cualquier otro medio  $\overline{a}$ los mejoramientos y reducción de costos. El empleado due crítica a la dirección o a su representante a quien se hava encomendado a consequir los mejoramientos, no ayudará a facilitar su propio trabajo o a aceptar más responsabilidades para mejorar la operación en un cuadro global, Los seres humanos generalmente primero piensan en sí mismos  $\mathbf{v}$ . nor considuiente, la sequridad de su empleo constituye un factor de esencial importancia en su actitud hacia todo l o que signifique un cambio en la ejecución de sus labores. Para vencer esta resistencia a los cambios afirmativos. es necesario establecer la seguridad en el empleo como una política positiva de mejoramiento, y tenemos que respetar - la dignidad del personal y su lealtad hacia la emoresa y sus propios puestos, para asequrar que continuara la misma lealtad en las operaciones de cambio o mejoramiento. En. tal virtud, el exito solo podra conseguirse si se cuenta con i as sequridades positivas de la dirección que la sequridad de i empleo es preocupación numero uno, y la dignidad y la lealtad

son numero dos y que el mejoramiento en las tareas solo podrá realizarse si se reunen dichas condiciones. Esto no quiere decir que no puedan efectuarse cambios de empleados de  $\mathbf{m}$ puesto a otro, y que los arrepentimientos y renuncias del personal a su trabajo no pueden hacerse cargo por si mismas de suprimir los impedimentos a las mejoras: pero si significa sin que la cooperación de los empleados iningun programa de simplificación del trabajo podra verse coronado por el exito.

Sobreponerse a la resistencia a cambiar no quiere decir que queramos desarrollar una mente abierta. Aunque nuestro cotidiano modo de pensar no tenga que enfrentarse a cambios tan dramáticos de todos modos, es bueno tener  $\cdots$ mente abierta. Esto es tan importante como "eliminar" una copia extra al carbón o como llevar a efecto  $n_{\rm B}$ cambio de responsabilidades en una operación de facturación". En ambos casos es fundamental que veamos lo que se esta haciendo ahora y que queramos ver lo que podria hacerse bajo circunstancias modificadas o distintas. Nuevamente somos nosotros mismos quienes deben colocarse en condiciones diterentes o tal vez por ahora inexistentes para estimar, aprobar y cooperar con las nuevas ideas. El conseguir esa mente abierta y  $e<sub>1</sub>$ pensamiento basico detras de ella, es tan necesario como λa buena disposición del empleado. Es posible estar dispuesto a participar en los planes y seguir al mismo tiempo con una mente cerrada, lo cual hace que tengamos que enfrentarnos ò. una doble necesidad de comprensión, no se puede estar con  $e<sub>1</sub>$ temor de insequridad del empleo y al mismo tiempo desear y ser capaces de comprender los nuevos medios de hacer las

cosas. Esta apertura de la mente con trecuencia solo **nuede** hacerse mediante un proceso educativo iniciado en las altas esferas de administración y ritrado hacia abajo a los empleados de menor categoria a menos que la simplificación del trabajo y la mente abierta necesaria para su exito sean algo mas que palabras para las altas esferas de. i si administración. Y estas no podrán lograr un buen resultado en las filas inferiores en donde se tendrá que llevar a efecto su aplicación y ejecución.

#### 3.2 IMPLEMENTACIÓN

Despues de crear el necesario ambiente de mente abierta para llevar con éxito la realización de un programa de simplificación y tranquilizar a aquellos que puedan oponerse a los cambios por un sentimiento intimo de insequridad, estaremos listos para examinar los instrumentos y técnicas que se emplean en un programa de simplificación del trabajo. La aplicación usualmente se mueve a lo largo de un patrón compuesto de cinco pasos:

1.Seleccionar un trabajo importante. E1 seleccionar un trabajo requiere detenida consideración. va que golo un trabajo de gran volumen o técnicas dificiles ofrecera la oportunidad para hacer una simplificación de trabajo considerable. En tal virtud, nos tendremos que enfrentar a dos problemas: un trabajo con probablemente varios beneficios que se deriven de los mejoramientos que se obtengan. y unos mejoramientos que pueden hacerse en cada estación de trabajo, pero que no puedan ser estimados con resultados tangibles. Ambos mejoramientos son necesarios para beneficio de la dirección y su personal, pero el trabajo cuyo mejoramiento pueda ser estimado es de mayor importancia. debido a que la dirección necesita calcular los resultados de la simplificación.

2. Dividirlo. Este es el proceso de clasificar  $\log$ detalles o componentes de un trabajo. sistema

procedimiento, de tal manera que pueda ser examinado en detalle. El hacer un diagrama de estos pasos individuales. claridad con trecuencia determina que se vean con los. aspectos que necesitan mejorarse. Existen Varios instrumentos para hacer dichos diagramas, que pueden ser usados para dividír el trabajo tanto en su aspecto general como en sus operaciones en detalle.

3. Hacer prequatas sobre los detalles. con una mente abierta. Este es un reduisito absolutamente necesario para la preparación de los cuadros mencionados, ya que solo un completo conocimiento puede producir una tarea total para llegar al análisis subsiguiente que conducira a las mejoras.

4.Desarrollar las mejoras que se propondran. Este viene a ser el resultado final de la división, cuadros e interrogatorios, y requiere una buena dosis de ingenio. imaginación y logica. Es en esta fase en que se hace más necesario que nunca, proceder con mente abierta. La selección del mejor método, las propuestas para eliminar los pasos innecesarios, así como la combinación de otros mas. todo es parte del desarrollo del metodo mejorado.

5. Instalar las mejoras, Este es el último **DASO** despues de que aquellas han sido aceptadas. Sin embargo, aquí es donde tenemos que tratar con el importante factor de la filosofía de la simplificación del trabajo que consiste en la sincera cooperación de los empleados afectados. Solo esta cooperación y una integra cooperación por parte de. dichos empleados, asequrară el éxito de cualquier operación de

"labios para afuera y mejoramiento. Una actitudi de **HOA** actitud negativa de los mismos, sera un obstáculo que **FATA** tin de que nroduzca resultados vez nodrá najvarse a DOB11 1VOB

En numerosas ocasiones no nos  $\mathbb{R}^n$ factible resolver problemas debido a que "nos es imposible distinguir el bosque por los arboles". Sin embargo, esa incapacidad para percibir el cuadro deperal quede ser superada por medio de la preparación de un diadrama de distribución de trabajo en  $n+$ que aparezcan todas las funciones de un sector específico d n una oficina. El diagrama de distribución de trabajo, con sus formas subsidiarias, una lísta de actividades y una lista de tareas, producen todos los factores necesarios para requitrar las actividades de una unidad de organización. La preparación de una digrama de distribución del trabajo nos dará t a división del conjunto que necesitamos para efectuar un analisis de los diversos elementos que tán importantes son en el panorama general, sin dejarnos confundir por los detalles.

preparación de dicho diagrama La. requiere  $\mathbf{u}$ información detaliada acorca de las funciones  $\mathbf{v}$ responsabilidades de los supervisores y empleados de oficina comprendidos en el análiais. Este reqistro se prepara con l a lista de tareas , que algunas veces es ilamada iista de deberes. Esta forma en detalle se usa para registrar en cada renglón distinto de trabajo ejecutado por un individuo, y el nümero promedio de horas empleades en cada tarea semanariamente. Cada uno de los empleados y supervisor el preparara su propia lista que deberá estar compieta, con una redacción breve y precisa.

# LISTA DE LABORES EN BASE AL CUADRO<br>DE DISTRIBUCIÓN DEL TRABAJO

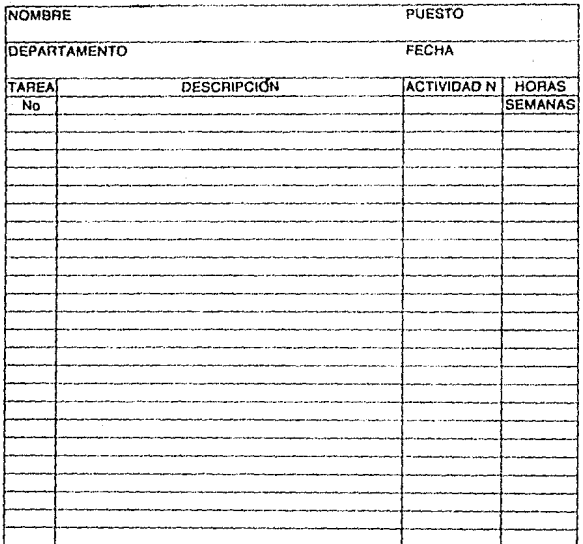

Las funciones del departamento se resumirán en tal. actividades. Esta lista muestra las actividades o funciones realizadas por las personas que llenaron la lista de tareas. dicha lista de actividades define el radio de acción que cubren las actividades desarrolladas en el sector de  $1<sub>a</sub>$ organización que se este analizando.

Las funciones individuales redistradas en la lista Am. actividades se transfieren entonces al diagrama de. distribución de trabajo en orden descendente de importancia. la información procede de la lista de tareas de cada uno de los empleados, se transfiere de la misma forma que se hizo con la lista de actividades, al diagrama de distribución del trabajo. las tareas de seis empleados podran ser registradas. en el mismo diadrama de distribución, cuando se trata de departamentos más grandes, se pueden adherir varios diagramas mas. La gran ventaja ofrecida por el diagrama de distribución del trabajo es su capacidad para destacar operaciones duplicadas o anticuadas, el total de horas comprendidas y la distribución general del trabajo entre todos los empleados registrados. La actitud interrogante de porqué. donde. cuando, quien y como, es el acceso analítico para lograr. me iores resultados con menor esfuerzo.

### CUADRO DE DISTRIBUCIÓN DEL TRABAJO

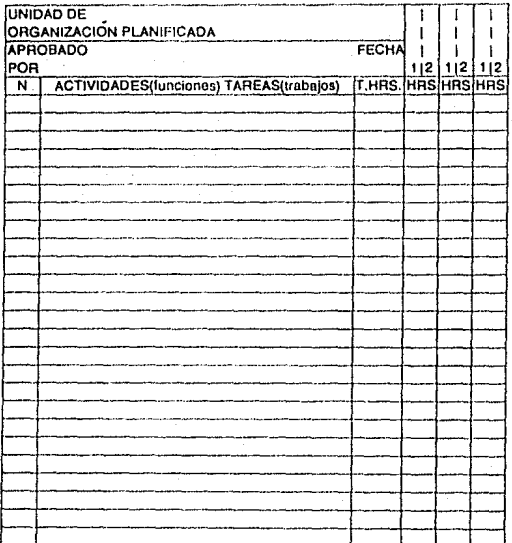

1 NOMBRE<br>2 POSICION

No existe otro instrumento más sencillo y mejor para al análisis de un procedimiento que el diagrama de flujo del proceso de trabajo. Se trata de un forma en la que **LOS** detailes de los procesos (métodos) actuales y los propuestos pueden ser registrados, en la que las actividades puedan ser reducidas a simbolos, presentados en forma gráfica y contadas en la cual hay espacios destinados para la distribución de trayectos, el numero realizado de estos, el tiempo que 8e. empleo, hacer observaciones, así como para ir marcando  $188$ preguntas del análisis y la acción regultante. Por supuesto, se necesitan más de forma registrar **IIDA** para **d**  $\mathbf{u}$  $m\delta s$ procedimiento, pero no de un procedimiento deberá registrarse cada vez en una forma.

3.2.1 Desarrollo del Sistema.

Una vez que há quedado bien establecido el diseño de nuestro sistema considerando las necesidades de la empresa. como ya lo observamos en la parte del diseño, el siguiente pago consistira en automatizar el sistema. Sín embargo, menudo ocurren dos factores que complican esa labor. E1 primero consiste en que todo negocio es algo que se halla en marcha, y sus operaciones no pueden detenerse mientras e i nuevo sistema esta siendo organizado e instalado. El segundo factor es que se necesita una computadora para procesar los datos.

Con toda probabilidad, l a empresa que esta implantando el sistema cuente ya con una computadora aué

**OFFITER** probablemente: nara. processr textos  $\sim$ nara ь. contabilidad tradicional. Se requiere planearlo a largo plazo v utilizar la computadora al máximo de su potencialidad. nor lo que es necesario planear correctamente para Lograr. **POL** banaficios requeridos.

Para demarrollar el sistema. va despues de baher analizado las exigencias de diseño tanto externas  $_{\text{com}}$ internas, es necesario analizar, nuestro, sistema, actual en. caso de que tendamos un sistema manual, sin embardo. nor 1a paturaleza propia del pedocio en este caso la instalación del sistema surge a raiz de la posibilidad de usar herramientas de productividad, como las computadoras debido al costo y la dificultad operativa que el sistema manual requeriria.

En la jerga informática es muy conocido el principio-GIGO que por sus siglas en ingles "Garbage-In Garbage-Out" significa "si entra basura, sale basura" es decir, que si - La información que nosotros metemos al computador no está bien estructurada o bien definida. Tos resultados que obtendamos serán asimismo carentes de estructura y de significado con valor.

Es por eso que considerando la naturaleza de l negocio tratado, es necesario poner enfasis especial en tres puntos primordiales para desarrollar el sistema que són. énfasis en la entrada, facilidad de operación del proceso. V uso de los reportes derenciales.

Enfasis en la entrada, en este punto lo que queremos recalcar, es la necesidad de identificar los puntos donde  $98$ encuentra la mejor oportunidad para la captura de  $-1a$ información y la vigilancia de su integridad. Para capturar las entradas al almacén se recomienda la captura directa - de la información desde la factura. y que el programa audite y solicite autorización para los puntos como las altas, cambios. de precios etcétera. De tal forma que el programa se debe de diseñar de manera que los datos puedan ser capturados de una forma transparente desde el documento fuente, es decir. en forma directa.

Facilidad operativa; del punto anterior se deriva que es necesario remarcar que el programa a pesar de que pueda ser complejo en sí, sea facilmente operable y que - La interacción con el usuario sea tan simple que nasta una secretaria capacitación con poca pueda operario eficientemente, y que el flujo de información sea organizado. pero muy simple.

Reportes gerenciales, otro punto importante  $-a1$ diseñar e implementar el sistema, es recalcar la importancia de que el programa nos provea de información que nos ayude a tomar decisiones, las cuales deben de ser sencillas v sintéticas.

3.2.2 Prucha del sistema.

Dennués de haber denarrollado el sistema, se debe de probar para constatar que tanto el diseño como el estudio do la implementación se hicieron adecuadamente.

- Pruebas de datos reales.

Se debe de probar al sistema con situaciones normales de la operación propia del negocio. como por ejemplo: una factura tomada al azar, o una venta cualquiera. para comprobar el funcionamiento, posteriormente se debe realizar la misma prueba, con datos extremos, es decir qué presente situaciones excepcionales pero posibles, También como aituaciones en las que los datos estén incompletos o situaciones físicas, como una talla de energia, caso en  $61$ cual se debe de tener un procedimiento de respaldo de  $109$ archivos. A continuación se deben de probar varias secuencias de programas que puedan ser usadas normalmente, y por último. se deben de realizar pruebas de rendimiento en el que valuaremos el manejo de grandes volúmenes de información. de tiempos de procesamiento y de respuesta, principalmente en el punto de venta.

- Prueba en paralelo.

Este siquiente paso consiste en poner el programa ya a trabajar pero no desechando nuestro sistema manual en caso de que exista, con el fin de comprobar que los resultados sean los mismos en ambos procesos, o en el caso de que no exista un sistema manual ya establecido realizar una prueba tipo, para corroborar la iqualdad de los resultados. Asi

mismo se debe de considerar en este nunto. la nosibilidad de prever un sistema manual paralelo en caso de falla física delcomputador.

- Mantenimiento del sistema.

Una vez realizada todas las pruebas y corregidos los defectos, y que va opera en forma independiente, es necesario prever que el programa pueda ser mantenido, es decir que pueda ser modificable para adaptarse a las exigencias que nuevas necesidades requieran.

Tomando en consideración todo lo anterior, en e l capítulo siguiente proponemos un sistema de inventarios basado en el generador de aplicaciones dBase.

## Capitulo 4

Proceso de un sistema de informacion automatice
#### $C - A$ FITULO

# CUATRO

Proceso de un S.1.A.

4.1 Generalidades de una base de datos

4.2 Mantenimiento de la base de datos

4.3 Operaciones Diarias

4.4 Operaciones Periódicas

4.5 Reportes y Formas

## 4 1 GENERALIDADES DE UNA BASE DE DATOS.

#### 4.1.1 Concento de una base de datos.

Un sistema de base de datos se asimila mucho a  $\mathbf{u}$ sistema de archivo manual. El sistema de archivo usado manualmente es ampliamente conocido por el uso de archiveros. folders, carpetas, libros contables, documentos, etcétera, En un sistema de información automático la información e a almacenada en multiples archivos de base, de datos como яi. entuvieran en multiples folders en los cajones de в'n archivero, en este caso los datos de diferentes archivos  $A_{\mathbf{a}}$ base de datos pueden ser combinados para resolver probiemas. la información en una estructura de base de datos dirige  $\sim$  1 proceso de búsqueda como lo haría una secretaria al buscar un documento usando las etiquetas de los folders de  $\overline{\mathbf{m}}$ archivero

La diferencia mas significativa entre un sistema  $d$ e archivo manual y un sistema de base de datos computarizado es la forma de almacenamiento de la información, sin embargo en este ultimo caso la información puede ser combinada más facilmente, más de un usuario puede tener acceso a un archivo al mismo tiempo. y tambien el proceso de busqueda y control de la información es automático.

Muchos usuarios de computadoras han encontrado que

la hasa de datos las brinda una solución efectiva para sus necesidades de manejo administrativo y contable de los datos.

En los ultimos veinte años la tecnología ha tenido un avance impresionante que se ha reflejado principalmente en la sofisticación de la tecnología y métodos nara. ìл. administración de la información.

ilno de los más significativos beneficios đe implementar una base de datos es la disciplina y organización que resultan de este esfuerzo, algo de esta discipiina existe tal vez en forma empírica en el tipo de organización que estamos tratando, sin embargo una base de datos golamente capitaliza y hace mds visible esta disciplina. Cabe mencionar que implementar una base de datos no va a cambiar el tipo de información que este tipo de organización necesita para llevar a cabo sus objetivos, solamente va a cambiar la forma en que esta información esta organizada a traves de reducir la duplicidad de datos y mediante el incremento de i a disponibilidad, integridad y seguridad de los datos.  $E1$ resultado de esto es una mejor administración organizacional através del aumento de la eficiencia del manejo de datos.

Operar un sistema de información automático nos lleva a una forma de hacer nedocios, es decir, capturar y almacenar datos dispersos y convertirlos en información que puede ser usada para detectar tendencias. identificar problemas, que nos ayuden para una mejor toma de decisiones.

Al comenzar a usar el concepto de base de datos y al proceder a eu dtseno e implementación como hemos visto en el capitulo tres, estaremos en este momento creando una base de datos muy particular que vo a tener un valor tan oignificat1vo que puede aer considerado como un act1vo de caractorfaticaa muy eapec1alea para ja empresa,

Una baae de datos de eate t1po. es decir. particular. ea el reflejo del trabajo en proceso, donde datoe en forma detallada aon capturados *y* almacenados y el sistema extrae y da forma alguna a estos datos para producir informacidn. de esta. manera la iníormac1dn está \_iusto donde la queremos localizar, es decir quardada en la memoria de la computadora.

La base de datoa 2irve como organizador automÁtico de toda la información ya que hace el trabajo de mantener los datos m&e trascendentes e importantes y organizarlos de tal manera que nos ayuden para una efectiva toma ae decisiones tanto tácticas como estratégicas.

En este trabajo nosotros trataremos de crear mediante una base de datos un sistema general o universal para un eficiente control de inventarios de producto terminado pudiendo ser este utilizado en pequeñas y medianas empresas comerciales.

4.1.2 Ventajas v Desventajas

A continuación damos un anditats de las ventajas Υ., desventatas que se pueden encontrar al utilizar una base de datos con auxilio de una computadora para el manejo de la informacion

# 4.1.2.1 Ventaias

## Accesibilidad.

La información es facilmente obtenible si la base de datos esta bien estructurada, así mismo, la información es compartida por varios usuarios que pueden estar en diferente lugar físico, la base de datos permite la concurrencia de operaciones de múltiples programas que la mantienen, todo esto es hecho sin alterar la integridad y seguridad de la información

# Eficiencia.

Al centralizar la información y descentralizar la forma de accesaria. Los datos deben estar estructurados de tal manera que provean de una forma lógica que permita su uso, así como también que la información tenga el mismo significado para cada uso y usuario de la base de datos.

# Integridad.

Usando un sistema de datos como el que se propone. la información es alimentada solamente una vez debido a que

solamente existe una base de datos centralizada **The OUR** imposibilita la repeticion de los datos lo que a sul vez nos garantiza la integridad de los mismos.

# Interacción.

Otra ventaja de la base de datos es que permite mayor interaccion entre la informacion que ella contiene. en. este punto, diferentes personas en diferentes departamentos contribuyen con sus datos, que cuando son almacenados se convierten en informacion integrada, la cual al ser procesada nos provee de una visión mas amplia de todo el sistema. nor ejemplo: la información de ventas y la información del. inventario combinadas nos pueden avudar a determinar posibles faltantes en el futuro.

## Independencia.

Al usar una base de datos encontramos que existe independencia entre los mismos datos. la forma de quardar esos datos y los procedimientos para poder accesarlos. es decir que nosotros podemos en el momento que queramos realizar modificaciones o anexar o borrar datos, sin afectar nuestra estructura.

## Validación.

Validar o checar la información que entra v  $\mathbf{se}$ almacena en una base de datos es mas facil al usar una computadora debido a que mas información esta disponible, por ejemplo: cuando capturamos facturas se debe de checar si los datos del cliente estan correctos o si los artículos que se

facturan en realidad existen en nuestros inventarios, después due todas estas pruebas pan sido, pasadas, los datos pueden. actualizar nuestros archivos.

#### Adaptabilidad.

El concento de adaptabilidad significa que la base de datos va a tener la capacidad de moldearse de acuerdo a las características muy específicas que de hecho presentan al realizar el análisis propio de la estructura los negocios -enlos que se puede ocupar, es decir, que estamos hablando de "un traje a la medida" para cada tipo de empresa.

## Programabilidad.

Por medio de esta ventaja se pueden realizar operaciones siquiendo procedimiento preestablecido  $13D$ metodo sin equivalente à un programa  $\alpha$ usando un. procedimientos en el que el usuario interactúe con la base de datos de un modo muy sencillo en el que le indique a  $1a$ máduina sus requerimientos de información sin necesidad de un orden preestablecido.

#### Capacidad.

El crecimiento del tamaño de la información que 59.65 puede manejar es practicamente ilimitado, es decir el número de registros que cada archivo puede manejar es de alrededor de mil millones, especificamente en el dBase III. Sin embargo esto tambien depende de la capacidad de almacenamiento del equipo que se ocupe.

1.2.2 Desventation.

Vulnerabilidad.

Un aistema de base de datos que como va. VIDOS información de una manera determinante centraliza la: es. propenso a que por una falla en cualquiera de los componentes va sea máquinas o programas pueda ocasionar como consecuencia una caida en el sistema de forma general lo que significa una interrupción en todo el proceso, por consiguiente esta interrupción en el trabajo se refleja irremediablemente en los gastos de operación, como por elemplo:

El tiempo extra que se requerira para recuperar las horas perdidas por la talla la posibilidad de perder un cliente debido a que mo se les pueda facturar, retraso en  $1<sub>n</sub>$ información para la toma de decisiones, etc.

## Responsabilidad.

Es conveniente que antes de que exista un descontrol en cuanto a la captura de información que actualice registros debido a que se diluya la responsabilidad de las personas que incurrieron en esas modificaciones, es necesario establecer un método que registre las personas que tuvieron acceso actualizar los registros especificamente, por ejemplo, si 9e maneja en nuestra base de datos un sistema que controle i a contabilidad, podremos saber que personas intervinieron - en tos movimientos de cierta poliza.  $em$ e i debartamento  $de$ ventas se puede conocer por medio de registro quien  $e$ se

realizd determinada venta

4.1.3 Bases de Datos disponibles.

base de datos para  $\mathbf{A}$ esconer una palluete de utilizarlo en nuestro sistema, nos encontramos con diversidad de opciones como por ejemplo dhase. Foxbase, Rhase y una gama bastante amplia de alternativas que se encuentran al alcance de las empresas que consideramos, sin empargo, recomendamos al uso de bases de datos como el dBase ya sea en su versión ITT. ITT Plus, o IV debido  $\mathbf{a}$ Äн. Versatilidad.  $1a$ disponibilidad de literatura de apovo. ia existencia de cursos al respecto, la existencia de software secundario. et di.

4.1.4 Diferencias entre el dBase III y dBase IV.

Las principales diferencias que se encuentian entre el programa del dBase IV y el dBase III estriban en que ei primero incorpora amplias características novedosas due incrementan la productividad y las capacidades que 90 predecesor carecia. Algunas de estas son que contiene  $\mathbf{u}$ compilador que incrementa dramáticamente la velocidad de proceso, un centro de control que organiza todo el desarrollo de aplicaciones, la opción de utilizar ventanas de avuda o de accesos múltiples, facilidades en el manejo de los menús. puede denerar sus propios programas. iacilidades en la construcción de reportes, más instrucciones en el lenguaje, y

ayudas en la consulta, Sin embargo. la utilización de ina ă. otro, depende de las necesiddades del proceso de información y también del presubuesto disponible.

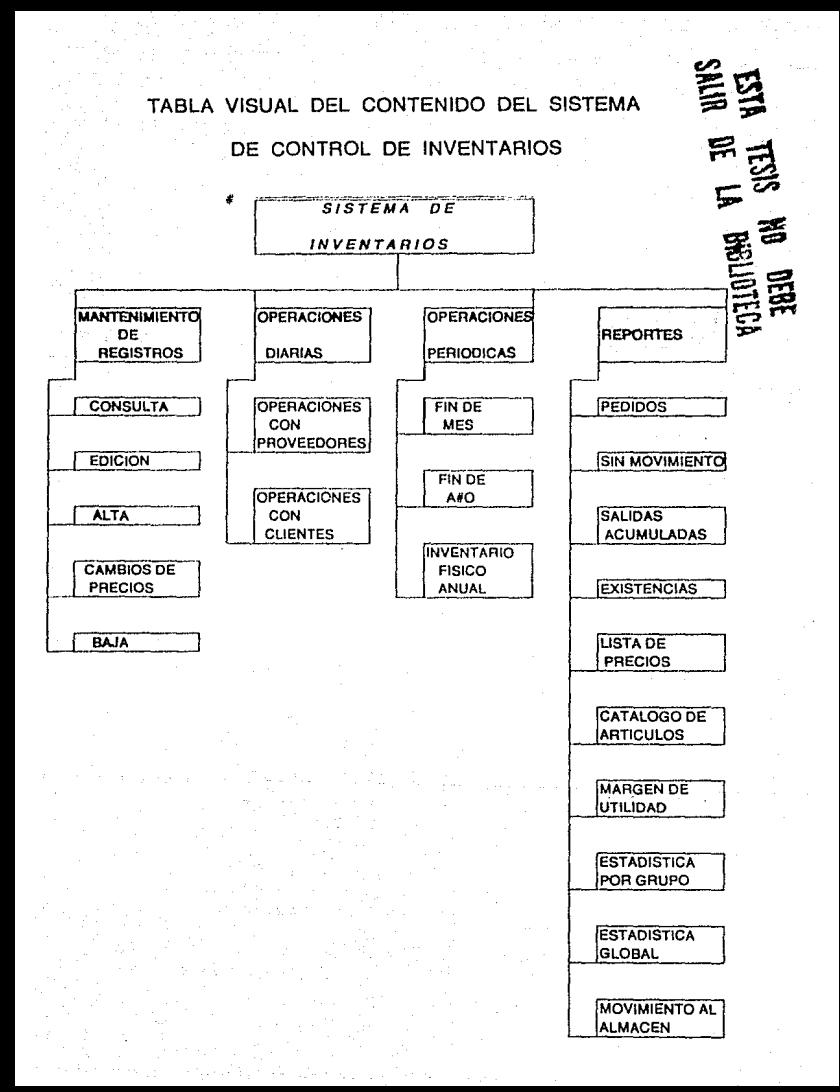

A 2 MANTENTMEENTLY DE REGISTROS.

Como mencionamos en el capitulo anterior el primerpaso que tenemos que desarrollar es el diseño del sistemar en este caso ajemplificamos el caso de estudio de un negocio dedicado a la venta de autopartes al público en general, no siendo limitado a este giro. los datos que hemos tomado para este ejemplo son los siguientes: 4 vendedores de mostrador. 1 almacenista. 1 cajero, 1 secretaria, icapturista-operador, - 11 administrador o contador, haciendo un total de 9 personas: operaciones de ventas al día de 200 a 250: al momento no existe un sintema que controle las existencias, si no es empiricamente.

\* Planteamiento de las necesidades. Se requiere 1a instalación de un sistema de inventarios que nos muestre el status general y particular de los inventarios, que genere pedidos programados, reportes de movimientos. catalogos v listas de precios, etc. cuva operatividad sea básicamente simple.

Por lo que se requería un analisis como sigue:

- Tiempo de uso. Se espera que el punto de venta genere diariamente un reporte de movimientos y por otra parte los pedidos se impriman diariamente y reportes gerenciales semanal y mensualmente: los cuales seran operados por.  $A$ cajera y la capturista conjuntamente. Los subsistemas de contabilidad, cuentas por pagar y cuentas por cobrar  $\overline{\mathbf{a}}$ actualizarán en tiempo real con el de inventarios.

- Archivos. Se necesita un archivo maestro de

articulos que contengas todos los campos de aproximadamente 7.000 requestros: un archivo de proveedores de aproximadamente 250, un archivo de clientes de aproximadamente 50. Los cuales se esperan tengan un crecimiento de 10 a 20 % anual; Los datos deben ser capturados desde un principio y el acceso a la computadora esta fisicamente restringidos.

- Entrada de datos. Diariamente se efectuaran las entradas de datos ya sea por ventas desde el punto de venta. o entradas desde la computadora, lo cual se realizara por lotes.

- Salida de datos. Se requerirá reportes de movimientos diarios, asi como de pedidos: reportes diversos acerca del estado del inventario y analisis-resumenes semanaies mensuales y anuales.

Procesamiento de los datos. Consiste en mantener un rastreo de todos los movimientos para conocer su origen y la razon, asi como los casos excepcionales como mermas.

Respaldo de informacion.  $1.09$ archivos principales deben ser respaldados diariamente en diskettes.

\* Discño externo. Al considerar a nuestros clientes como parte del diseño externo, en nuestro caso podremos facturaries en el punto de venta automáticamente con exactitud y rapidez, asi como en el mostrador poder asequrar al cliente un precio y existencias en torma eficaz. Con lo que podremos reducir el tiempo de atención ai cliente. así. como costos. En el caso de los proveedores obtendremos

úl

nedidos más exactos y sin necesidad de revisar los anadueles uno por uno. Con el gobierno, tendremos registros exactos de nuestras operaciones, con lo que podemos presentar declaraciones mas precisas y sin errores.

Existen incontables razones por.  $1aB$ que  $1a$ información en una computadora muestra muchos cambios dia a dia los precios de venta se elevan, los costos son cambiados de acuerdo a la última factura del proveedor, la mercancia es movida en el almacen. la localización de almacenaje debe ser corregida, nuevos artículos son adicionados al inventario. pueden existir errores acerca de cualquier concepto que deba ser modificado, el punto de reorden puede estar muy bajo. ła. dirección de un cliente puede haber cambiado. De tal manera que al igual que a cualquier archivo de información los registros de una computadora pueden caer en la inexactitud. de tal manera que debe existir un método facil. requiar y disciplinado para introducir las modificaciones.

Dependiendo del tamaño del negocio existen dos categorias de realizar estas correcciones:

1 -Aquellos que se pueden modificar por los usuarios

2-Aquellos que centralmente **3010** puedan Ser modificados por determinado personal autorizado.

Los elementos claves de un archivo de información como por ejemplo, los números asignados a los artículos.  $1a$ forma en que las descripciones son escritas, los precios de venta, los grupos a los que pertenecen etc. deben ser

controlados centralmente para toda la empresa. £я así que solo personas autorizadas pueden tener  $accesio - a$ realizar. oneraciones de este tipo. Esto es obvio  $mna$  no se puede permitir que cualquiera que tenga acceso al sistema cambio la descripción oficial de un artículo por razones de preferencia nersonal, o añadir un nuevo artículo o dato sin checar primero si cada artículo no hai sido validado de lata con. alguna otra clave o codigo ilamado determinante. Es así  $one$ alquien debe de controlar el mantenimiento de la información en una base central. Al iqual que para mantener estrictas reglas para la carga inicial de información. se deban establecer estrictas políticas para el mantenimiento de los requatros de los archivos. Borradores, instrucciones verbales y cualquier otro método de comunicacion informal son inacentables en este caso. La única forma de iograr actualización a los archivos es por medio de respaidar cualquier mantenimiento al archivo por medio del formato adecuado, o del documento que lo soporte debidamente firmado y requisitado por las personas autorizadas.

Se debe insistir en metodos estandarizados nara permitir comunicaciones claras y tener una forma posterior de auditar los cambios. V Dermitir para los cambios futuros un metodo preestablecido, de tal manera que no permita que los registros en la computadora sean tratados con desidia. pues la informacion que contiene es un activo corporativo que tiene un valor incalculable.

Las formas que se deben utilizar para este efecto. son las formas de mantenimiento de archivos. Las cuales

A3

pueden tomar diversas formas y estiios, sin emmbarno.  $\alpha$ deben tomar en consideración que deben ser tóciles de leer. fasciles de llenar y sobre todo, que sean raciles para el capturista u operador para realizar los cambios en  $\Box$ a pantalla, es decir, que el orden de la forma sea congruente con la pantalla de captura.

Estas formas oueden ser una para cada tipo de modificación, por ejemplo, una para modificar la clave. otra para actualizar los datos de un proveedor, etc. o pueden ser formas multipropósito. La unica condicionante, es verificar que las formas permitan la modificación a todos los registros del archivo que se puedan modificar por medio de la pantalla.

4.2.1 Estructura de los archivos.

Para este efecto, denemos de estudiar como será 'nм. estructura de nuestros archivos, es decir, la estructura **OUR** le vamos a dar a nuestros datos, para coder tener un esqueleto firme que nos permita mantener integridad en puestros datos.

Es por eso, que proponemos una estructura de la cual a continuación listamos los campos que se deben de considerar en este tino de necocios.

-Grupo. Es un campo númerico que nos podra servir para agrupar en grandes conjuntos para efectos de reportes y analisis de estos como por ejemplo, herramientas, tornillos, accesorios, etcetera.

-Subgrupo. También campo numerico que nos permitira subdividir los grupos más al detalle como por ejemplo por marcas, tinos, etcétera.

-Clave. Campo alfanumerico que en este tipo de negocios debe de ser de una longitud grande de aproximadamente 15 caracteres que nos permitira identificar los artículos en base a cada proveedor o en base a ì a ramiliaridad con la que normalmente se identifique a determinado producto, también debe de ser usado como liave de acceso para la localización de los artículos.

-Determinante. Es un códido numérico compuesto según

Les pochazidades y el número de artículos manejados de cuarro o cinco numeros precedidos por un duigo y un diaire verificador que por medio de una formula checa la validez de los números que enteceden al quión. Este es un cógigo interno que pos permitirá una cautura mas ágil y segura en la mayoría los procesos ques solo consiste en numeros  $\vee$  $\sigma_{\rm H}$ de. autochecable, tambien permite el acceso y localización de los artículos através de el Esto campo no puede ser repetido, en varios artículos debido a que es este el único campo que individualiza específicamente a cada articulo, y además con este campo se puede utilizar la tecnología de codido de harran.

-Descripción. Aplicación y Equivalencia. Estos campos son alfanuméricos cuva extensión e su Varianle dependiendo de las necesidades, sin embargo se recomienda una iongitud de aproximadamente 25 caracteres por campo.  $1$ descripción contendra el nombre generico del artículo.  $-1a$ aplicación, el uso que se le puede dar, y con que artículo se relaciona, y la equivalencia mostrará las diversas claves que otros proveadores le asignen paro, que para nuestro, efecto sean el mismo.

-Minimo, Reorden y Maximos, Estos campos numéricos nos mostrarán: El mínimo, la cantidad que servira nara **DOS** protegernos nor posibles fluctuaciones eri  $\overline{1}$ demanda o abastecimiento por razones fortuitas, por ejemplo. pedidos especiales, huelda del proveedor, retraso en el pedido. escasez: Reorden. tambien liamado punto de reorden. nos

8ó

servirá para que en el momento en que las existencias bajen a ese nivel podamos colocar un pedido considerando el tiempo de abastecimiento y la demanda promedio diaria, de forma tal que al liegar el pedido nuestras existencias no bayan rebasado el minimo, es decir que en lo que llega el pedido nuestro almacen no este por debajo del mínimo o puedan ocurrir faltantes; el Máximo sera el tope de artículos que se colocarán en un pedido restandois la existencia  $\mathbf{a}$  $6<sup>1</sup>$ momento.

-Ultimo costo y Promedio. Estos campos nos mostrarán el último de costo al que recibimos determinado artículo.  $10$ que nos permitira comparar los costos con otros proveedores. y promedio, nos mostrara el costo promedio al que compramos dichos articulos a pesar del método de valuación que utilicemos.

-Precio de venta. Este campo que puede ser uno o varios nos mostrara el precio al público al que debemos de vender determinado artículo, o si utilizamos varios nos mostrara precios especiales ya sea dependiendo del volumen. o del cliente, o por pronto pado, o tambien el precio con IVA o sin IVA sequn la tasa que se le aplique.

-Margen. Podemos utilizar este campo numérico en el caso en que asignemos determinado margen de utilidad por artículos determinados.

> -Última entrada y Última salida. Estos campos nos

en las que cada artículo  $\frac{1}{2}$ techas requesto determinado movimiento. To que nos permitira a  $511$ ves conocer los artículos de escasa rotación.

-Existencias y costos. Estos campos nos permitiran utilizar los diferentes metodos de valuación de inventario como U.E.P.S. P.E.P.S. o Promedios, y consisten en cambos cuya profundidad es ajustable, sin embargo una profundidad de 5 capas es bastante holdada para este tipo de nedocios.

-Saldo. Este campo nos mostrara el valor de nuestros inventarios utilizando el metodo escocido.

-Rotación y dias-stock. En estos campos numéricos se mostrará el número de veces que roto un articulo en e i almacen durande un año, es decir el número de veces que sе surtió al almacén de este pedido. la formula para sacarlo es dividiendo las ventas anuales de cierto artículo, entre l ae unidades existentes al tinal de cada año: el campo  $de$ dias-stock nos mostrará en base a la rotación, los gías que nos durará la existencia actual.

-Redistros de proveedores. Estos contendrán anotaciones referentes a los proveedores mas usuales de determinado articulo, consideramos raconable de 2 a 3 proveedores y mostrarán conceptos como la cantidad, precio, y la fecha del ultimo envio.

> estadísticos. -Reqistros Estos reqistros nos

mostrarán manuual y anualmenta las unidades, el costo.  $\sim 1$ precio. Viitilidades acumuladas de los periodos antenasados pasados y el período corriente ya sea anual o mensual.

Adicionalmente mantendremos redistros actualizados de rubros tales como directorios de proveedores, de clientes. de lineas de productos manejados, de ajustes realizados a nuestro archivo maestro de artículos. Tos cuales variaran en detalle sequn el negocio de que se trate.

Después de haber analizado la estructura propuesta de nuestros archivos vamos a estudiar las diversas opciones comunes y especiales de nuestro menu de mantenimiento de los redistros.

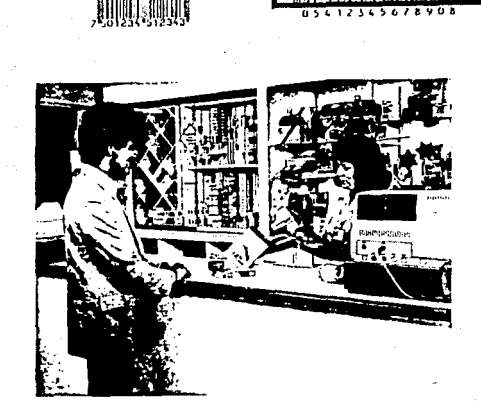

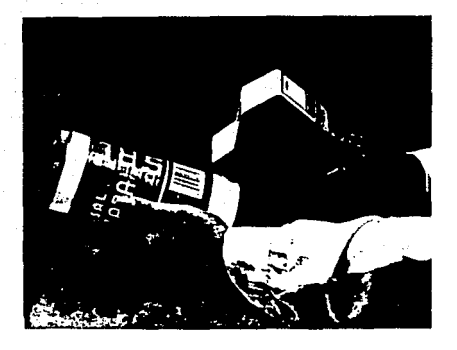

**Allen Andre** Cia. Nievo SOL S.A.  $\mathbf{x}$  $\epsilon$ Sistems de Inventarios \* ×. \* \* \* \* \* \* \* \* \* \* *\** \* \*

#### Menu principal

#### $\ddot{\Omega}$ Ein de Programa

- i Mantenimiento de Registros
- Deraciones Rutinarias ÷.
- $\overline{\mathbf{a}}$ Generador de Reportes
- Ă Operaciones Periodicas
- $\mathbf{s}$ Tablas de Aplicacion
- À Miscelanea
- $\mathbf{u}$ Proceso 1  $12<sup>2</sup>$ Proceso<sub>2</sub>

Seleccione opcion, : O:

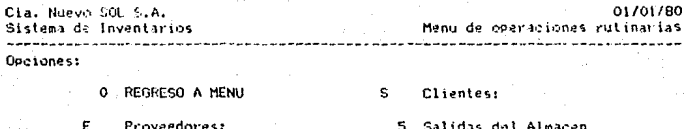

- Entradas al almacen  $\mathbf{1}$  $\mathbf{p}$ Devoluciones
- AJUSTES DE EXISTENCIAS  $\mathsf{A}$ 
	- 3 Adiciones al Inventario 4 Mermas al Inventario
- 6 Vales de Salida  $\overline{7}$ Devol. Salidas Devol. Vales Ŕ.

01/01/80

- 
- c. CANCELACTON
- $\mathbf{r}$ AJUSTES AUTOMATICOS

Seleccione Opcion :0:

4.2.2. Consults de articulos.

Mediante esta onción nosotros tendremos **ACCABO** visual a la mayoría de los campos que componen un artículo determinado de tal manera que podamos tener un panorama del estado de tal artículo, como por ejemplo las existencias al momento. los datos estadísticos, las descripciones. precios etc. Aqui es muy importante hacer notar que el acceso a t a información se puede realizar tanto por clave como por determinante.

# $d-2$   $3$   $\overline{a}$  like de articulos

Esta opción nos permite redistrar un nuevo artículo en nuestro almacen dandonos la alternativa en el caso de que sea un nuevo artículo que amplie la variedad de una linea o un artículo de una nueva linea. Asimismo este programa checa que no podamos duplicar un articulo ya existente, mediante un "scan" (rastreo deneral de la base de datos).

#### Cie. Nuevo SOL S.A. Sistema de Inventarios

<u>. . . . . . . . . . . . .</u>

# 01/01/80

Consulta de Articulos . . . . . . . . .

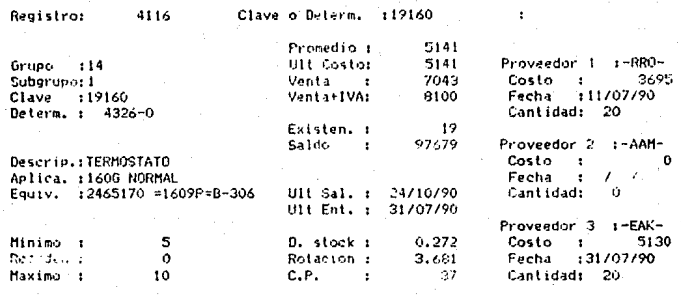

Estadisticas : :

 $37.00$ 

Cia. Nuevo SOL S.A. Sistema de Inventarios \*\*\*\*\*\*\*\*\*\*\*\*\*\*\*\*\*\*\*\*\*\*\*\*

01/01/80 Consulta de Articulos

الموالي بالمحافظ بالمراجع والمراجل Estadisticas

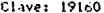

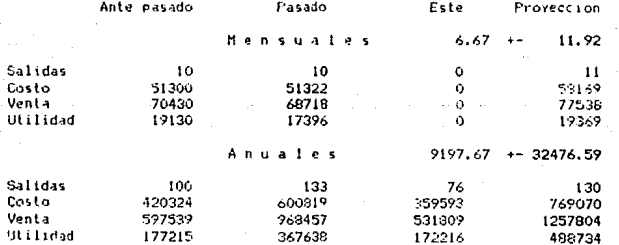

Presiona "Returni para continuar

#### Cia. Nuevo SOL S.A. Sistema de Inventarios a masa sa matanggunan ng mga matang

01/01/80 Altas de Articulos -----------------

Clave : 19170

 $Gruvo = 14:$ Subgrupo : L : Clave 19170 Determ.  $: 4545 - 1:$ 

Descrip. :Termostato -Aplic. :Cougar 69 Equiv. :e4z2 5665 a

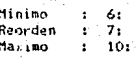

÷

÷.

÷.

: Venta SIN 1VA : 18000:

 $C.P.$  $:37:$  4.2.4 BaJa de art1culos.

Esta nos permite cancelar artículos los cuales  $quaring$  eliminar de nuestro archivo maestro por causas como: obsolescencia del artículo. por au poca rotación. por eu escasa aportacion a la utilidad etc: Sin embargo es recomendable que esta opción no permita la baja de articulos de 102 cuales aun d1aponemos de existencias debido principalmente al que al desaparecer de la base de datos tambien desaparece de la lista de precios. lo que puede ocasionar un problema nl momento al que se llegase a vender. por lo que se debe instruir el programa para que marque tal artículo y al momento de llegar su existencia acero lo de de baja automaticamente.

4.2.5 Edición de artículos.

Esta opción nos permitirá realizar modificaciones a campea especlf1coo auaceptibles de cambio como por ~jemplo: mínimos y máximos. la descripción, la aplicación, oquivalencias. y en casos esporádicos ia clave.

4.2.6 Cambios de precios.

Como au nombre lo indica. nos permite cambiar loe importes de los precios de ventas de una manera ágil. cómoda y segura. debido a posibles alzas repetidas en épocas inilac1onar1as. o debido a lo tedioso de hacer cambios a

95.

#### grandes grupos uno por uno.

De tal manera que proponemos varios - programas - para soportar esta función como por ejemplo: cambios de precios por determinante, cambios de precios automáticos por grupos en los que solamente especificamos el grupo, subgrupo y  $0<sup>1</sup>$ porcentaje requerido: cambios de precios selectivos que pueden ser filos o variables, se dice que selectivo. ya que el programa nos dara la opcion de escoger cual de **Los** artículos deseamos modificar, y al elegir  $11105.$ nos referimos a dar un porcentaje parejo para todos  $1$ oa artículos, en cambio en el variable, se ira modificando artículo por artículo.

Otra de las facilidades que consideramos de bastante utilidad para este tipo de empresas es poder realizar  $108$ cambios de precio directamente de las listas de precios proporcionadas por los diversos proveedores en los que la captura se reliza en forma agil y rápida.

#### 4 3 OPERACIONES OTARIAS

Existen dos tipos de oberaciones dentro ó a iin negocio. Tas cuales clasificamos en diarias y periódicas. Las diarias son las que se realizan rutinariamente como nueden ser las entradas al almacén no artículos, las ventos. davoluciones etc. Para lo cual deben existir una seria de programas que atiendan tales movimientos con el fín de. actualizar el archivo de artículos en la memoria de i al computadora de tai modo que muestre siempre datos in. mán actuales posibles.

A su vez tampien podemos observar dos **Einos** diferentes de procedimiento para  $1a$ actualización de información, que son el proceso por lotes o el proceso.  $en$ linea o inmediato; el primero consiste en acumular un grupo de movimimientos y periódicamente actualizar el archivo maestro con estos datos, en cambio el proceso en línea hace que los movimientos sean inmediatamente reflejados en cambios al archivo maestro, la ventaja de usar este proceso es que se obtiene una información mas actualizada, sin embargo, es mas caro y no es muy recomendable usarse cuando no se necesita mantener los datos actualizados inmediatamente.

Eatas oberaciones diarias ias. anuidimos en operacionas con proveedores, operaciones con clientes a mates.

Las operaciones con proveedores, comprehen-1 A recención de mercancía al almacún. Va sea con las facturas. con las remisiones, con las notas de embarque, y gevoluciones de compras por medio sa las potas de crédito que el proveedor nos anita

operaciones con clientes las. dividimme Les. basicamente en ventas con las facturas que nosotros elaboramos, y devoluciones de ventas: estas operaciones va sea ventas credito o ventas contado tambien se pueden desarrollar através del uso de terminales punto de venta, va sea usando un proceso por lote o por linea.

Los ajustes que se pueden realizar al almacén pueden ser ya sea de entrada por errores en conteo rísico, y salidas nor robos mermas, mercancía defectuosa, roturas, robos, artículos obsoletos o caducados, etcétera.

4.3.1 Operaciones con proveedores.

Las operaciones de proveedores relacionadas con  $105$ inventarios, son las entradas al almaçén producto de  $1a$ s compras. v las devoluciones que se puedan sucitar debido a esas combras.

En el primer caso el programa nos prinda  $_{\text{una}}$ solución integral, puesto que nos permite la captura de las entradas de los productos, ya sea directamente de  $1aB$ facturas o de un listado de recepción, porque la clave de acceso sera preferentemente ia misma que maneja el proveedor o lo compara con el campo de equivalencia, asimismo nos

9ñ.

permite realizar altas de articulos, cuando estos no esten  $ddos de alto aun.$ 

A continuación se realiza una validación del proveedor que nos surtio determinada mercancia en la que nos muestro esimismo las condiciones contratadas en cuanto a deacuentos y niazos.

Posteriormente una característica muy importante consiste en una comparación y chequeo que el mismo sistema realiza con los precios registrados y los precios nuevos a los que llegó esta última entrada, de existir  $a$ iquna diferencia nos permite realizar previa autorización del cambio respectivo en el archivo maestro, y un aviso ya sea en etiquetas o en listado para actualizar la lista de precio en uso, así como también emite las etiquetas que se adnerirán a los artículos para identificarlos especificamente va sea con números v/o con codigos de barras.

Por ultimo, nos permite una conexión a un programa de cuentas por pagar alterno, con los datos va capturados en los inventarios, esto dependiendo de la forma de pago.

Las devoluciones sobre compras son aquellas, en que nosotros como clientes devolvemos a los proveedores. ya sea por productos defectuosos, entrega de productos eduivocados. etc. Al realizar la devolución, el sistema automáticamente realizará la baja o salida del almacén de inventarios.

-99

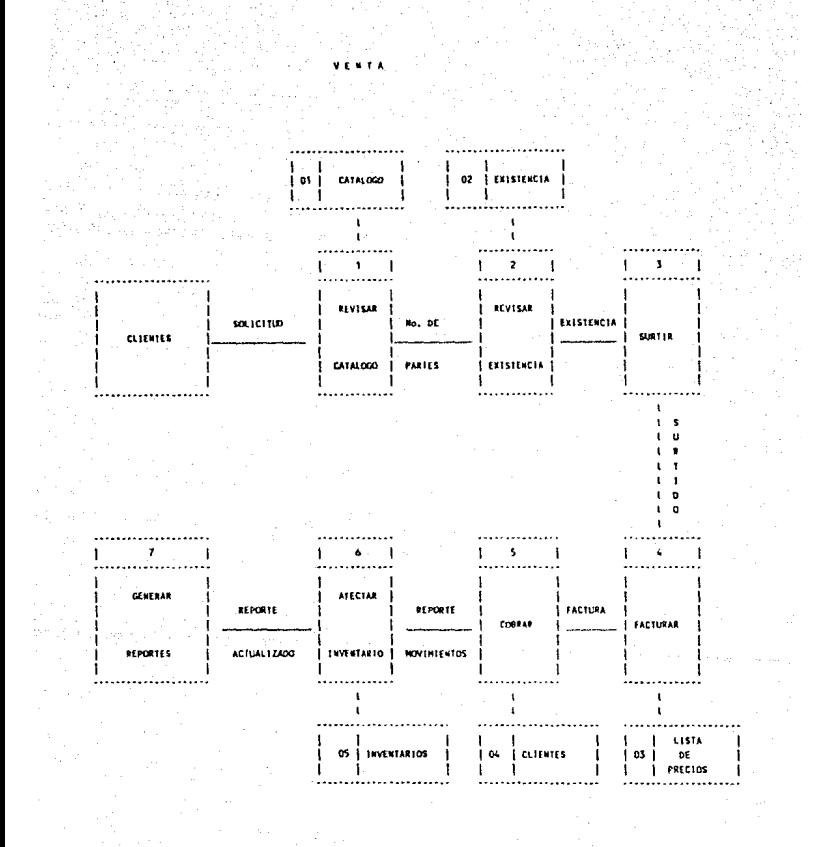

4.3.2 Operaciones con clientes.

Este tipo de operaciones consiste en todo tipo معادا transacciones realizadas por motivo de una Venta, las cuales pueden tener diversas variantes dependiendo del tipo de venta, como por ajemplo, ventas de contado, ventas a credito. con descuento, con valos de salida, etc.

Para realizar estas operaciones podemos optar por dos procedimientos, que son el proceso por lote o batch, o el proceso en linea u on-line.

El proceso en lotes o batch. Por medio de este proceso las notas de ventas son acumuladas y capturadas al fin del dia en su conjunto, y cargadas al archivo maestro - en un proceso independiente, este proceso nos ofrece las ventajas de ser mas económico puesto, que ino requiere otra terminal o computadora, sin embardo representa mayor tiempo debido a que una persona necesitara capturar todos los movimientos, sin mobardo las desventajas de este, proceso que no se puede einminar la posibilidad de error al momento de realizar la venta puesto que esta ya se liizo, es decir que los precios de venta no son checados individualmente  $a<sub>1</sub>$ momento de realizar la transacción, por lo due se puede vender a precios erroneos.

El proceso en linea u on-line consiste en realizar las operaciones inmediatamente en el sistema al realizar una operación, de esta manera necesitaremos una computadora o

estación de trabajo que funcione como terminal punto de venta ya sea en el mostrador o con la función de la caja registradora, este tipo de máquinas recibe el nombre de estaciones punto de venta. Las ventajas de este proceso consiste en que nos permite checar o asignar inmediatamente i a elaboración el precio de venta de cada producto así como de la nota de venta respectiva.

La operación de este programa se realiza de una manera agil y sencilla, en la terminal punto de venta, que agiliza la atención al cliente tanto en calidad como en tiempo.

Los datos iniciales con los que se alimenta una operación de venta son del vendedor, de la nota por sistema, esto significa que la computadora de encardara de imprimir la nota con todos los datos requeridos, la diferencia a las notas hechas a mano consiste en que son mas rapidas.  $51n$ errores, contienen todos los datos sin excepción, difícil de alterar o mover datos en ellas, por lo que son solicitadas por compañías con el fin de evitar fraudes. Y por último dato que se requiere, el nombre del cliente, este nos servira para saber el porcentaje de descuento que se le dará, conocer su estado de crédito. y por medio de este nos permitira bioquear una venta, si el cliente a sobrepasado su impea de crédito o no ha realizado sus pagos por lo que se requiere una autorización para poder venderle.

> El siguiente paso consiste en la captura de 1a

determinante que es el codiso numérico de facil captura, va sea por medio del teciado o por medio del codigo de barras. de tal modo que la computadora responde automáticamente con la descrinción y clave específica, posteriormente se captura la cantidad de artículos con lo que la máquina responde con el precio y el descuento asignado dependiendo del cliente y del artículo.

Si la terminal punto de venta tiene, la lunción de caja registradora, nos bermitira, realizar un seguimiento de la operación de pago, si este es en efectivo realizará el cómputo de cambio, si es con tarieta de crédito quiará a  $\mathbf{A}$ cajera en la forma de realizar el pagare. Y al final del . día nos dara un corte de caja y un arqueo.

Si la operación fuese de crédito se modra realizar una conexión al archivo de cuentas por cobrar.

Cabe aclarar que se debe de tener en consideración la posibilidad de manejo de partidas no inventariables. quepor su bajo valor no requiera de un control individual. por. lo que se requiera una opción que nos permita la captura  $de<sub>1</sub>$ orecio.

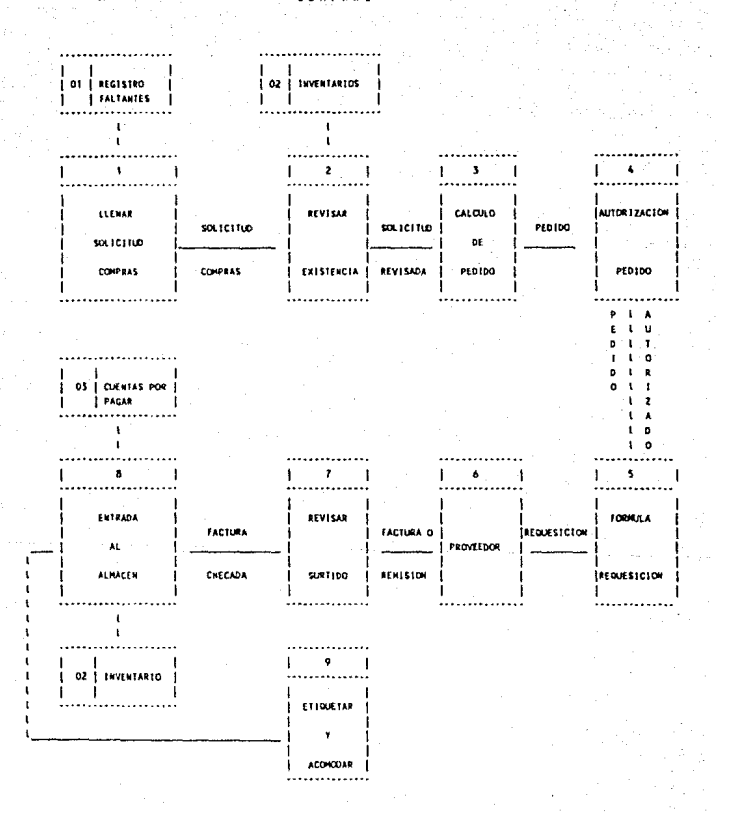
4.3.3 Codigo de barras

El buen manejo de los inventarios debería estar manos de un sistema que registre las ventas reales que se efectuan en el almacén a fín de tener reportes confiables y. con base en ellos, tomar las mejores decisiones comerciales. Esta necesidad específica podria definirse como de un sistema de registro y control en el punto de venta que permita atender el crecimiento de las operaciones sin aumentar el tamaño ni costo de la organización en la misma proporción.

-Descripción de un codigo de barras.

Es un conjunto de símbolos de barras negras leibles por una máquina que consiste en barras y espacios verticales cuvos anchos varian para formar los diferentes símbolos. Un codigo específico es una combinación única de barras anchas y barras delgadas con espacios claramente definidos entre ellas. Los anchos de las barras y de los espacios mo tienen que tener las dimensiones reales: sin empargo, deben quardar la proporcionalidad entre ellos. La altura de las barras depende del tipo del lector utilizado y del diseño general del codigo.

El número máximo de digitos que pueden ser leidos es de 18, pero el más común es de 12 o 13, esta restricción se origina a causa de las limitaciones que tienen los lectores de la cantidad de información que pueden manibular eficientemente.

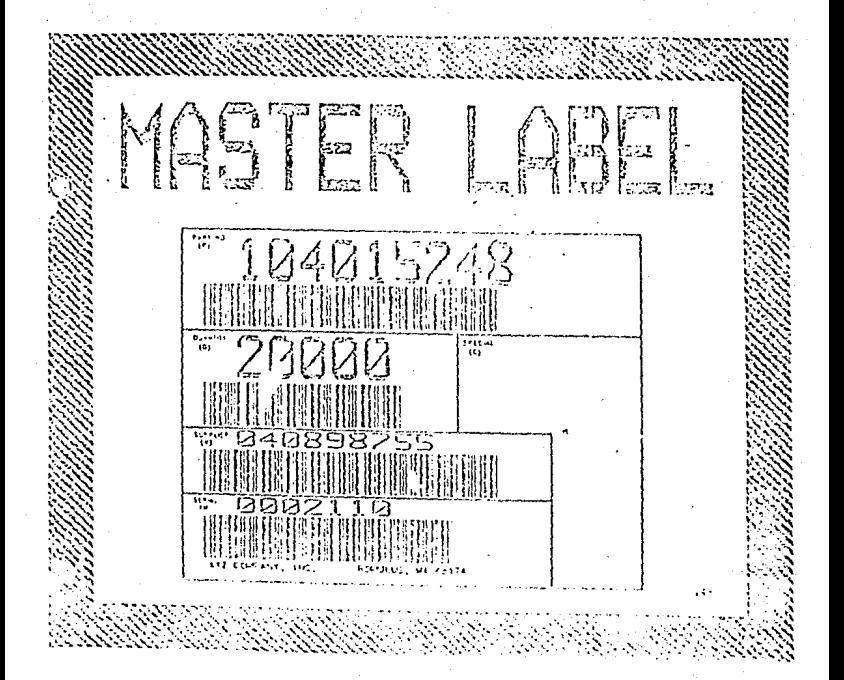

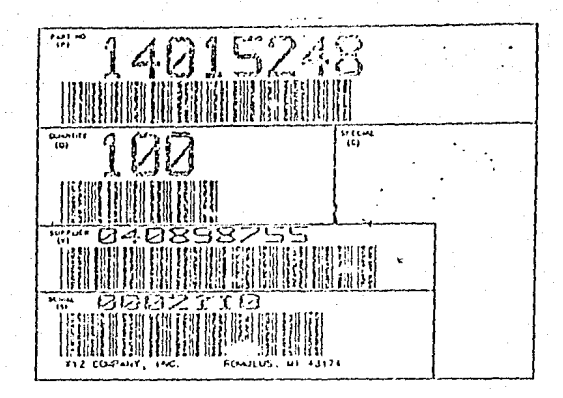

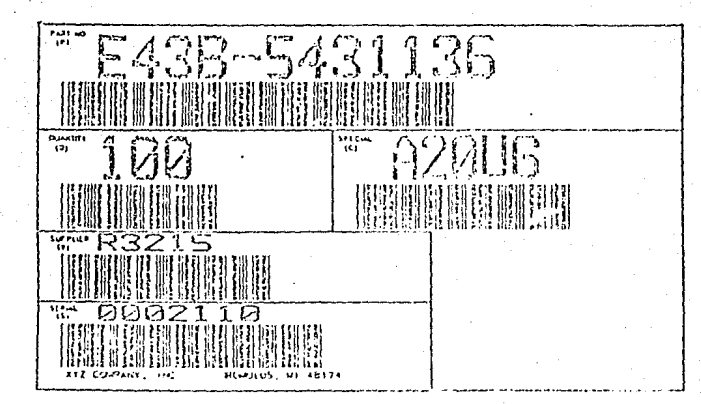

El código de parras es un instrumento de trabajo  $\mathbf{a}$ el cual el hombre es la clave para usar el sistema con eficiencia. Una vez que el sistema esta en iuncionamiento  $0<sup>o</sup>$ e o necesitan operadores altamente calificados:  $e<sub>1</sub>$ entrenamiento requerido es mínimo y el equino es fuerte. pudiendo ser utilizado eficientemente en los almacenes.

En este tipo de negocios una vez que el código e B leido por un lector optico especial en la terminal punto de venta el dato es enviado al computador central. F.L procedimiento es seguro rapido y suministra la información al instante, acerca de las ventas y de la. situación de l inventario, mojorando sustancialmente los. indices de productividad del personal.

#### -Caracteristicas.

Todos los sistemas utilizan unos codigos Dara indicar el inicio y fín de datos, que sirven para orientar el dato en su adecuado formato sin importar la dirección, en la cual a sido leido. Los codigos de barras pueden ser impresos horizontalmente o verticalmente y se denominan codigos de orientación normal o rotada respectivamente.

Requieren de un espacio libre o de reserva que sirven para aistar o separar el código de cualquier otra impresión, con excepción de la equivalencia leida por e1 hombre, lateralmente el espacio libre debe ser 15 veces  $e<sub>1</sub>$ ancho de la barra negra más angosta. y en la parte superior e inferior como minimo 2 mm. Así también, como va hemos visto. es necesario un digito de control o verificación en - la

determinante que es un caracter calculado incluido dentro del código : que es usado para detectar errores.

-Beneficios administrativos y operativos.

Log banaficios resultantes de la instalación de un. sistema de códico de barras, se pueden clasificar en administrativos y operativos:

a) los beneficios administrativos son aquellos  $one$ resultan por el empleo del procesamiento de los datos de venta atraves del computador:

- medida de elasticidad en la demanda de **Jos** productos en función de los precios.

- medida de efectividad y rendimiento de las promociones realizadas en la tienda.

- evaluación del movimiento adicional generado por ofertas especiales.

- evaluación del comportamiento de los nuevos productos.

- movimiento de los productos perecederos.

- determinación del margen por articulos en ceneral.

- reducción del nivel de perdidas de articulos.

- reducción del tiempo de entrenamiento del cajero.

b) los beneficios operativos tiene que ver con aquellos que resultan del reemplazo del aparato que registran las ventas y controlan el dinero recibidos por una computadora con lectora de codigo de barras. Los ejemplos de

economias incluven el incremento de la productividad en puesto de caja, mejoramiento en la precificiu del cajero del registro de los productos vendidos y reducción de la carga de trabajo en el almacén como consecuencia de la aliminación de la marcación de los precios.

La mavoria de los estudios de factibilidad para  $\mathbf{h}$ inatalación del sistemas de código de barras se justifica con base en los beneficios operativos y no en los beneficios administrativos

Para cuantificar los beneficios se debe realizar sobre 4 puntos ampliamente reconocidos:

- Productividad en la atención a los clientes. Se detine como la reducción en el tiempo total requerido para despachar a un comprador. El codigo de barras aumenta 1a productividad porque es más rapido de leer un código óptico a través de una máquina que digitar en un teclado el valor y departamento de ventas a que pertenece descontando los errores en la lectura de precios por etiquetas borrosas y otros factores símilares.

- Precisión del cajero en los registros. Cuando se digiten los precios a través de un teclado. las fuentes deerror son multiples, el cajero puede marcar un precio equivocado por varias razones: incorrecta lectura del precio. mala marcación del precio, o ausencia de mercancia en el empaque, etc. Las mercancias de los productos a través del codigo de barra eliminan estos factores de error en el registro de los precios de los artículos.

- Manejo contable administrativo. Este codido de barras reporta el total de ventas de un periodo indicado así como la forma como se hicieron los pagos y registra las interrupciones de venta. los períodos en que se efectuan las ventas y su volumen por horas. Esta y toda la información que arroja una maquina del sistema de codigo de barras trae como resultado un mejor tiempo del personal contable en  $\overline{1}$ elaboración de informes manuscritos.

Cambio de precios de  $108$ articulos. LA. eliminación de la marcación de un gran número de productos con el precio de venta al público y los consiguientes cambios de etiquetas cuando ocurre el cambio de precio representa economia en material empleado y en personal destinado a la labor. Obviamente los beneficios no son exclusivamente para el comerciante sino que conlieva una serie de economias para el fabricante de los productos, mejor control de inventario. modificaciones en la localización, mayor control en la rotacion de los productos, etc.

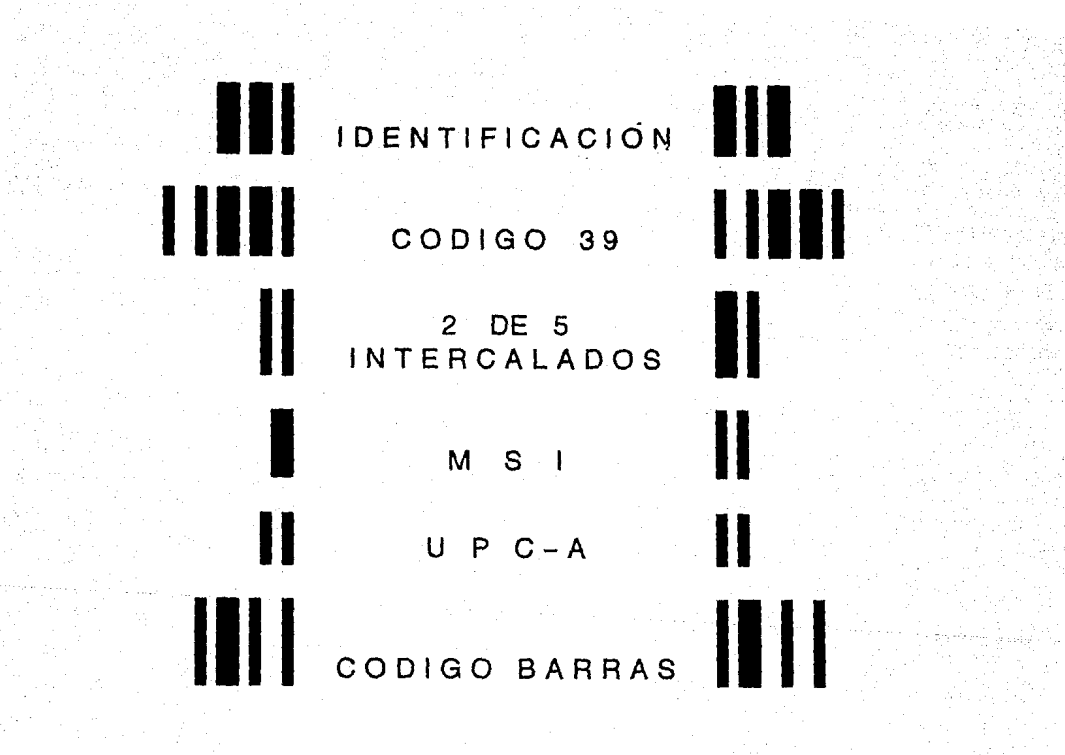

- Tipos de codidos de barras.

- Codigo 2 de 5. El nombre del codigo deriva, de su estructura. Simplemente significa que por cada simbolo hav 5 barras impresas, de las cuales 2 son anchas y 3 son angostas. Este codigo es numérico, la estructura del código esta basada en la posición que ocupan las barras anchas y que a cada posición se le asigna un valor de 1.2.4.7.0 P (paridad). El valor de cada símbolo equivale a la suma de las posiciones que ocupan las dos barras anchas. La P cuvo valor es cero se utiliza para ilenar los requisitos del sistema de que 2 de las 5 barras sean anchas.

Como no existen dos números de la serie  $1.2.4.7.P$ que sumen cero ni diez, entonces se utiliza la combinación 4+7-11 para describir el valor cero.

La relación existente entre las barras anchas y  $189$ andostas varian desde 2.0 hasta 3.0 veces, siendo lo mas utilizado que las barras anchas sean 2.5 veces mas anchas que las angostas.

A continuación se muestra la estructura de barras de cada uno de los símbolos utilizados por el codigo 2 de 5.

#### **CÓDIGO** 2 **DE**   $DE$  5

EL NOMBRE OE CODIGO DERIVA OE SU ESTRUCTURA. SIMPLEMENTE SIGNIFICA OUE POR CADA SIMBOLO HAY 5 BARRAS IMPRESAS, DE LAS CUALES DOS SON AN-CHAS Y TRES SON ANGOSTAS. ESTE CÓ-DIGO ES NUMERICO, LA ESTRUCTURA DEL CÓDIGO ESTA BASADA EN LA POSICIÓN QUE OCUPAN'LAS BARRAS ANCHAS Y QUE A CADA POSICIÓN SE LE ASIGNA UN VALOR DE 1,2,4,7, O P(PARIOAO).

EL VALOR DE CADA SiMBOLO EQUIVALE A LA SUMA DE LAS POSICIONES QUE OCUPAN LAS DOS BARRAS ANCHAS. LA P CUYO VA-LOR ES CERO SE UTILIZA PARA LLENAR LOS REQUISITOS OEL SISTEMA OE QUE 2 DE LAS 5 BARRAS SEAN ANCHAS.

VALOR **SUMA** 4 7 p **+0+0+0•1** 

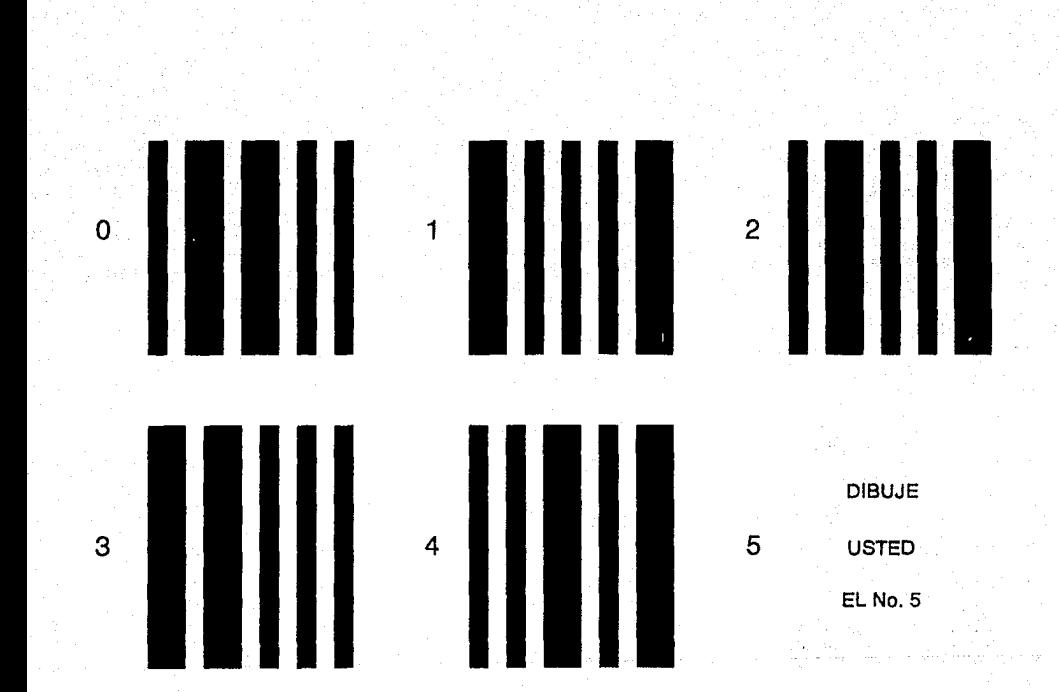

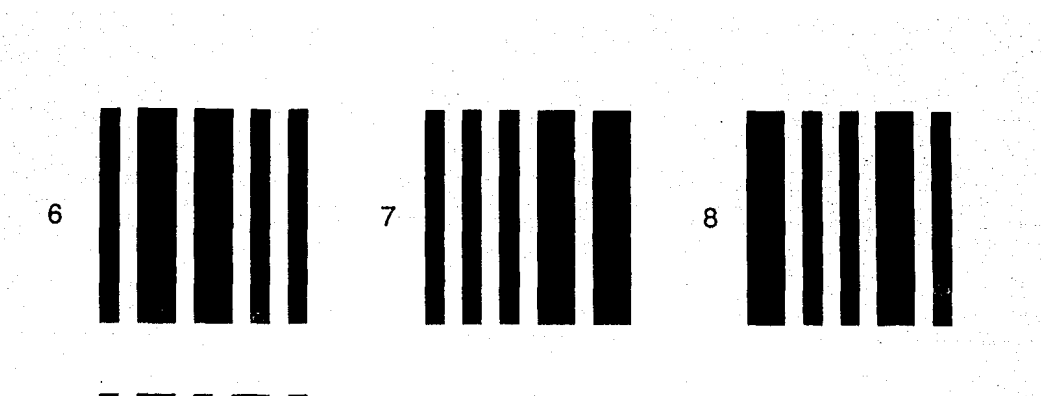

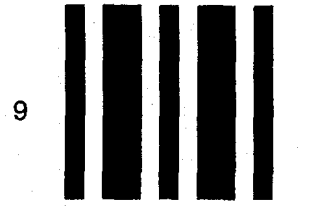

- Conino M S I. Es un conino numérico y consiste en cuatro harras impresas por cada simbolo. La estructura del codido tiene similitud con el códido. 2 de 5 con algunas diterencias importantes, la estructura del valor de las barras en el código MSI es 1.2.4.6. y se representa en sentido inverso.

El símbolo individual obtiene su valor sumando **LOS** valores correspondientes a la localización de la(s) barra(s) ancha(s). Notese que no existe la Piparidad) descrita en el codigo 2 de 5.

El número "i" consiste de una sola barra ancha en la posición de la derecha. Un "7" consiste de tres parras anchas localizadas en las posiciones con valores 1.2 y 4. Un cero es la ausencia de barras anchas.

A continuación mostramos el conjunto completo de símbolos del código MSI. Cuando se utiliza el código. MSI. es necesario utilizar digito de control electrónico, es decir. la determinante y su digito verificador, para evitar que sean grabados o leidos datos equivocados.

La relación que debe existir entre los anchos de las barras anchas y las barras angostas es de aproximadamente dos. El espacio entre las barras impresas es tal que toda barra angosta debe ser seguida por un espacio igual a una barra ancha y toda barra ancha debe ser sequida por un espacio iqual a una barra angosta, logrando así que las distancias entre los extremos izquierdos de todas las barras sean iquales.

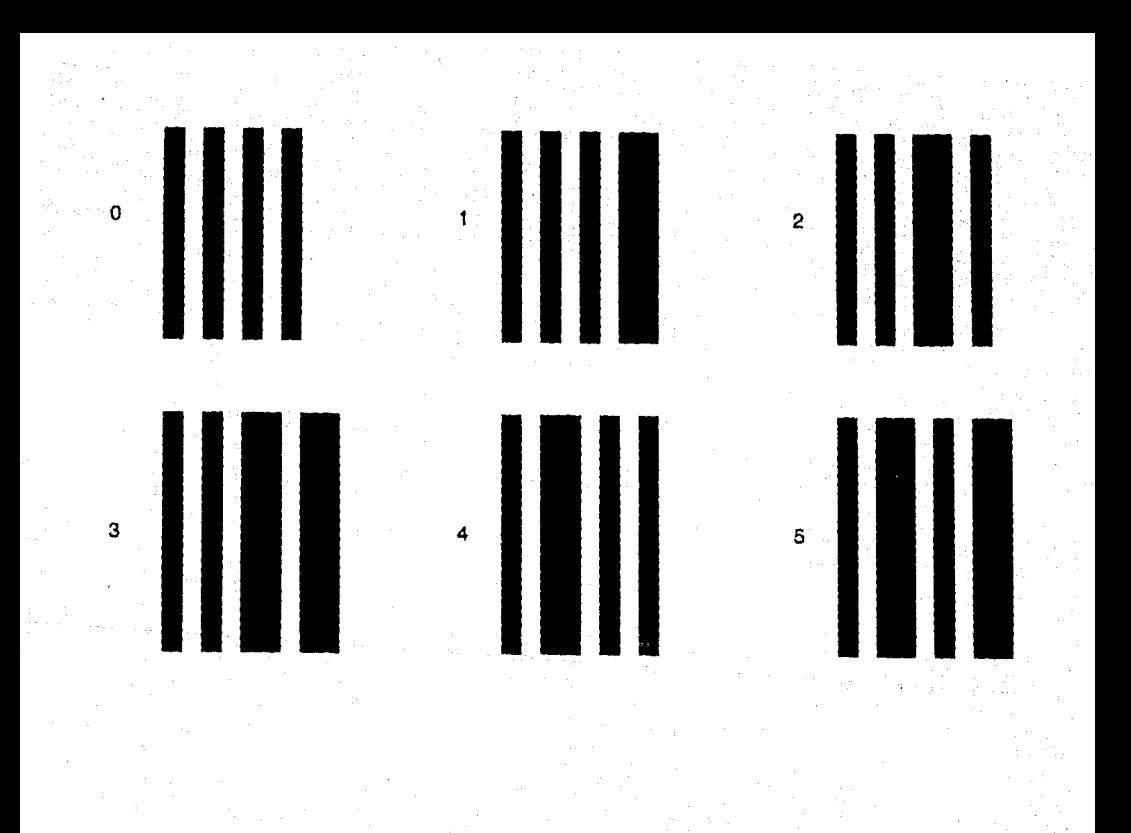

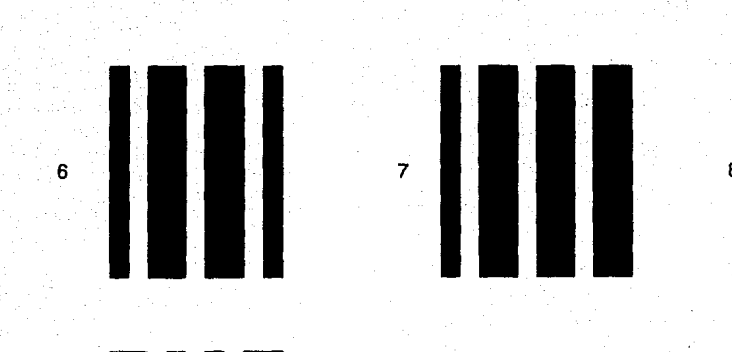

En México aún no se populariza en ra. industria ìя. utilización de un tipo único y una clave única para cada articulo, por lo que actualmente quien quiera implementar, un sistema de identificación de artículos en su aimacen y  $-911$ nunto de venta, debe establecar, provisionalmente su prosió código, sin embargo, existe desde 1980 la Asociación Mexicana Producto (AMECUP) que esta tratando de del Codicio del impulsar a los aroductores para incluir el codigo de barras en la misma envoltura del producto lo que se ve impulsado por la inclusión de México en los bloques económicos de libre comercia como el acuerdo de libre comercio entre México Estados Unidos y Canada.  $\sim$  $\alpha$ bloque de la Cuenca dei **Hacifico** 

Esta asociación escogio para México, el Codigo EAN (European Article Number) sobre el codino americano (UPC) debido a que utiliza l3 dígitos en fugar de 12 del UPC  $\mathbf{v}$  $-911$ aceptación es mundial, actualmente cuenta con 47 paises afiliados, a cada organización nacional miembro de EAN se ìе asignan una clave como sinue:

3 digitos llamados prefijos EAN, en el caso de Mexico es el 250

5 digitos para el número del fabricante.

4 digitos pra el número dei producto.

i digito como verificador. (determinante).

# **CÓDIGO**

39

ES EL SISTEMA DE CODIFICACIÓN MAS UTILIZADO EN AREAS DISTINTAS A LAS DE VENTAS AL DETAL.NEGOCIOS DE TODO TIPO ESTAN ADOPTANDO ESTE CÓ DIGO OUE PUEDE MANEJAR SÍMBOLOS NUMÉRICOS V ALFANU-MERICOS.EN ES-TE CODIGO, CADA SÍMBOLO ESTA CON-FORMADO POR NUEVE BARRAS NEGRAS V BLANCAS,ESTAS ÚLTIMAS NORMALMEN TE CONOCIDAS COMO ESPACIOS.

EL NOMBRE DEL CÓDIGO DERIVA DEL HECHO DE QUE 3 DE LAS 9 BARRAS SON SON MAS ANCHAS V POR TANTO SE DE-NOMINA CODIGO 3 DE 9 O CODIGO 39. EN TODOS LOS SÍMBOLOS, CON EXCEP-CIÓN DE\$,/ ,+V % DOS DE LAS BARRAS ANCHAS SON NEGRAS V LA OTRA ES BLANCA.

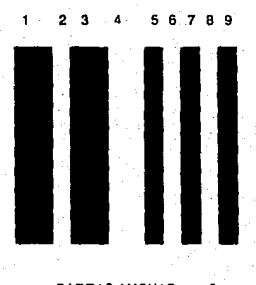

BARRAS ANCHAS =

TOTAL BARRAS =

**CÓDIGO UPC** 

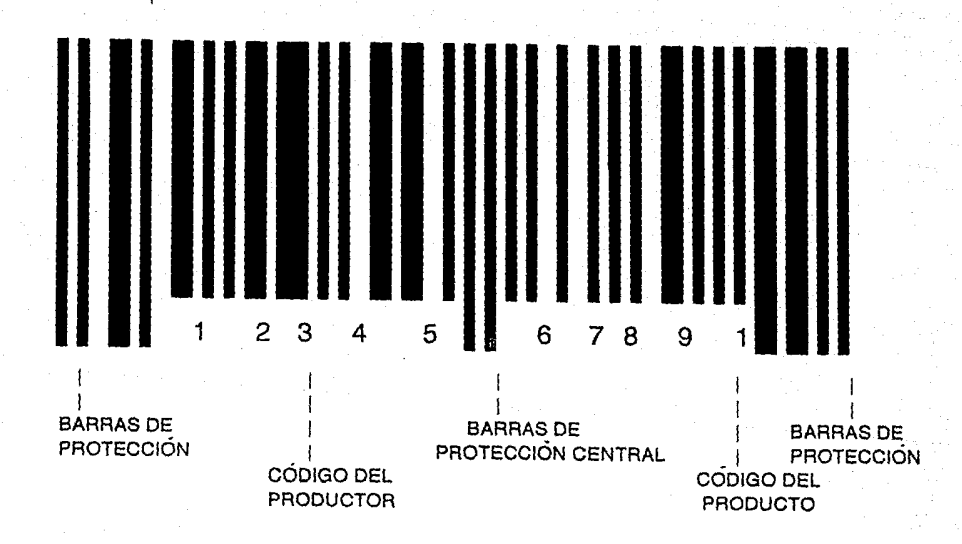

DÍGITO DE No. SISTEMA CONTROL

## Cancens

Des etiquetas idénticas deben colo-<br>carse una en la tapa, y otra en cl.<br>centro de un lado.

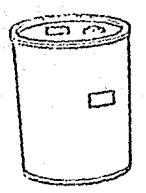

## Cajas Paletizadas:

Cada caja de cartón debe identifi-<br>carse como se describió antes.

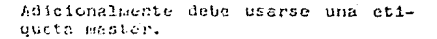

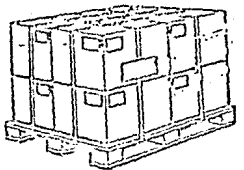

**Bolsas** 

Colocar una etiqueta en el centro.

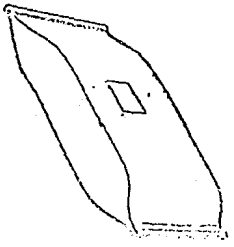

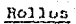

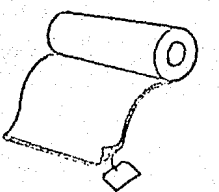

Colocar un rótulo (Tag)<br>borde final del material. اثماء ייכ  $\mathbf{a}$ 

# Estanteria

Colocar un rótulo (Tag) en una pieza<br>visible cercana al borde superior.

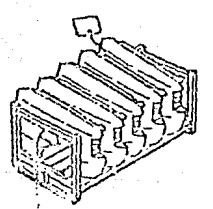

Paquete o fardo

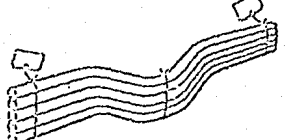

Des etiquetas iguales deben colocar-<br>se a cada extremo.

4.4 OPERACIONES PERIODICAS.

Este tino de operaciones como su nombre lo dice. **RA** realizan a intervalos de tiempo determinados, que en este caso nueden ser mensuales y anuales. Este tipo de operaciones consiste basicamente en la inicialización y limbieza de  $108$ campos estadísticos e bistóricos que nos permiten dar comienzo a un nuevo periodo.

Estos procesos podrian realizarse automaticamente sin embargo la restricción logica, que se nos presenta es cuando los procesos de captura pudiesen estar retrazados por couses fortuites.

4.4.1 Operacion fin de mes.

Al llegar el fin de mes y despues de haber corrido todos los procesos requeridos en ese mes. es necesario indicar al sistema el inicio de un nuevo periodo operativo en el cual actualizaremos todos nuestros datos estadísticos en el que los datos de este més pasen a ser los del més pasado dejando limpio los campos para ser utilizados por los nuevos datos del mes corriente.

Los campos a ser afectados por este proceso son los estadísticos tanto de unidades vendidas, costo, venta, y utilidad del mes antepasado, pasado y este.

4.4.2 Operaciones fin de ano.

Al llegar el fin de año, al igual que el fin de mes. se deben de haber corrido todos los procesos requeridos en ese año, y hay que indicar al sistema que comienza un nuevo año en el cual se van a actualizar los datos históricos anuales de la misma manera que cada fin de mes. con 1 a salvedad que en este proceso es necesaria una inicialización de algunos gatos estadísticos como ta. rotación de inventarios.

4.4.3 Inventario físico anual.

fisico Al realizar un inventario anual. e l procedimiento recomendado para este tipo de negocios es 1a emisión de hojas de conteo por grupos de artículos o por localización, en la que encontraremos listados los artículos con varios espacios que nos permitan redistrar y concentrar la dispersión de un mismo articulo en diferentes lugares. eв decir, aquellos que se encuentran en el anaquel normal, tos que estan en bodeda, los defectuosos que son sujetos devolución o cambio al proveedor, y aquellos que se encuentran en transito, o sea los que estan pendientes de etiquetado y acomodo: los cuales sumarizados nos dan el inventario físico total, que es capturado en la computadora la que a su vez nos reporta aquellos articulos en los que encontro diferencias que nos sirven para proceder a un sequndo conteo que nos confirme o nos rechace la modificación al archivo maestro.

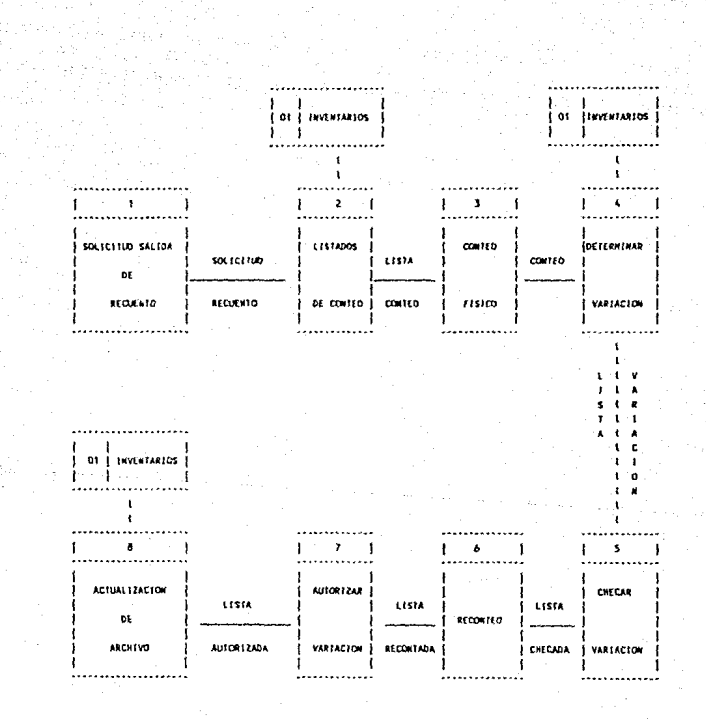

 $1.5.0$ 

#### **4.5 REFORDER**

En este apartado trataremos acerca de de las una. partes mas importantes del sistema desde el nunto de Vista gerencial, que son las salidas del sistema. mus basicaments toman la forma de reportes impresos aunque tambien podemos tenerlos en pantalla; un reporte es un informe impreso que analiza una serie de datos relacionados y que a su vez puede plasmar resultados en alcunas consideraciones que  $e<sub>1</sub>$ mismo programa pueda realizar.

#### 4.5.1 Pedidos.

Este reporte es de oran utilidad porque nos permite el estado de nuestras existencias conocer<sup>1</sup>  $en$ nuestro inventario con el objeto de poder colocar un pedido a nuestros proveedores cuando nuestras existencias alcancen un nivel por debajo de nuestros mínimos. Esto lo hace por grupos o por algun proveedor en especial. los cuales se hacen periodicamente dependiendo de los ciclos en los que el agente del proveedor recoja los pedidos telefonicamente o por fax.

articulo Acto sequido el programa revisa por artículo de la clasificación escocida y compara as I existencias con los parametros del mínimo y máximo, o de reorden en su caso que nos coloque una requisición hasta por el monto maximo.

> Puede tener dos modalidades. cuando se utilizan

avelugivamente los parametros de mínimo y máximo - se **Continue** una sencilla comparación de la existencia contra el mínimo. v el pedido se coloca por la cantidad del maximo menos la modalidad consiste  $\mathbf{a}$ calcular existencia. La otra automáticamente el nunto de reorden en base al promedio de los consumos diarios por el tiempo de abastecimiento del proveedor agregado al mínimo stock de seguridad.

El proceso para la elaboración de los pedidos comienza diariamente al inicio de la jornada cuando la computadora revisa nuestro archivo de proveedores con el fin de encontrar aquellos que tengan registrados para ese día un pedido. Lo cual fue registrado al momento de dar de alta ese proveedor, o determinado articulo.

4.5.2 Sin movimiento a una fecha.

Esta operación nos dará un listado donde nos mostrara los artículos que desde cierta fecha no han mostrado alguna salida. El reporte podra ser requerido a cualquier fecha deseada dependiendo de las necesidades de cada compañía, y de la política de revisión de la rotación de inventario.

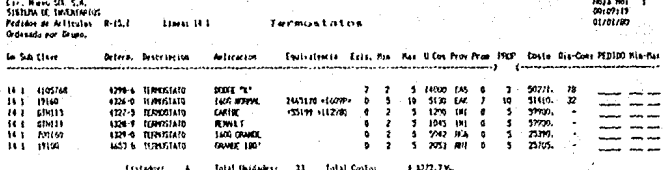

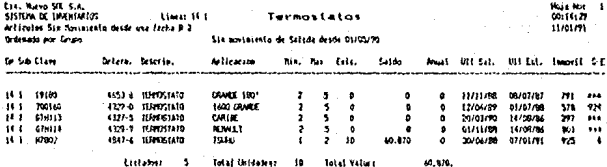

#### 4.5.3 Salidas Acumuladas

nos permitira visualizar los Este reporte movimientos de salida históricos por el mes corriente y eventualmente el año así como la rotación y los días stock por cada grupo o proveedor.

#### 4.5.4 Existencias

Por medio de este reporte sabremos el total de existencia en anaquel por cada producto, así como el valor en dinero valuado segun el metodo utilizado. Estos datos los conoceremos tanto individual, como en totales para de esta forma conocer el monto de la inversión de cada linea.

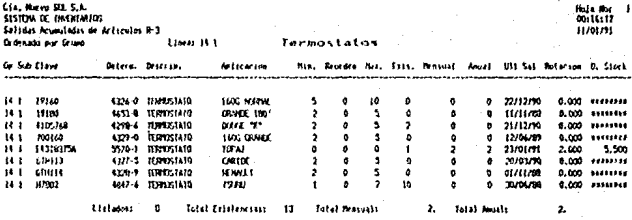

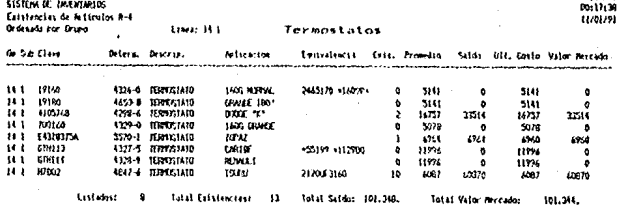

.<br>Cla., Namp St., S.A.

4.5.5 Catalogo de articulos.

Es un listado que muestra itodos los campos que contiene un registro de artículo, tanto en forma fija como variable, es decir aquellos campos fijos como la clave. i o descripción, etcetera, y los variables como costo. fecha de última salida, proveedores, y fechas en que nos surtieron. etcetera.

#### 4.5.6 Margenes de utilidad

Este reporte nos da' como salida los mároenes de utilidad en forma porcentual y en valores por cada artículo y en forma global tanto históricos como los determinados por sistema, con el fin de determinar si la operación es conveniente y coincide con lo establecido en el sistema y tambien para identificar los artículos líderas en movimiento.

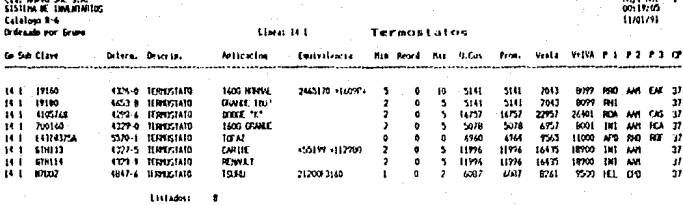

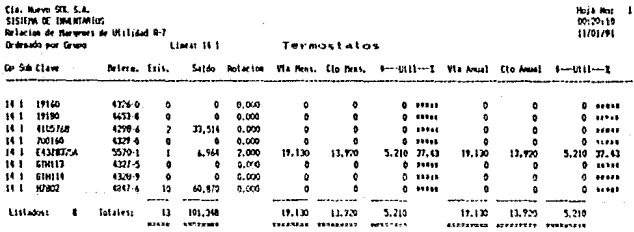

4.5.7 Fistas de precios

Estas listas se utilizan en el punto de venta nara consulta de los vendedores. La cual contiene: la clave. determinante, aplicación y equivalencia, con el objeto de que sirvan a su vez como catalogo de referencia, este reporte presenta varias características que lo facen más manejable como se muestra a continuación.

4.5.8 Estadísticas por grupo y global

Es un analisis que nos concreta la operación de una linea, al mostrarnos por linea (grupo y subgrupo) i e contribución a la utilidad general del negocio, el porcentaje de participación en el inventario tanto en unidades como  $\mathbf{a}$ valores. las estadísticas consciidadas de todos  $109$ articulos, la rotación general, y el rendimiento de  $1a$ inversion, tanto mensual como anual.

Este programa tambien nos reportará las  $maxs$ cifras en forma consolidada por todo el inventario.

4.5.9 Movimientos al almacen

Nos proporcionará un listado de los artículos que reflejaron un movimiento ya sea por entradas o por salidas en un periodo dado, así como tambien diario, semanal o mensual.

1.35

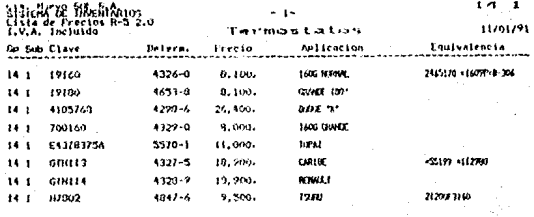

Listadoss

Cia, Nuevo STA 5.A. 11/01/91 Sistema de Inventarios Estadisticas por Linea  $\sim$   $\sim$   $\sim$  $\overline{14}$ Termistatos  $m<sub>2</sub>$  $1.41$ Haroen Ma  $1.43$ Ħ, 1.43 ULLI Lineas  $\Omega$  $0.127 - Z$ Hargen At As 1.41 ×. Existencial 899 à.  $3.424Z$ Nivel de Inv/Venta Hes Fass  $0.161$ 2237976 Saldo  $.146.7$ Hival de Inv/Venta Mansuali  $0.219$  $\mathbf{t}$ Ultimo Costo **Trimedior** 2554 U111 aportada este año  $0.0912$  $\cdot$ Venta Promedio SIN IVAI mai R.B. L. mes pasado  $39.0337$ <br>6.411 2 ÷ figure in al nivel actuali 4.49219 R.D.I. este mes  $\pmb{\cdot}$ ï  $6.9112$ **PENSINES ANTEPAS** PASALO ESTE Unidades  $-544$  $5344$ 3936 Costo 8605272 13061400 10053409 Vent 1 9203164 17370456 10196008 Uladdad 598192 874056 143480 **NAINLES** Unidades 57400 44920 3936 110403904 Costa 20210636 10053403 Venta 1325-0009 120406560 10196000 14144984 Utilidad 25027201 143430 Fresione RCIURNi para continuar

ken Mario SIL S.A.<br>Session de enginement Portstentes of Alastin Rifu,1

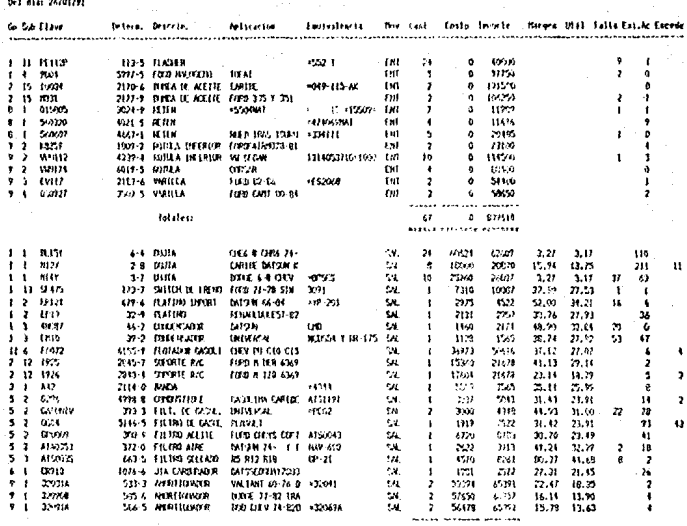

**Telefon** 

65 35695 15811 FREERER #1201718  $\cdots$ 

Todos estos reportes de nindulamanera aon limitativos pues la variedad de estos solo se restringe a las necesidades particulares de cada negocio. y aqui mostramos: los básicos y específicos con los que se debe de contar. En la actualidad las poderosas herramientas para la ceneración de reportes en programas de base de datos relacionales nos permiten gran flexibilidad y facilidad en la creación de reportes especiales.

```
editor de al ciud
       lunce(26) to mgrs.ms(6.md),cric.aplic.memia.
    see a to adviser main more conservation as
   Sales Denis Ba
                           " to molave
 a sécu
t thu
        say "Clave" get molave picture "NNNNNNNNNNNNNNNN
42.0 - 1constitutions (notave) to molave.
if lenctrim melave
                        \rightarrow 1
 \sim 10-na s
\therefore lenttrim(melave))=0
at index to invertingditingmi
i film clear
- 15.10 say "No olvide anotar los nuevos articulos:
 an unit listas de predios"
z = 1Gliens 19, a 196
1 - 2 + 1costas
4.4.0 clew
a extrant
 nd1let india to inveilinedictoven
find fm Lave
if init, soft) cand, inot, deleted().
i i2." any "Ya existe este articulo"
sert space(201+"Presions "RETURNI para continuar"
A = 10^{-3}Security and
32006
-nd1Filit is "oraps" " get maru picture "09" -
and the state of Subgrupor gat wasb picture "299"<br>20 10:10 sty "Clave" - "Hmclave"
3.11.10 sin "Daterm. " ast mdeter picture "009999-9-9"
\mathcal{V} \leftarrow \mathcal{V}El Pasatiza di
   Telephone (1999)
1 - 12\sim 30\, km ^{-1}rat the storage involvinger. rooms
         \sim 1 \sim 1 \sigmain lied, got() land, incit deleted()
 7.22.50 sa. "Ya esiste ese determinante"
MALL Chape(30)+"Presidue "RETURNI para continuar"
 all rough edges
i tala
-0.115A to be say "Bescribe," got more crip
\pm 15.10 car "Aplie."
                         in gat mantic
in the HO cary "Equival"
                          Program for the control
 3 S.S. Say "Minimo"
                         - 7 gat smin eint "999"
 5. Full bay "Peorden" is per used part-
                                             HOLDER
```

```
a mar
                           Datillion
                                    ಂತೆ *
                           1842.11
                                and present parture moooggom
                 n Franc
              \ddot{\phantom{a}}h oet saa bietune <sup>ugaan</sup>
                \cdotr.
x \neq y-0.25 - 0.01and operator orthogodytaridascrip uith oppertundescript.
sails a route with upper umaniscipants with upperingaute-
         santa with myenta, op with mop
lié pro
state and include
ive 13.
append bl'int
sele 4
poend blank
+sele -8HISE INVIS
sacrocid titaul
presist graps with mgravedbgrups with meah, lave with melavel:
s det a cuith moeter.descrip with upperfadescrip)
seart de auto with upperfeanties, equiv with upper(mequiv).i
s contra with myental on with more
-0.06\mathbf{c} = \mathbf{1}, \mathbf{z}, \mathbf{z} = \mathbf{z}Save-
alon un sito ciutat.
```
Else ( ) In all trenchments expendies ad P.P. D. L. Marga de Mov. a Archivo Magsico"
ort auf amalyschengelicher Agherer

 $\mathbf{y}_{\mathbf{y},\mathbf{y}}$ 

```
it. " Consults be Articulia"
   \mathbf{A}20 No. 137
          -1.1" to molave
 an wealth
 S.S.IS save Clave o Determ. " get molave
 ez arti
 store upperimalave) to malave
 if lenitriaintlavejisü
 e 4.0 cicar
<u>ereturn</u>
and it.
 store "cc" to dd
 if substrimelave.1.1) =====
' set index to invot invertions
 store substrimolave, 2.15) to molave
 itore friminclave) to molave
 store "dd" to dd
 ondif
 find &mclave
 it enf() .or. dalated()
 è 22.29 say "No existe ese anticula"
wait space(30)+"Prestone "RETURN: para continuar"+space(17)
 8 22.30 say space(25)
 9 22.30 say space(40)
 set inder to involvinvdivinvmi
 Lock
 and it
 tione ot: (minimo) to mi
 store strireorden) to re
 store strigatimo) to ma
 store strivental to ve
 store stricel to c
 2.5.1.69) "Registro:"+str(recho())
 store strib-leastal to co
 ttore strib-voromedia) to or
 "fore strip- saidal to us
store strib-scospil to
                            рI
 store strib- cosp2) to
                            nstore str(b->cosp3) to
                            ъâ
 store strite rolacion.6.3) to ro
 stone stifb-bewistancial to as
 ê 8.î sar "Gru¤o
                     : "4arupo
 6 C. t. say, "Subgrupo: "Esubgrupo
 B 10 1 say "Clave
                     1"+e1ave
 0.11.1.sa, "Determ. :"
 8 J1.10 say determ picture "999999-0"
 + 14.1 say "Descrip.: "+descrip
 0.15.1 say "Aplica, :"+aplic
 9 IS.1 say "Equiv. : "Hequiv
 0 17.1 car "Minimo : "+mi
 0.20.1 sav "Reorden :"+re
8 21.1 car "Manimo" : "Hma
```

```
2014) "Procretion of the
  Cloud Eaw PHIS Coating (Ann
  Sections Wenter
                       1.7495tu." say "Venta+196t" ethnoundivato constabili
 As it.di sar "Dolares" ; "*stridolism; 27
 riddion car "Enisten, c"+en
 113, 24 iny "Saldo"
                       2<sup>w</sup>+sa
 2 Is 70 say "UIt Sal. : "+dtoc(b->fesal)"
+ 17.04 say "Ult Ent. : "+dtoc(h~)feent)
 - 17.34 sey "B. stock i"
if val (ro)=0
8.19.44 (cy. *
                    - \blacksquare-140i 19.47 iav striedia/b-?rotacion.7.3)
-ndit
 € 20.54 car "Rotación :
                             ***c6.01.34.say "C.P.
                      \cdot \cdot \cdot \cdot \cdot3.6.52 ser "Proveedor 1 : "+h--nomal
3.09.00.189 "Costo : "FA1
 è IO-o0 say "Fecha
                      t"+dtoc(b->fecei)
 3 Il.c. av "Cantidad: "+str(b->canp1.4.0)
 n é sisson sek "Envio".
                       :"+b->tiepl
 2.10.59 tax "Proveedor 2" s"+b->nomo2
& 14.60 say "Costc. : "+e2
 ? 15.60 say "Fecha
                      :"+dtoc(b->fecp2)
 2 16.50 say "Cantidad: "+strib->cano2.4.6)
                         :"+b->tiep2
 * 8 17.56 say "Envio"
è 15 ff say "Proveediw 3 : "+b->nomp3
 8 19.60 say "Costo" : "+p3
 à 20-69 sux "Fecha –
                      : "+d1oc(b-1feca3)0.21.39.33y "Cantidad:"+str(b-Jeanp3,4,0)
 + 0 22.60 say "Envio" :"+b->tiep3
 store " " to es
 0 2005: say sival (ve)/val(coll-1++100
4 22.31 say "Estadisticas " get as
3.4.60
:/:lentfrimles))=0
 :s dd=hach
 set index to inversined;
 story "ce" to dd
endif
 1000-nditè 4,0 clear.
0.4.66 sav. "Estadisticas"
@ 5.27 say "Clave: "+clave
2.7.12 say "Ante pasado"
e 7.03 say "Pasado"
 3 7.51 say "Este"
 호 7-51 say "Proveccion"
 0.2.27 sav "Mensuales"
 è 11.1 say "Salidas"
dime=val(substridiocimfe),1,2))
 pam: st-}smap+c->smpa+((c-)smes/dime)+30))/3
```

```
anni (possiblici)
       co. "He historicalities on smap-powlex2)+((e-)smpa)
     ******************************
-0-1-1-2-172-1-1-51171.414213581-2.921.8.21
titulo say crismap
  11.00 say no sepa
3.11.40 say dresmes
11.54 say c- smort
6 illi saz Mostat
A 12.16 say h-bemap
n 12.02 say cricmpa
e 12.40 say cricmes
112.64 say e-bemon
# 10.1 sav "Venta"
@ 10.10 say c-Hymap
é 10.02 say chivmpa
A 10.49 say e-ovmes
E:10.64 say or evening
8 14.1 say "Utilidad"
6 14-16 sav c-Human
 (4.02 say croumpa
 \therefore 42 ray r = \text{under}5.14.64 sav croumar
3.16.27 km 3.6 nm a 3.8.65 13.1 say "Salidas"
paneld-isaapid-isapail(d-)saas/mdial=36019/2
0.16.50 say str(pxm.8.2)
8 lo.ok say "+= "+str(fiff({d->saap-pxm)++2}+iid->saptr
-aumier2ie((((d-)saes/mdia)+360);
Hebris # 21 (72) 460, 53371, 414210581+2, 921, 812)
0.12.16 say d- saap
@ 16.32 say decsapa
3 10-40 say d-bases
8.18 cm Fax de Fapr
8-19-1-337 (Coston)
a 10.15 say dencaso
0.10-31 say debtais
3.15.47 kgy d-Joavs
6.17 45 say d-Scapr
英一会の
     1 say "Venta"
8 29.15 say d-Syaap
é 20.31 sav d->vapa
0.20.47 s_{11} d-)vaes
@ 20.63 say d->vapr
@ 21,1 say "Utilidad"
@ 21.15 say d-Duano
0 21.51 say d-Duapa
@ 21.47 isy d->uaes
@ 21.65 say drivapr
store """ to esd
wait "Presione "Returni para continuar"
4.4.6 clear
if do≃hddh
set inde: to invoilinvdi
store "co" to dd
endif
endo i
```
a distributional Cambio de Precios Conti

 $4300 - 5$ nce suzli index invii seler i f tet index to invalianvdi, invei lat exact on tel exterion  $4.291 \pm 0.001$ cor.t. sione of to allancar do while .t. set device to screen select 1 d 2.41 say "Cambios de Precio Select desde Lista" @ 4.0 clear da tirantin 9.07.00 say "+ Con Redondeo +" 0.09.30 say "Continuamos? " get defc picture "A"  $real$ svéh it under(defe)#"N"  $0.4.6$  clear # 2.44 sav space(36)  $-3.1.35$  say space (25) sai cract off salart S  $-15.8$ select I set inder to inveriinvdicinvmi set rela to recno() into inveva count 2 15.1. say "No olvide emitir nuevas listas de preciou" do while couk30  $converout+1$ andello A. A. G. clear return  $+ndit$ **Check** . .l.DO say "Comienza en :" get sk picture "999"  $1.224$ story one to act store 00.00 to d1,d2,d3,d4 @ 13.17 say "Descuento 1 :" get di picture "99.99" d 13.42 say "Descuento 2 :" get d2 picture "99.99" @ 14.17 say "Descuento 3 :" get d3 picture "99.99" 0 14.42 say "Descuento 4 :" get d4 picture "09.99" **R. Joyde East MCLPL ...** if get moa picture "99" cead factr=(1+(1-(d)/100))<(1-(d2/100))\*(1-(d3/100))+(1-(d4/100))) fact=factch(1+(mca/100))\*(miva) 9, 20, 21, say, "Factor, Costo, : " 3.20.45 say facto picture "99.99999"

```
Standar Ments in
of the law ract picture "94 esser
e ali'u kai "luxeko Neto Costi e"
  In. 35 Lay (1-facto) =100 picture "00.59999"
Singleto casi mor
   2.4 - 248 = 2.7. . . space(21)+"Fresione (S/N) parc continuac" to fdi
a serviçõe de
i) upper(fdi)¤"N"
5 p.ne
+udit
Fil<sup>o</sup> Hielear
cture " " to mare
         " to msubdel msubal
storic<sup>a</sup>.
2.00.00 say "Grupo" " get mgru picture "99"
9.21. A say "Subgrupo " get msubdel picture "999"
Peau
all turn in Learn
ff: " +maru+msubdel++""
skale min
        or ligru=mard .and. lisub=msubdel
dan a con-
in the Subset in the Identical
cerett 1
manukninkaanuknin
spesistinsubdell
de Lip
set a doc off
a ruadi il fif
set einer on
13 - 11 = 0silp st
2.0415ro S.
γ 2.1 say "~Clave="-=========heterm======Amterion==;
  Thing I S. T. Announcement Committee S. House
والمستبدرة الاشوق
modelle enote enforcement enote deleted()
 'state usit d'ior grupo≓(maru land. val(supgrupo)≡sda
per community
        - for example 95^{\circ} M
Fith scotear
ster's c
   10.6 L.M
 moved sex clave
9 ro.15 say determ eicture "292229-2"
@ 20.05 yay "Grupe - : "Highupe
3 21.05 . Sy "Subgrupo:"+subgrupo
@ ID.M Ley "Clave
                        : "Helave
@ JOLUS say "Determ. :"
ė
  100.02 say determ picture "0000000-0"
2 01,05 say "Descrip.:"+descrip
9 22:25 tay "Anlie, i"Heplie
31. an J.O
18 20.60 say "I from."+striporpro/an.5.1)
```

```
in er ivanerer c'ani/1001+1
HER CONSTRUCTION CONTINUES
 manual art
-C.22.60 kay us minture "99999990"
sunta fello
شي
@ ro.i3 say str(round(venta+miva.m1))
-1000it coperterent<sup>e</sup>
in \{an+12 eq. 47 get av picture "X99999"
hain
If HPPPPINVISTO"
comment.
Kiring H
1000endaf
if upperinv)="S"
an \pi n - 1ener 19
2.25LChild's
n = v + 1 (nv)
11 - n + 20averoundlovefact. -21
-1.68tive no and (venta*miva.0)
and C
c route say striround(nv.0))
(i venta=round(nv/miva.0)
\alphaleaisi
\frac{1}{2} in the fig.
1145111Disembo 73
entia 1
if nv.roundtventa*miva.0)
2.09-0.61ear
8.21.15 say "
                                  ATENCION . I I I !!
0.22.15 say "Cl precio nuavo es
                                       menor
                                               al precio anter
                                                                 A Calc
2 ehr. 71enditi
€ ia.72 scr str({{nv/miva)-venta)/tventa/100).5.1)+"%"
porpro-porprof((nv/miva)-venta)/(venta/100)
rantate venta with round (nv/miva.0)
endsf
nomine 1
 11 + 971^2e Sui album
0.585end tr
 ageemupo
 fer cean upo
 skip
 if scharuporta Land, orupoweg
 51.3 - 71
```
rograma:Cambio de Precios por Grupo ななね

elect S. use institutions invit calent t ser tadés to inversingdictugel sat exact on set relation s="C"  $\cos t$ . frome order allancai do while .t. sat device to screen select i 8.2.48 say "Cambios de Precio Select p/Grupo" i 0-4,0 etear defer "F" 0.10.00 say "< Con Redonded \*" 0 12.30 say "Fijo o Variable <F/V>" get defc picture read  $5k = 0$ if detech "  $3.1.25$  say space (30) 0 4.0 clear  $3, 2, 46, 54y$  space (34) set class off. select 8 os» salent : set inden to invei, invdicinval set rela to recno() into invmva  $const = 1$ # 15.16 say "No olvide emitir nuevas listas de  $0.000105$ hi chile cou<00 explane first \$14 enddo. e 4.0 clear *victura* KIND 17 試用する 3 14.00 say "Comienza en :" get sk picture "999"  $1.363$ if upperidefermin store 00000.000 to mean stare 0 to ma :" get me picture "9" range 1.2 0 15.30 say "1=% 2=\$ **Q 15,30 say "Cantidad** :" get mean picture "99999.999" melad endif store " " to maru store " " to msubdel.msubal Q 18.00 Fig. "Grupo" - " get mgru picture "99" @ 19.00 say "Subgrupo " get msubdel picture "099"

```
المحمدة
\Delta , \Delta of each
\overline{f} \overline{f} \overline{g} \overline{g} \overline{g} \overline{g} \overline{g} \overline{g} \overline{g} \overline{g} \overline{g} \overline{g} \overline{g} \overline{g} \overline{g} \overline{g} \overline{g} \overline{g} \overline{g} \overline{g} \overline{g} \overline{g} \overline{g} \overline{g} \overline{salect 8
 Consta for Herusmann Land.
                                       1 i subensubde l
3 1.35 sav h->denom
 section by Ed.
main of the main (4070
site#vilimsubdel)
an the
set easet off
13.64 - 2.66set eraction
11.510Shape off
sod i f
r e^{-\epsilon}\ldots . \ldots and \mathcal{H} is E V from a semi-semi-semi-semi-semi-
HE LOC RD.
Ho while land, entitl land, land, deleted() .
togste next difor grupo=&mgru .and. val(subgrupo)=sde
af uveenidetels"E"
(1, 19, 0, c)ear
...nda i
0.20.0. https:/
@ ro.02 say clave
3 LG.20 say daterm picture "090000-0"
e 20.01 say "Grupo
                             : "+arupa
  Chief say "Subgrupo:"+subgrupo
    rachi kuv Mflave i
                             x"+clave
   TOLOG SAY "Determs i"
  12.12 say determ picture "nogogg-o"
9 20, 15 say "Descrip.:"Hdescrip
   Till and say "Aplie."
                             1.913011c\mathbf{R}ULLAS VAY "Equiv.
                              Thequiv
car subscribere term
    -2x \leq 1\pm 3hipcart in checan/100+.
as the cound) (ventakmpor) shaiva. -21)
end).
 11 - 30 + 42nv=round((yentermiva)+mcan.0)
endif
 else
nv+round(tventa*hiva),-1)
 endif
 e no. St cav strinound (venta-miva.-1))
if unperidefe)="F"
Purn-51 say striny)
d 10.55 say "C=Cambia l=Igual"
```

```
set in the arm long
5.19.5% Los CARAsigna
                         - EsSale " get s'picture "A"
i ead.
set continued
يست الدر
\leq n \leq Nandif.
if appears armi
algatif
- not tif imperisie"C"
2 em(7)-31 - 41 + 1replace venta with round(nv/miva,0)
v and v f
af urbeniste"A"
m = am + 1sat delimiters off
a ro.51 eet inv
read
set delimiters on
it nymb
con.l.
-21tend<sub>1</sub>'if upp≥ridet¢i≡"V"
if ventimeund(nv/miva.0)
21 = 0!دواد
61 = 61 + 1
2 energy
endif
Photi
if no reund(ventasmiva.0)
0 21,0 clear
0.71 - 5.58Y *
                                 ATENCION HIP
0 22,15 Say "El precio nuevo es (menor dal precio anterior"
2. 240.023
60/111
7 ro.22 say strf((nv/miva)-venta)/(venta/100).5,1)+"%"
replace venta with round(nv/miva.0)
 -1 - 1211.0410*1if rowl? , and. upperidefel="V"
9.5.0 clear
ro¤5
endif
 if non17 , and. upper(defc)="F"
A S.G clear
\mu and \mu=ndi\pmad contretting teams a
  iit space(40)+"Seguro? <S/N>" to gui
 if upper(gui)="S"
 2.561 - 1000
```

```
Provincial Company Canada Canada Prestambal
3 11 40 say "Iguales" r"+str(a)
it as an ideal hofte and, inst.
certainte.
\overline{AB} interv
endif
9 22-40 sav "Asignados:"+strian)-
store 0 to ai, an, al
wait space(40)+"Presione qualquier tecla"
ولأسال
an(1)and ifagegrups.
fig=subgritulo
st ip
if subgrupoefg .and. grupo#ag
33.39 - 1\sigma = \gammace<sup>2</sup> Haue
+1.52:11endif
endito
0.20.0 clear
if upper(defc)="V"
an = n-1andif
@ 20.40 say "Cambiados:"+str(ai)
9.21.40 say "Iguales :"+str(al)
@ 22.40 say "Asignados:"+str(an)
store 0 to ai, an. al
wait space(40)+"Presione cualquier tecla"
-ndd\sim
```
Programs Camill an Eineiga Automático

```
Continuing
Let chact on
lat index to
6.0.37 say "Fambios de Precio p/Froy, o Grupo"
We find the control was
do enclosed.
in Occurso kay the Con Reidenden Att
0.08.15 say "Ordenado port"
6. His archae " Proveedor: "
9.11.30 \text{ s}ay *
                Contable 7
n tarovoar<br>store " " to or
e 13.50 sev "Salsocione <P/B>" get or picture "A"
reari
of longingcorpied
0.410 \times 10^{-10}9 2.45 say space(34)
ant event off
set relation
sala d
Lee Thymea
1214 - 3tree thoman.
set relate recno() into invmea
calle 2
use invava
set relatio rechall into invege
salect i
set filter to
use invadil inder invertinvditinvai
set relationeduo() into inveva
return
- net i 1
90 - 6 - 84case Heavilloris"P"
store " " to mprov
store o to us
store 000001000 to mean.
8.15.00 say "Proveedor " get aprov picture "AAA"
@ 16.10 say "1 =% 2 =4" get mg picture "9" range 1.2
0.17.50 say "Cantidad" get mean picture "000002.000"
nead
horos compertments
select i
select 2
set retation to recno() into invmfi
store "/-"+mprov+"-/" to mprov
Set filter to amprov foomel-nomp2inomp3
0 22.02 sav "Trabajando..."
b = 0go ton
do while unot, core)
```

```
cze rznaki
公司支出委员会 李
ma n
assemnéent a
it with
mpor-termeau/1001
replace venta with (round((mven+mpor)*miva.-2))/miva
select 2
m<sup>111</sup>
if most
select i
renlice centa with myen+mean.
select 2
enerit
b = b + 1skip
enddo
care depertorie"6"
uel∽et I
rties 050003.000 formean
show in the
         " to saru
          in to msub
store<sup>n</sup>
store û to ma
9 15.30 say "Grupo"
                         " get mgru picture "99"
3.15,00 say "Subgrupo" " get msub picture "999".
2.17.20 say "1 =2. 2 =4" get mg picture "<sup>0"</sup> range 0.2
0 10.00 say "Cantidad" " get mean picture "00000.000"
read
rtora " "amaru-""" to maru
store """+msub+""" to bus
set filter to grupostagia land, subgrupostbus
3 22.02 say "Trabajando..."
if me-i
noise of Freedan/1003.
reals e all venta with (round((ventakmpor)*miva.-2))/miva
...ndit
ait mea≈2
replace off venta with ventaincan
-0.111count to b
0.0553...P chr(7)0.20.20 say "No olvide emitir nuevas listas de precios"
3.22,18 say str(b)+". Cambios de Precio terminados"
wait space(30++"Presione "RETURNI para continuar"
5 = 00.4.0 elms
enddo
```
sunda es Programa:Reporte de Fedidos triri

```
a contra a subsider la balla
store of to scholarunidictor!
cet device to print
do while .not. eof() .and. .not. deleted()
cucerenni i
if uppertor) ="P" .or. upper(or)="M"
sultant, 3
no ave
Lations 3
an irree
select<sup>4</sup>
an rec
select<sub>2</sub>
and it.
H upper (or)="6"1010122m<sub>2</sub> and
select :
20120
sclect 4
go ir en
select i
and:f
if encabezado
g prov(), 1 say chr(27)+chr(55)
@ prov().1 say mcom
2.88hosashorati
# arout).138 say "Hola No:"+strthoia.41+chr(10)
0 orous), I say "SISTEMA DE INVENTARIOS"
@ prov().138 say time()+chr(10)
d prov().1 say "Pedidos de Anticulos"
                                         8 - 15.1it upper (or)="G" .or. upper(or)="M"
# prou().23 say "Linea: "+h->ligru+" "+h->lisub+chr(14):
+" "th->denomtchril5)
A prov().119 say diocimfe)+chr(10)
a + c0 proust. Illus say diocimies+chrill0?
cent f
d = 0\cos\theta upper (or) \pi^*P^*@ prov().1 say "Ordenado por Froveedor."
@ prow().40 say f->proveedor+" "+f->siglas+"
                                                    Dia Pedido: "+:
f-"cla pedido+"
                     Envio: "+f->envio+chr(10)
case Hoper (or)="G"
@ prov().1 say "Ordenado por Grupo."+chr(10)
case upperfortement
e provisit say "Ordenado por Proveedor y Grupo."
@ prow().24 say f->proveedor+" "+f->siglas+" Dia Pedido:"+:
f->dia pedido+" Envio:"+f->envio+chr(10)
-ndcaseé rroco ofilisav "Go Sub Clave"
                                             Determ. De:
```

```
Aplicacion
                                                   Exis. Mi:
scripcion
                                   Equivalencia
    May 11 Cox Prov Prom. FROP
                                    Losto Diant
\mathbf{a}Cons. FEDIDO. Min-Max"+chr (10)
a provil.1 say "--------------
                                 تساه
  ---------++chr(10)+chr(10)encaterance. L.
midtender\rightarrow span 26if imperforte"G"
reosa-)reorden
if reacú
recta->minimo
endif
also
at eemin
dss=a-mainimo/cpd
rene dssival (f-zenvio) lend
معام
r\omegaaaa\omegaminimo
énős:
endif
if (upper(or)="M" ,and, b->existencia(=reo ,and, a->grupo+:
a-esubgrupe=paru+nsub .and. (a->pinimota-emaximo)<>0) .or.t
 {(upper (or)="P" .or. upper(or)="G"):
.and. b-zexistencia(Freo .and. (a-2minimota-2maximo)(20)
reoma- meorden
27 - 11 = 1 + 1netic-'snapec-'smoat(r-'smos/mdial#30);/3
if b->feepi-b->feep2.50
if b-Hecpl-b->feco3>=0
pr=b->nomei
fr=b-icosul
0186if brifeep3-b->feep1-50
preb->nomp3
freb cosp3
andsf
endif
else
if '- fecp2-b->fecp3>=0
Director Council
 120 - 0000\overline{a} is \overline{a}pr=b->nomp3
tir=b->cosp3
endif
endif
if pr=""
```

```
pres.
endit
e proutril say a->grupo+" "+a-zsubgrupo+" "+a-zclave
h prow(),24 say a-2determ picture #99999-9#
e proutu, 33 say substria->descrip.1.15)+" ":
*substria-raplic.1.15)+" "+substria->equiv.1.15)+" "
Ennoull.Bl say strib-Jexistencia.5)
4 pitut).83 say strta-2minimo.3)+" "+str(a-2maximo.4)+"
- modificacion anular linea sig
-20.86@ prowt),98 say strifr,6)+" "Isubstripr.2.3)+stripm.4):
    "+stria->maximo-b->existencia.4)+" "+strib->costo-ia->maximo:
a selli
-b- waistencial.6)+". "
unid=unid+(a-)maximo-b->existencia)
chameto+b-Prosto#fa-zmaximo-b-zexistencial
m modific anula linea sig
11 end10A result.131 say strifa-reaximo-b-Pexistenciatrond.31:
\sim \alpha11 ··· a+7max1nol/cpd)<15
@ prow().152 say "<<"+chr(10)
are3 prout).152 say chr(10)
endi f
2100"+char(10)è provir.131 sav
endif
ends:
33.10if hilasi Land, x=54
chan's
do visite du 56-8
du#du+1
è progtill say chr(10)
enado
encapezador.t.
endif
at stop
تتعرف
do viale du es-s
d = d + 1@ provided say chr(10)
enddo
encabezado=.t.
endit
enddo
E provoliti, 20 sav " Listados: "tstr(1.5)
0 prow(1, 44 55y "Total Unidades: "*;
stri-inid.51+"
                   Total Costo: "
0 prow().95 say oto picture "$9.999.999."
if unperkori≂"F" lor. uppartor)≈"M"
9 prov(1,15 say chr(10)+" *** Requerde hacer el pedido :
de los articulos - SIN DETERMINANTE - y anotelos a continuacion:
 220 la cantidad pedida (Gevise libreta de faltantes) «es"
@ Prownie26 East chr(10)+1+3notas
select o
nendene motas with space(50)
selact i
```
which Programa: Operaciones con Clientes in 202

```
ot procedure for Rospred
let function 5 to "9999991"
set function 6 to "666666-"
int function 10 to "Illlii"
\pm ... 71 say "V E N T A"
m = 1do while .t.
0.4.0.51ado uhils .t.
\sim r = 0lined
62.30 say space (40)
@ 4.1 sav "Caj.:"+pcaj
0.4.15 say "Vend:" get or pictu "9" range 0.5
read
er=strier.1)
unne.t.
if crash"
close proc
tave all like px.* to posmem
lie til.
-ndi
pven=pv&cr
@ 4.22 say "-"+pven
0.4.46.389. "Oper #"
bouer=goper+1
8 4.52 say poper picture "999999"
e1i="PUB"
do w1. t.
# 4,30 say "Cliente" get oli picture "XXX"
read.
elizupper(eli)
adres.
tdisk 15th
if clientum .or. climm
15.0115<sup>6</sup>
clienespace(40)
A 15.00 get clien
17.0 \pm 0.0telieupper(elien)
lend (f
n \mathbf{d} = 02.11else
setefind Acli
2.20,0.01ear
17.901(3)0.22.20 sex "Cliente"
                         DPI
                               Registrado"
lonp
endi
@ 2.00 say cliente
tolim-liants
md≖masdes
tdisetdesc
orit t
anda
endd
not="S"
```

```
monated finals.
d Ales say "Nota: " get not picture "A"
i and
notwinger (not)
of note"<sup>or</sup> cor. not="N" cor. not="E"
2.9666L in difficult
and in
story il to geant, sub, dsc, totart.co
tire find
it note"E"
1 cente
-17.4Faired
enlet3.4.77 say MCK"
r_{01}do white it.
do while .t.
if rost8
P_{0} = 7A 7.0 clear
6.14.10 cay "<================FIN DE NOTA-
endif
1.919 - 1mdeter=00000-0
@ roll ont moeter picture "222222-2"
maad
9.22.30.68x.6pace(30)f and hif (meter=111111 .or. co=10) .and, ro()7
areff5.7 hr (2) + chr (2)
 to pugo
 art area to
 2, 50, 0 elear
 versits
 Andre
 end of
 200fann!
 4.011endit
 if mdcter=989998
 A 22.30 say "Debe teclear otro movimiento"
 mn = 2te1e^{-\alpha t}lin=lin-1totartetotart-scant
 aubscub-svent
 tot=tot=(sventef1-(sdesc/100)))
 dsersuh-tot
 nounced.
 100P
```

```
in and
if miletermonism contradetermonion
4.814 - 3if mdeler=900000
<sub>iren</sub> = 19</sub>
n + iif mdeter=666666
streprice20
Indicators aboard
and ifTocate for codigoexrepro
alse
seel: mdeter
and if
G. 21.6 clear
if and (f)2 chr(7)
0.02.30 say "Articulo NO requetrado"
1000endif
@ ro.10 say clave+"
                       "+descrip
videscriedescrip
sclave=clave
Fortamies
REUPEUDOCUPO
enst
and ifendde.
100 \pm 1 \text{m} \text{m} \text{m}exit
endit
xcant=1
Circult get scant picture "99999" range 1.99
r e sit
totart=totart+xcant
svunground(ventaMpiva.-1)
if (mieler=999999), and, venta=0), or, (grupo="7", and, venta=0)
2 chr(7)
* ro.5% get svun picture "9999.999." range 0.9999999
read
-1.7 -en 5.60 say www.picture.mogg.ovg.m
\#ndi i
Impositeant avvun
sub=1mpo+sub
2 ro.48 say impo pictu "9,999,999."
mdi = biif md'O .or. tdise"T"
if mdeter<1999999
 sele 7
 loca for ligrosarberupo .and. lisub=a->suberupo
 if mandes>0 .or: tdis="T"
 3 ro.56 say "-"
dsc=roun(impo*(f->maxdes/100).0)+dsc
mitef->maxdes
e i se
inda no
endi
elsa
```

```
it words to come thise"T"
Fire, So say "-"
nseeround(immo+(f->maxdes/100).0)+dse
udiat-heardes
-168nd1 \approx \thetaendi
20.11ond i
sala S
(1 - c)^{n+1}uppend blank
endal
repla stecha with date(), opera with poper, stipo with 5.:
speter with stricted. 7), yend with oven, call with geal, mov with "VEN".
seli with "-"+cli+"-", eclave with sclave, sou with sor, ssu with gsu
repla sdeterm with mdeter, scant with xcant, sunin with xvun.:
svent with impolsdese with mdilnota with notisdescrip with xdescrip
suchet with Seant-h-Seatto
lin-linet.
cn=1if mos.t.
in := cnc()100°.1m + 1r_0 = r_0 + 1noser +1
@ 12.1 say "Subtott"
3 12.11 say sub picture "9,999.999."
@ 18.20 say "Descto:"
3 18.37 say dsc picture "9.999.999."
ter exided se
9.10.50 SAV "--> TOTAL :"
@ 10.55 say tot picture "9.999.999."
8 CO.I say lin
set 1
```

```
Paddu
```
endd-

```
suusenime pago
\sigma = \sigma, \sigma + \sigma + \sigma + \sigmaq \neq 1Loanett
Catefort
no uhil it.
1.441FF*
8.21.1.5AV.71
0.22.1 say
             \cdotCK"
              \overline{a}14 S.B. E.
                  VA"
        sav
0.21.2.54x\mathbf{a}BN*
             \alpha_{\rm m}BC*
A 22.5 SAV
0.23.9.54 "6
                  CN*
0.20.1 say "Forma de Pago:" get fp picture.
                                                     0.000range 0.7
read
centerot
c 20.0 clear.
15.10 - 711.01\sim -the ( 73sæle 5
no ini
2 chr<sup>(7)</sup>
dalete next 50
2 chr(7)9 21:30 SAV "NOTA CANCELADA...
0.0122912esse
-1.41 ope
ands f
-ndi\pmif fpro , and, g=1
are, t.return
-1 - 231 - 8 + 1\approx 14 . S
append blank
repla ofecha with date(), opera with poper, srefer'with str(xref,7),:
 calle with peal, mov with "TOT", imports with tal-
ntvetut=pivatot+tal
ptyt&peain=ptyt&peain+tal
ptvtc/peain=ptvtc&peain+1
ptvebru=etvebru+sub
ntdescretdescrdsc
ptv&cr=ptv&cr+tot
pteScreptc&cr+lin
endif
if g \in \mathbb{S} , and, fp = 01 p.m
```

```
-ndi-i
...ndif
no case
case for 1fpe=fpe+" EF"
mov1 = PEF"
# 20.1 sav "EFECTIVO"
                                                     "9.999.999."
4 21.50 say "Cant Entregada:
                                  Get cent
                                            picture
r o ad
ptef&pcain=ptef&pcain+cent
atefetpeningetefetpeain+1
toen=toen+cent
case fp=2
fac=tec+" CK"
m \circ v_1 = "C1."0 20.1 say "C H E O U E"
  21.22 say "Solicite Autorizacion"
\alpha2.21.56 say "Total del Chegue " get cent picture "9,999,999,"
V = 20htck&pcain=ptck&pcain+cent
>tekc&peain=ptekc&peain+1
toenstoen+cent
rase fo=1
feceine+" VA"
movi="VA"
9. 2011, say, "M. A. L. E"
gages to the
0.22.26 say "Varilique sea firmado" get ou picture "X"
i'e arl
stvetotrstvetot-tal
otvthpcajn=ptvt&pcajn-tal
ntvtcincajn=plvtctpcajn=1
ptvatpcajn=ptvatpcajn+tal
btvartecajn=ptvactecajn+1
ptv-bru=ptvebru=sub
ptdesc=ptdesc-dsc
 PitySereptySer-tot
 5.22.3tase from yor, fp=5 yor, fp=6
 @ 20.1 say "TARGETA DE CREDITO"
 cu = 29 20.26 say "1
                  Verifique la VIGENCIA de la tarjeta"
 @ 21,26 say "2
                  Consulte el COLETIN de cancelaciones"
   22.25 say "3
 δ.
                  Solicite AUTORIZACION si excede el limite"
 0 23.26 say "4
                  Cheque los datos y la FIRMA" det cu picture "X"
 read
 A 20,0 class
 if fp:4
 foertpe+" DN"
 movie "DP"
```

```
E. 21 - 11 - 2 - 21 - 7
                DANAMEX
                 5 - 52 - 50 - 60A = 22.16 Say Aondif
10.10<sub>z</sub>foc=fpe4". BC"
movi = "PC"e 21.16 say " B A N C O M E R"
2.22.16.987 %A-59-21-89endit
\mathbf{f} \mathbf{f} \mathbf{p} and
f : mfpc+^n CN"
movie"CN"
9.20.26 say "
                 CARNET"
0, 21, 26, 545-88-44-22"
9.22.26 sav "
                 7 - 41 - 79 - 00andif
@ 21.48 say "Cantidad de Pagare:" get cent picture
                                                        HO. 999. 999. I
radottmovitora inmuttmovitora intrent
mv1-mov1+"C"
ptłmvicpcain=ptłmvicpcain+1
toen=toen+cent
endease
ippend blank
repla sfecha with date() opera with poper, srefer with str(xmef.7).:
caje with peai, mov with movi, importe with cent
0.82remerent-tot
if rem>¤0
2 chr (7)
@ 23.50 sav "Cambio:
0 23.68 say rem picture '9.999,999."
ptef&pcain=plef&pcain-rem
append blank
repla sfecha with date(), opera with poper, srefer with str(pref.7),;
ease with peal.mov with "CAM" importe with rem.hora with fime()
exit.
e15e
2 chi (7) + ch = (7)
0.23.50 SAY "REMANENTE:"
@ 23.60 say rem picture "9.999.999."
tot=tot-cent
9 = 2100Pendif
enddo
seteIMPRESIAN
it not="3"
sele C
35.101set device to print
```

```
Census / L. Say, dhr (27) Fehr (00)
9 pronoul say chriss.
0. prov().1 say chr(27)+chr(48)
@ prov().1 say chr(10)+chr(10).
if clic "PUD" yor, clim"
ë prevtit 10 sar tëli
endif
5 prouti.59 say date()
6 prou(),70 say chr(10)+chr(10)
9 prov().5 sav "OP:"+str(noper.5)
8 prov(), 25 say "VE:"+cr+"-"+pv+n
@ prov(),43 sav "CA:"+pcain+"-"+pcai
Prov(), 45 say "REM/FACT:"+str(pref, 7)+chr(10)+chr(10)+chr(10)
# prov().61 say substr(time().1.5)
@ prov().70 say_chr(27)+chr(102)+chr(49)+chr(4)
2. Prov(1,1, say, chr (27)+chr (50)
a mag
do while move"VEN"
4 prow().1 say scant picture "9999"
6 prov().8 say aclave
A proutl.24 say sdescrip
è prow(),42 tay sunin pictu "9,999,999."
if sdesch0
@ prow(),59 say "-"
endif
€ promt+.56 say svent pictu "9,999,999,"
G pro⊎().70 say chr(10)
skie
r = r + 1enddo-
If (18-r)-00
0 prosf) :1 sav chr(27)+chr(102)+chr(49)+chr(18~r);
end ifif d≤e≤Vû
@ prow().50 sav "DESC:
                          \sim ^{11}@ prou(),So say nound(dsc.0) picty "P.799.999."
endir
@ prow().1 say chr(27)+chr(48)
@ierow(),1 say_chn(27)+chn(102)+chn(49)+chn(5)
@ pro⊌().1 say chr(18)
@ prow ), L say ghr(27)+chr(119)+chr(49)
0 prox(),2 ssv round(tal/pival∪ pietu "9,999,999."
e prov(1.15 say round(tal=((piva-t)/piva).0) pictu "9,999,999."
e prov(),28 say round(tal,0) pictu "9.999,999."
0 prou(), I say chr(27) whr(119) (chr(40)
ê pr∪⊃(),41 say chr(10)
Q prov(1.1 say chr(15)
8 prov(1.1 say totant pictu "0000"
Q prov().14 say fpc
@ producting say "ENT:"
å prow(),56 sav toen pictu "9,999,999."
 -Fried),70 say chril0)
@ Prow(),49 say "CAM:"
@ prist),56 say rem pictu "9,999,999."
è ¤rovO.1 sav chr(10)
```

```
parents, 15 say ">>+ GRACIAS POP SU COMPRA >++"
\cdot prow(), I say chr (27)+chr (50)
\frac{1}{2} product is ay chr (27) +chr (102) +chr (49) +chr (12)
Let device to screen
-0011
```

```
6.140 - 83.22.6% say "" get ou picture "X"
Called
-214 - 1
```
☆☆☆ Frograma:Operaciones con Proveedores ☆☆☆

```
Financie do Seprol
cometa off
sele s
nse invite
tearices
ttertir
tenetsur
tiomtion
tde=tdex
Jenov=pros
ne invosa
sele ó
use inver inder inveri-
0 2.65 say "Entradas"
stor " " to mtipo
stor 00.000 to mdescto
stor " " to mprov.prov
do while t.
9.5.0 clear
stor 5 to ro
9. 20.1. Sny. "------
8 20,40 537 "------------------------
do while .t.
sa La
stor 0 to meant munit myen
stor "
                      " to molave
stor "
             ".to mrefer
do while .t.
ë roll get mtipo picture "N"
read
Wiposupper(mtipo)
if mtipo="C"
sale 5
repl stipo with O
dele
sele l
C ro-1.6 say "* * * C A N C E L A D O * * *"+space(45)
5.001it ations"E"
do et
torin
enda
if mti¤o="B"
do bel
Loop
endi
it stippe"T"
9 Bilê clea
@ 22,1 say "Articulos: "+stritea.5)
Q 23.1 say "Lineas"
                      : "+str(t1i.5)9 21.20 say "Subtotal :"+str(tsu,8)
1-22.28 say "Descto"
                       :"+str(tto-tsu.3)
                       t"+str(tto.8)
@ 23.20 say "Total
@ 21.60 say str(miva*100-100.2.0)
? 21 62 say "% 1VA :"+str((tto)*(miva-1).7)
0.22.60 shV "Total Neto:"+str(tto*miva,7)
teler"5"
@ 23.60 sav "Dorrar
                        :" get tole
```

```
سی چاہی
ur upaer(tole)≡"S"
do icea
sele i
use invaril index investinvditinvmi
 al cala to recont) into invova
tion it to tea. (11, tsu, ide, tto
andi
... + + +if mting="0" .or. mtipo="1" .or. mtipo="2"
ation-val(mtipo)
e:11anati
endd
if miipo=0
set deli co-
sala 7
nee invite
repl tcas with tca.tlis with tli.tsus with tsu.;
 ttos with tto.idex with tde.prox with deroy
\cdotsofficial proper
 selc 1
 9.2.01 say space(19)
netu
endi
do case
case mispo=1
A 2.01 say "Entrodas"
case miino=2
@ 2,01 say "Devolud "
endo
do chil it.
 t ress get melave pict "NNNNNNNNNNNNNNNNN
cead
aclay Fupperinclave)
-if milevee"ALTA"
do ispože
 Long
 ndi f
 it lenttrim(milave))=0
 1000
 enai
 find ?melave
 11.201(1)ă 21.0 clea
6 22.30 say "Mo eniste"
 loca
CDGé 21.0 eles
 1.21.1.615. "Grupo"
                     :"+grupo
 a 22.1 say "Subgrupo:"+subgrupo
0 23 U say "Doterm, i"
@ 22.10 say determ pict "999999-9"
```

```
0.21. 'I say "Descrip.:"+descrip
0.22, 21.33"Aplic.
                      t"+aplic\cdotà.
 22.21 sav
             "Equiv.
                      +94 and v3.21,60.538"Venta
                      \cdot"+str(round(venta*miva.-1).6,0)
0.23.00 say "C.F.
                      t"+str(cp)
... ... ...endd
sala 6
dowh.1...t.9 ro.23 get mprov pict "AAA"
read
set exact on
if upper(mprov)="E"
do sedeo
1c op
endit
stor "-"Hupper(mprov)+"-" to
                                prov
find Aprov
if ecrit
2.21.0 clea
9 22.30 say "No existe"
long
endi
if merovezderov
stor 0 to tea.tli.tde.tto.tsu
endi
derov=merov
e 21.\theta cica
622.13 say "Proveedor
                            :"+proveedor+"
                                               "+siglas
0.23.13 say "Cond. y Desc :"+cond_y_des
reul ilt_envio with mie-
2411endet
do while it.
Reante"
             \mathbf{r}8 ro.29 get meant pict "X9999"
read
if upperfmeant)="E"
as redor
loco.
-1.55if valueantle999
toop
endit
meant=val(meant)
andif
 tca=tea+meant
set esact off
sele :
0 ro.37 get munit pict "099999"
read.
 if mcantemunit<9999999
```

```
h chri
undd
@ ro.46 get mdeseto pict "79.999"
vie ad
Eneralde indescio
mani-munit+(1-(mdescto/100))
proucesemani#(1+(cp/100))
oroucos=(round(proucos*miva.-2))/miva
ucosvar=(proucos-venta)/(venta/100)
∋ 21.0 clea
> chr<sup>7</sup>7)
if (((venta-prouces))99) .or. ((venta-prouces)<-99)) :
.and. (len(trim(mclave))>1)
0.21, 0.01ea
@ 21.1 say "Venta "
0.23.1 say "C.P.
                   \mathbf{r}@.5t.7 sav str(round(venta+miva.-1).6.0)
0 23.7 say cp
@ 20.17 sav "Venta/UC "+str(proucos*miva)+"
                                                  "+str(ucosvar)+"%"
0.027 say "Propuesto:
                              Variacion:"
                         (A)siona
@ 21.50 say "(U)ltimo
-3, 22, 60 say
             \bullet(C)ancela
stor " " to spc
0.23.60 say "Opeion :" get ope
it mlino=2
-1 in gets
endif
mead
do case
case upperfone)="U"
sale<sup>7</sup>
454 invep
appe blan
repl codete with a->determ.cogru with val(a->grupo).:
coson with val(a->subgrupo)
real covents with prouces cocla with a-belave
1.45case lupper (coc) = "A"
9 33,60 clear
F 20.00 get myen pict "0099999"
read
sele 7
ise inver
appe blan
wep1 codete with a->determ.cpgru with val(a->grupo).;
resub with val(a->subgrupo)
rent coventa with myen/mivalencla with a-belave
1158
earle
sele i
+lse
opeen "
2 Oit iif uprer(ope)="U" .or. upper(ope)="A"
```

```
tricial elea
8.22.30 sav. "CAMBIO DC ERECTO"
endi
almocremeantemunit
9 ro.53 hay mimpor pict "9,999.999."
mtnt=!meant*mutit)*(1-(mdescto/100))
0 ro.64 say interound(mint, 0)) pict "9.999.999."
teumtsutminden
troettormigi
if miiporl .and. lenttrim(metave))>1
devall = 1.
d_0 (1b)4enda
Callen
appe blan
croits say strireenoil.4.01
real stecha with mielstipo with mtipoleclave with mclavels
 scant with meantlsou with a->grupolssu with a->subgrupo
repl sunib with munit, sdess with mdescto.:
 sunin with munit+(1-(mdescto/100))
isel syent with (munitali-(mdescto/100)))amcant.i
 seli with upper(prov)
ationsstrimtion.1)
rozeott
111 + 11 + 1if - r < -2Gavnik
endr
an id
```
andd

```
da while .not. cof() .and, .not. deleted()
do case
rase stinoist cand.stinoisa
if ea
select i
set index to invei
calent 5
set relation to eclave into invali
-nditaas.t.
do esse
case e->stipo=1
selime=hoeli
select 6
find Lacii
left 5replace essist with b->existencia.:
issaldo with b->saldo+svent
select 2
replace costo with e->sumin. feent with e->sfecha.:
saldo with saldote->svent
:f existenciate=>scant<>0
replace promedio with ((promediosexistencia)+(e->sunine:
am>scant}}/(existencia+e=>scant)
else
replace promedio with e->sunin
endif
replace existencia with existencia+e->scant
set procedure to sproc
do while .t.
if nompl=scli
do pl
-11endil
if nomp2=scli
da o?
enit
endif
if nomeS=scli
do o'i
exit
andas
da cosant≖"
do.
exit
endif
if nomp2="
do p2axit
endit
```

```
s Financia
\mathbf{d}\mathbf{a} and
4911
... and ...if facul-facu220
if fece2-fece320
do pi
-0.11-15ean' a r
andit
3150
ii tecri-fecp320
do o 5
2150do of
andii
angif
anddo
close procedure
cass entitions?
salect 5
replace essist with h-Sexistencial:
essaldo with b->saldo-(scantesunin)
colect.
replace saido with saido-(e-ascant-w-)sunin), existencia:
 with existencia-e-scant feent with e-ssfechal
case empstionm3
select 5
replace excist with belovistancials
essaldo with b->saldo
select 2
replace existencia with existenciate-iscant
seplace saldo with saldo+(promedio+e-)seamt)
case enustino=4
salent 5
replace essist with belestancia
if b-2existencia=0
replace essaido with bezsaldo-bezosto
مكلد
replace essaido with beisaldoei(be)saido/beientistencial@scanil
enait
salect 2:
if existencial=0
replace saido with saido-promedio
else
replace saldo with saldo-((saldo/existencial#e-)seant)
endif
replace existencia with existencia-e-bscant
· afects estadisticas
+ select 3t replace omes with omestion-iscantab-loostol
n select 4
n replace caes with caes+(e--scant+h->costo)
· end afecta
endrase
select 5.
41.11-
if .not. enf()
if stipormi .and. stipodm4
eA = f.
ودفرمد
```

```
r + t\frac{1}{2}er erinnist vann, einer af
33. US
sale-t L
set index to invdi-
salent 5
set relation to sdeterm into invafi
and if
2.44.1.do ésse
case stippe5 .or. stippes
salant 3
if e-isdetermit
replace smes with smes-e->scant.cmes with cmes-e->sucost
alen
if h-seristencial=0
replace smes with smeste-rscant.cmes with cmesth->promedio
0150replace smes with smeste-2scant.cmes with cmest(h-)saido:
/h->avistencial#e->scant
a nitr t
andsf
replace vmes with vmest(e-)svent/miva).umes with vmes-cmes
select 4
ventage saes with saeste-zegant
\pm i e-reductions \sqrt{9}replace caes with caesterisucost
also
if b∼>avistencia<=ù
replace caes with caes+b->promedio
else
replace caes with caes+(b->saldo/b->existencia+++++ccant
andif
endif
replace vaes with vaes+(e--svent/miva).uaes with vaes-caes
select<sub>2</sub>
if existencia(#0
replace saido with saldo-promedio
معلم
replace saldo with saido-((saldo/existencia)*c=2scant)
and ifreplace fesal with enjifecha.i
existencia with existencia-(e-)scant)
if beredistencia-beleasto 00.
if d-Seaes/(b-seristenciamb-sposto)(999 ,and, d-Seaes:
/(b-Jenistencia-b-Deostol/-A
replace rotacion with d->caes/(b->existencia*b->costo)
endif
endif
select 5
replace essist with belexistencia, essaldo with belisatdo
if a-smaximo-eskistDO
replace sfalta with a->maximo-esxist
endif
case stipo=7.or. stipo=8
select 3
```
Historic smok with increasing conif .- sdeterm29 replace ches with ches-en/sucost 4154 if b-zevistenciac=0 replace cmes with cmes-b->promedio alse -entace cmes with cmes-(b-)saldo/b->existencial=e->scant endif and 1 f replace year with year-de-isyent/mival.umes with ymes-cmes select<sup>4</sup> replace saes with saes-e-secant set procedure to iproc , do procl close procedure replace vaes with vaes-je-)svent/mivar.uaes with vaes-caes select 2 if.e.istencia(=0 rentier saldo with saldo+promedio 3154 (episce saldo with saldo+((saldo/existencia)\*e->scant) ond of replace feach with e-isfecha.r evistencia with existencia+e->acant if b-zeristencia-b-zeostoOO if d->caes/(b->existencia+b-hoosto)(999 land, d->caes/(r b->existencia+b->costo)>-9 replace rotacion with d-)caes/(b-)existencia=b-)costol endit endif selent ti replace escist with belexistencialessalds with beliable if a-lmaximo-esxist30 replace sfalls with a-zmacino-escrict **Photo** if stinces select 7 use invesc locate the seef-erne-increase if sdeterm=s->sdeterm delete Fact  $e$  is: continue endif enait endosse select 5 51.10 If unot, eprol if stimo'=" .and, stimo(=8  $545.7.$ endif alse  $4 - 11$ endif atheresse  $2.11$ endease enddo

```
sentranoù
 -1.54an i t
 enda<sup>3</sup>
 (4.125)9. com clear
if upper (defe) ="V"
 -0.01 - 1codia s
 2 20.40 say "Cambiados:"+strtail
a 21.40 say "Iguales"
                         \pm"+str(al)
.c.22.40 say "Asignados:"+str(an)
 store 0 to ai, an, al
 toit space(40)+"Presione cualquier tecla"
 , ndde
```
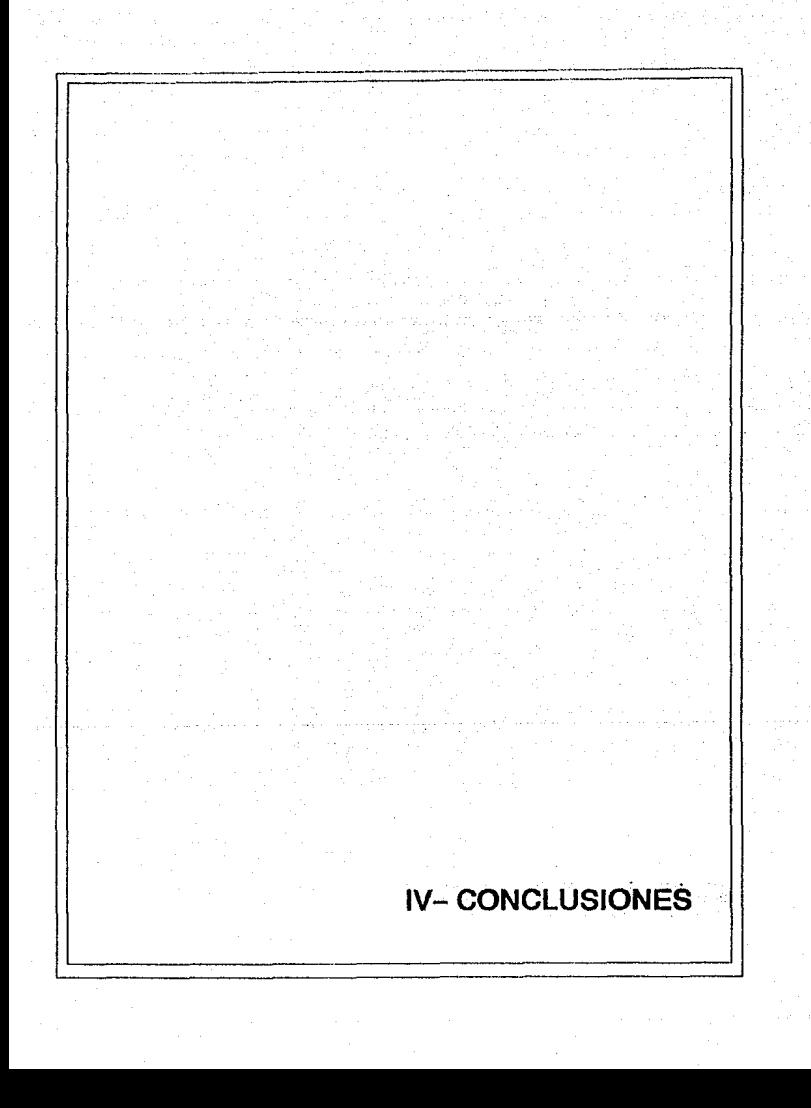

Esta tesis se creo con el interes de mostrar  $1a$ pecesidad de establecer una relación estrecha entre las áreas. de. informatica contables y administrativas con  $1<sub>A</sub>$ describiendo el desarrollo de la elaboración de un modelo de sistema de analisis de inventarios utilizando la computadora como una herramienta que avuda a resolver problemas en aplicaciones que abarcan desde un sistema sencillo basta, uno complejo, y que su uso se apoya en la capacidad que tiene para operar a gran velocidad, produciendo resultados exactos. y desarrollando con exito largas y complejas operaciones sin intervención humana y que por medio de ella sean obtenidos los datos necesarios y suficientes, con los que se pueda opinar o tomar decisiones.

Asi mismo es de Vital importancia acceder con  $10a$ nuevos metodos y tecnologías a las empresas pequeñas en desarrollo que les permitan poder hacer frente a las inuevas exigencias de la competencia y de los consumidores. que les permitan disminuir sus costos operativos, y aumentar  $311$ eficiencia así como su calidad de servicio y atención al cliente.

Cabe hacer mencion, del desarrollo presente y futuro del uso de la computadora en nuestro país. el que se esta

176
incrementando rácidamente impulsado por una apertura creciente al exterior, que exide mayor eficiencia, es por eso. que el uso de la tecnología del codigo de barras, se desarrollara abarcando mas y más areas de control, no tansolo la de los inventarios: así como otras nuevas tecnologías que aunadas al procesamiento electrónico de datos apovarán notablemente el trabajo tanto contable como administrativo: por tal motivo, es de suma importancia que contadores y administradores adquieran conocimientos solidos de estos aspectos, porque de ello dependera su mejor desarrollo. academico y profesional.

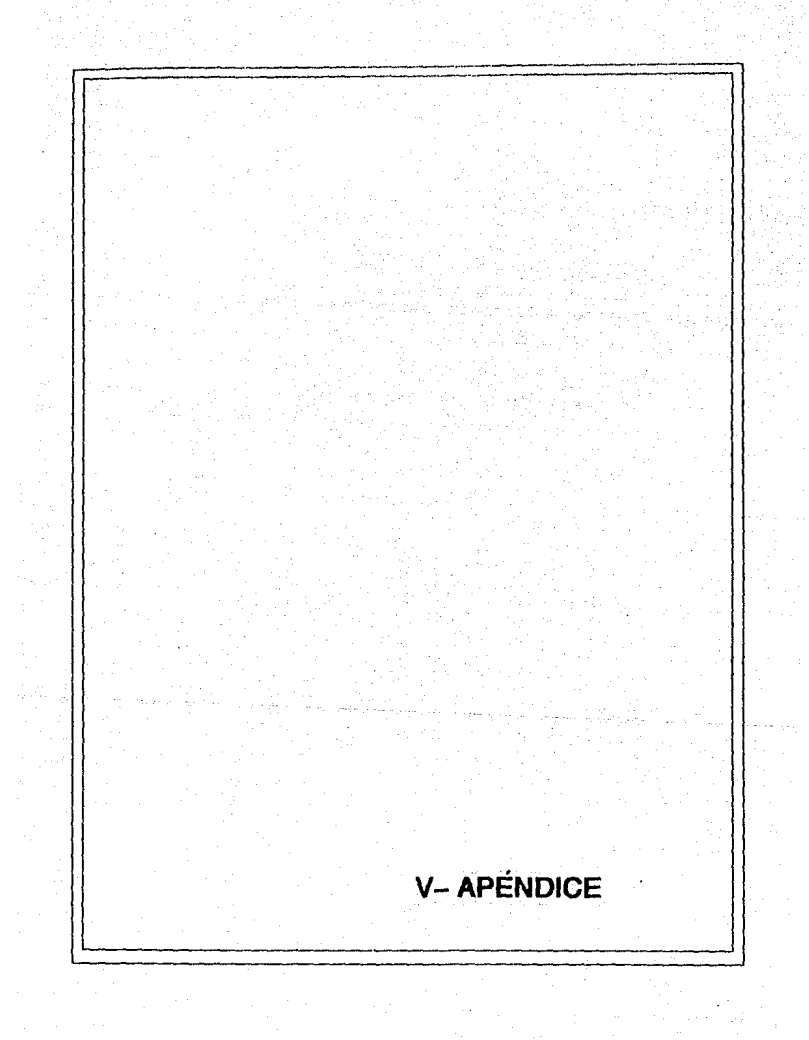

En el control de inventarios se emplean diversos términos, expresiones y símbolos que son característicos del análisis del establecimiento de políticas  $\mathbf{v}$ de abastecimiento, algunos de los terminos son los siguientes:

APÉNDICE.

Demanda: Se considera como lo que ha da consumirse, por salidas de productos terminados para venta en cierto periodo, se expresa en terminos de cantidad de unidades o eventualmente en valores.

\* Lote: Es el conjunto de unidades que integran  $1a$ cantidad ordenada en un pedido.

\* Tiempo de entrega: Es el número de días que tarda un pedido de compra en llegar al almacen. después de haber sido pedido al proveedor.

\* Reserva: Es la cantidad de artículos que se mantienen en existencia como una provisión de seguridad para cubrir demoras o consumos extras.

\* Punto de reorden: Es el nivel precalculado de numero de existencias de articulos que indica que la cantidad almacenada solamente podra consumirse durante el periodo que requiere su reabastecimiento, e indica la necesidad de hacerun pedido por la cantidad necesaria para recuperar el tone

\* Costo unitario: Es conjunto de costos directos. indirectos inherentes al producto.

 $maxima$ 

\* Costo de pedido: Es la suma de gastos anuales incurridos en el requerimiento y la colocación de los pedidos dividida entre el número de estos.

\* Costo de almacenammiento: Se expresa como นก่ porcentaje del promodio anual del valor del inventario, y comprende: costo del capital, valor del espacio ocupado. seguros, marmas, depreciación de instalaciones, etc.

\* Costo de mantenimiento: Es un costo que varía sequn el volumen almacenado y el costo unitario del material.

\* Costo total incremental: Es la suma de los costos de preparación y almacenmiento.

\* Maximo-Mínimo: Estos son los niveles de cantidades de existencias que deben llevarse en los almacenes de acuerdo con los calculos del punto de reorden. El mínimo, es la cantidad de existencias que sirve de señal para reabastecer. El maximo, es la cantidad tope de cada producto que debe aimacenarse.

\* Costo de faitante: Es lo que cuesta el no surtir un producto a un cliente.

\* Costo de excedente: Es el costo de un producto que permanece en exceso en el almacen.

.<br>A Lote economico de compra: Este constituve  $\mathbf{u}$ metodo determinístico que sirve de base para la toma de deciciones por lo que respecta a cuanto comprar y cuando comprar, de tal manera que disminuya al minimo el costo anual total de posesión, así como también el costo de pedido.

# GLOBAL

## \_\_\_\_\_\_\_\_\_\_\_\_ MERCANCIAS GENERALES

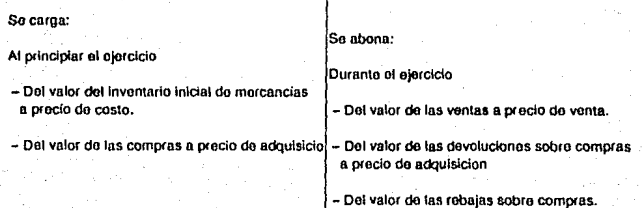

# **PERPETUOS**

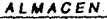

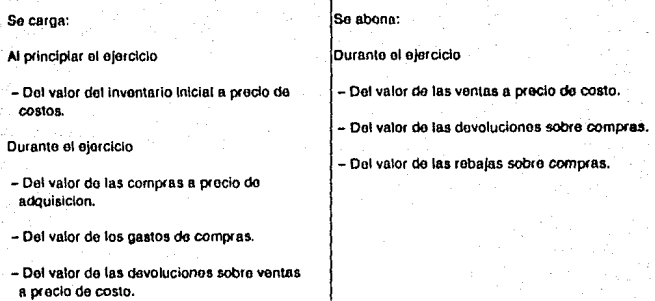

COSTO DE VENTAS

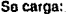

Durante el eJercicio

- Dol valar do les ventas a precio do costo.

Se abona:

Durante el ojorcicio

- Del valor de las dovoloclonos sobre ventas a precio do costos.

VENTAS

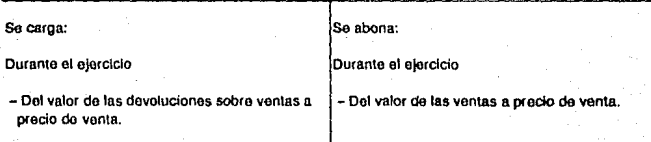

- Del Importo do las rebajas sobre ventas.

## PORMENORIZADO

#### INVENTARIO

So carga:

Al principlar el giercicio

- Del valor del inventario inicial de mercandas.

#### COMPRAS

Se cargo:

Durante el ejercicio

- Del valor de las compras de mercancias ofoctundas al contado o n credlto.

#### GASTOS DE COMPRAS

Se carga:

Durante el o)erciclo

- Del valor de todos los gastos quo originan las compras de mercanclas.

#### DEVOLUCIONES SOBRE COMPRAS

Se abona:

Durante el ejercicio

- Dol impone do las morcancfas devuollas a los proveedores.

#### REBAJAS SOBRE COMPRAS

So abona:

Durante el ejercicio

- Del valor de las bonificaciones obtenidas sobre el procio de las mercancías compradas.

### VENTAS

Se abona:

|<br>|Durante el ejercício

- Del valor de las ventas de mercancias efectuadas al contado o a credito.

#### **DEVOLUCIONES SOBRE VENTAS**

Se abona:

Duranto el ejercicio

- Del valor de las mercancias devueltas por los clientes.

#### **REBAJAS SOBRE VENTAS**

Se shone:

Durante el ejercicio

- Del valor de las boníficaciones concedidas sobre el precio de las mercancías vendidas.

## METODOS DE VALUACION

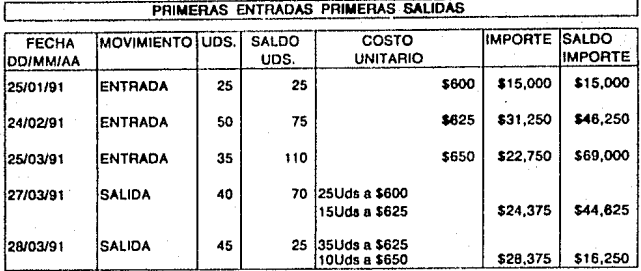

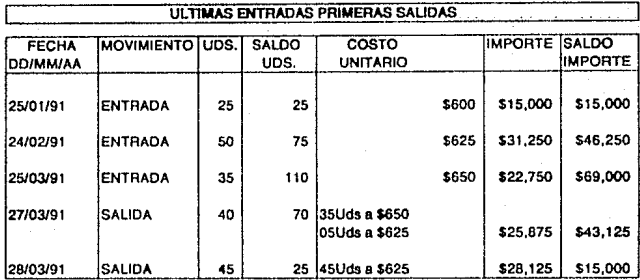

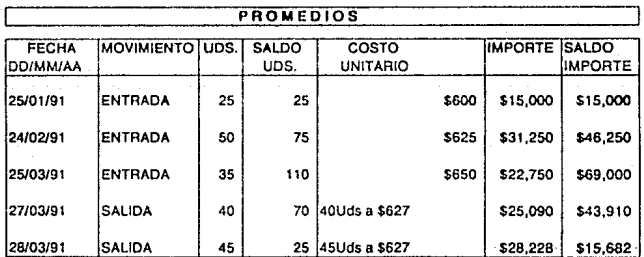

# VI- BIBLIOGRAFIA

## **BIBLIOGRAFÍA**

Alcantar Valencia.J.Jesus, TESIS: ESTUDIO DEL SISTEMA DE DETALLISTAS Y SU APLICACIÓN PRACTICA. FESC.UNAM. México 1985

- Apple.Co. INVENTORY CONTROL SYSTEMS. BPI Systems. USA 1986.

- Bates. William v Fortino, Andres G. dBASE III PLUS AND LOCAL AREA NETWORKS, Ashton Tate, USA, 1986.

- Callegari, Nidia y Ramirez. Luis Eduardo QUE PUEDE ESPERARSE DE UNA TERMINAL DE REGISTRO P.O.S. Oficina Eficiente, Marzo-Abril, Colombia, 1985.

- Córdoba Rodrigo EL CODIGO DE BARRAS: EL MEJOR SISTEMA DE CONTROL. Oficina Eficiente. Noviembre-Diciembre Colombia. 1986.

------------ EL CODIGO DE BARRAS: DUNDE SE ESTÁ UTILIZANDO Oficina Eficiente, Enero-Febrero Colombia, 1986.

- ---------------- EL CODIGO DE BARRAS EN EL SUPER MERCADO. Oficina Eficiente Marzo-Abril. Colombia 1986.

- Dollar. William E. EFFECTIVE PURCHASING AND

INVENTORY CUNTAIL FOR SMALL BUSINESS CRI USA 1965.

- Elizondo Lopez, Arturo, EL PROCESO CONTABLE. Ecasa, Máxico 1980.

- Garcia Cantú, Alionso, ENFOQUES PRACTICOS PARA PLANEACION Y CONTROL DE INVENTARIOS. Trillas. México 1985.

- Graham, Gordon, AUTOMATED INVENTORY MANAGEMENT FOR THE DISTRIBUTOR, CBI, USA, 1986.

- Hurtado Joachin, J.M. Jet all. ADMINISTRACIÓN DE INVENTARIOS, DAC S.A. México 1981.

- I B M. DICTIONARY OF COMPUTING. I B M. USA 1987.

- Lang. T. MANUAL DEL CONTADOR DE COSTOS. Uteha México, 1981.

- Lazzaro, Víctor, SISTEMAS Y PROCEDIMIENTOS, Diana. México, 1990

- Macías. Roberto EL ANALISIS DE LOS ESTADOS FINANCIEROS, Ecasa, México D.F. 1982.

- Mc Cullough, Patrick, FUNDAMENTALS OF IBM COMPUTER SYSTEMS. SRA Computer Trainning Library. USA 1989.

- Mendez Villanueva. Antonio. CONTABILIDAD PRIMER

CURSO METODO AUTOMÁTICO, Múxico 1983.

- Narbaez, Manuel, DESARROLLO E, IMPLEMENTACIÓN, DEL NUEVO SISTEMA SCANNING, Oficina eficiente, Colombia, Sentiembre-Octubre 1986

 $-$  Pating Soto Jesus SISTEMA DE CONTROL DE. INVENTARIOS I.E.F.A.S.A. MEXICO 1981.

- Porter, Kent, dBASE IV: A PROGRAMMERS PARADISE. Business Software, USA Junio 1988.

- Prague, Cary N. y Hammitt, James E. PROGRAMMING dBASE IV. Windcrest USA 1989.

- Weston, F.J. y Brigham, E.F. FUNDAMENTOS DE ADMINISTRACION FINANCIERA, Interamericana, México 1987.